## *CRIXJ!BRIOS DE ESXJ!ABILIDADE PARA* REATORES *DE LEITO FIXO*

AUTORA: ENG. VÂNIA DE FÁTIMA RODRIGUES

AGOSTO/94

CAMPINAS-SP

SSICAMP **SHALIDTECA CENTRAL** 

 $\mathcal{A}$ 

UNIVERSIDADE ESTADUAL DE CAMPINAS FACULDADE DE ENGENHARIA QUÍMICA DEPARTAMENTO DE PROCESSOS QUÍMICOS

### *CRITÉRIOS DE ESTABILIDADE PARA REATORES DE LEITO FIXO*

ESTA VERSÃO CORRESPONDE *À* REDAÇÃO FINAL DA TESE DE MESTRADO, DEFENDIDA PELA ENG. VÂNIA DE FÁTIMA RODRIGUES, E APROVADA PELA COMISSÃO JULGADORA EM 15/08/94.

'aw

*/* PROF. DR. RUBENS MACIEL FILHO Orientador

AGOSTO/94 CAHPINAS - SP

FICHA CATALOGRAFICA ELABORADA PELA **FIBLIOTECA** 

Rodrigues, Vania de Fatima R618c Criterios de estabilidade para reatores de leito fixo / Vanía de Fatima Rodrigues. - - Campinas, SP [s.n.1, 1994. Orientador : Rubens Maciel Filho. Dirrertadao (nestrado) - Universidade Estadual de Campinas. Faculdade de Engenharia Quimica. 1. Reatores quinicos. 2. Estabilidade. I. Maciel Filho, Rubens . II Universidade Estadual de Campinas. Faculdade de Engenharia Quinica. III. Titulo.

UNIVERSIDADE ESTADUAL DE CAMPINAS FACULDADE DE ENGENHARIA QUÍMICA DEPARTAMENTO DE PROCESSOS QUÍMICOS

### *CRITÉRIOS DE ESTABILIDADE PARA REATORES DE LEITO FIXO*

AUTORA: VÂNIA DE FÁTIMA RODRIGUES

Tese submetida à comissão de Pós-Graduação da Faculdade de Engenharia Química - UNICAMP - como parte dos requisitos exigidos para a obtenção do grau de Mestre em Engenharia Química.

Aprovada por:

í3'rof. Dr. Rubens Maciel Filho Orientador

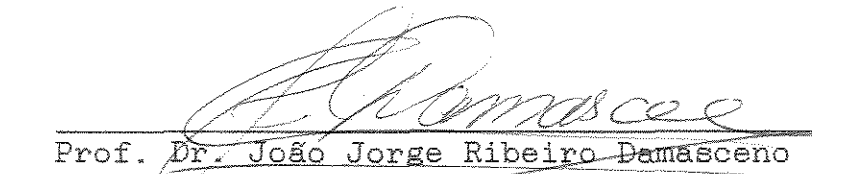

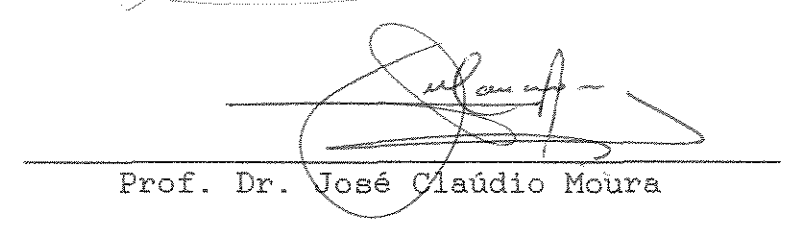

AGOST0/94  $CAMPINAS - SP$ 

Aos meus pais, José e Isabel e a minha filha, Maria Rita com carinho.

÷,

 $\sim$ 

 $\sim 10^{-1}$ 

#### *AGRADECIMENTOS*

Ao Prof. Dr. Rubens Maciel Filho, pela valiosa contribuição na execução deste trabalho, em especial, pela amizade e paciência que demonstrou diante dos problemas que atrasaram o andamento deste.

A UNICAMP, Faculdade de Engenharia Química, Departamento de Processos Químicos, em especial ao LOPCA, Laboratório de Otimização, Projetos e Controle Avançado, pela disposição de suas instalações e suporte computacional.

Aos colegas do Laboratório de Otimização, Projetos e Controle Avançado (LOPCA), em especial ao amigo Vandoel Pedro Barbosa Júnior pelo carinho e amizade.

A todos aqueles que direta ou indiretamente contribuíram para a realização deste trabalho.

Ao CNPq pela bolsa de estudo oferecida.

A minha filha Maria Rita, que nasceu durante a execução deste trabalho, pela graça da sua presença.

Finalmente agradeço a DEUS, por ter conseguido concluir este trabalho.

#### **RESUMO**

O sucesso de muitos processos industriais depende de uma troca de calor adequada de forma que uma operação estável com alta performance possa ser obtida. Para tanto é necessário definir procedimentos que permitam tomar decisões quanto ao projeto e operação do sistema.

Neste trabalho é proposto um procedimento para avaliação da estabilidade de reatores de leito fixo com reações altamente exotérmicas. A reação em estudo é a oxidação do etanol a acetaldeído sobre Fe-Mo.

mostrado que através da definição de coeficientes de sensitividade paramétrica e sua incorporação no modelo do sistema é possível obter informações de projeto e procedimento operacional que garantam a estabilidade do processo.

De uma maneira geral, no projeto de reatores químicos duas metas principais são: garantir faixas de operações seguras com alta performance e minimizar o comprimento do reator. Estes conceitos são usados neste trabalho como critério de comparação entre as possíveis configurações para o fluxo do refrigerante.

Diferentes esquemas para o fluxo do refrigerante são comparados através da análise dos coeficentes de sensitividade paramétrica. Os resultados obtidos mostram a vantagem do esquema concorrente.

# *ÍNDICE*

 $\mathcal{L}^{\text{max}}_{\text{max}}$  .

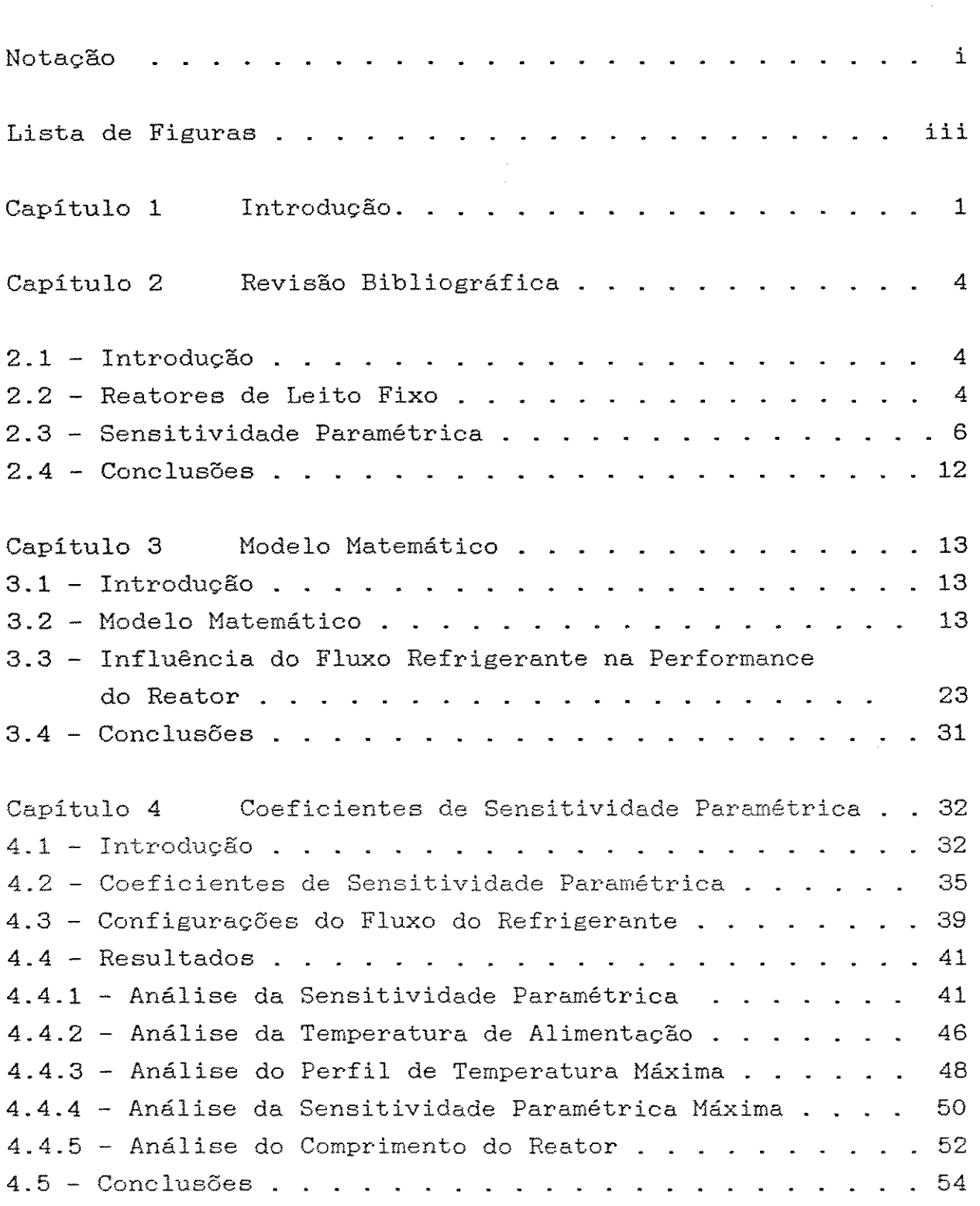

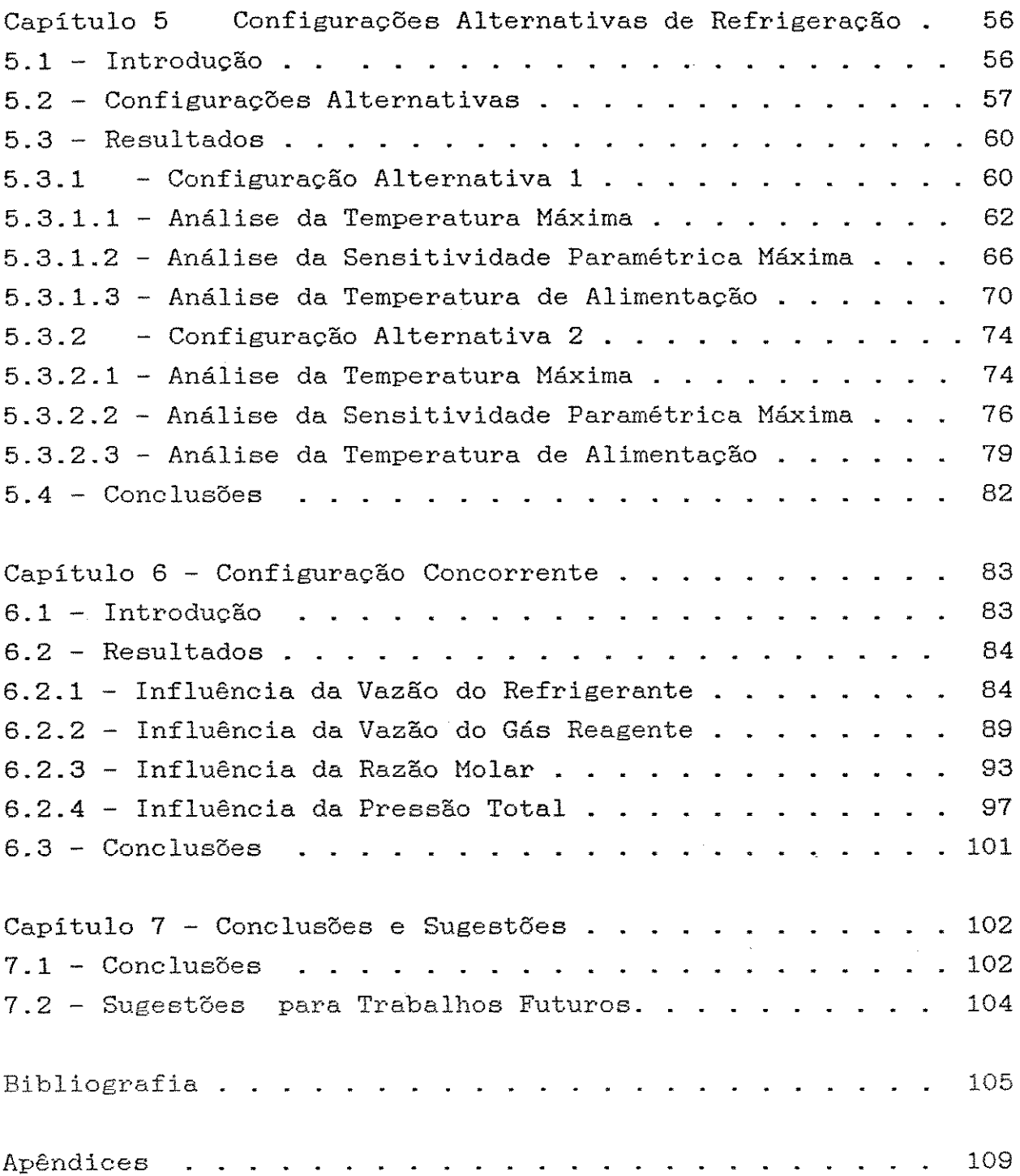

 $\mathcal{L}^{\text{max}}_{\text{max}}$  and  $\mathcal{L}^{\text{max}}_{\text{max}}$ 

### *NOTAÇÃO*

 $C_{DS}$ capacidade calorífica do gás reagente kcal/kg.oC capacidade calorífica do fluido refrigerante kcal/kg.oC  $C_{\text{DC}}$  $d_{\mathbf{a}}$ diâmetro externo do reator m diâmetro da partícula  $d_{\mathbf{D}}$ m  $d_{\pm}$ diâmetro interno do reator m energia de ativação  $\mathbb{R}$ atm.m<sup>3</sup>/kmol G. vazão mássica do gás reagente kg/h.m2  $h$ . coeficiente interno de troca térmica cal/h.m2oC coeficiente externo de troca térmica cal/h.m2oC  $h_{\mathbf{a}}$ condutividade térmica do aço inoxidável kcal/h.moC  $K_{\rm m}$ condutividade térmica do ar kcal/h.moC  $K_{\alpha}$  $K_{\rm A}$ constante da taxa da reação Nl/(min.g.atm) constante de equilíbrio de adsorção  $atm^{-1}$  $k_{\rm B}$ Ko fator pré-exponencial L comprimento do reator m M peso molecular médio da mistura reagente NRE número de Reynolds  $P_{\mathbf{A}}$ pressão parcial do etanol atm pressão parcial da espécie i  $P_{1}$ atm pressão total  $P_{\mathbf{T}}$ atm r taxa global da reação  $kmol/(h.kgcat)$ R<sub>M</sub> relação molar ar/etanol S<sub>1.5</sub> coeficiente de sensitividade paramétrica S<sub>1</sub> sensitividade paramétrica da pressão do etanol  $atm/OC$ S2 sensitividade paramétrica da temperatura do reator S3 sensitividade para étrica da temperatura do refrigerante sensitividade paramétrica da pressão total atm/ $\circ$ C 84 sensitividade **paramétrica** máxima  $S^*$ temperatura do reator contra en el contra de la contra de la contra de la contra de la contra de la contra de T temperatura do reator R TR temperatura do refrigerante  $\circ$ C Te temperatura de alimentação contra contra e contra e contra e contra e contra e contra e contra e contra e contr To

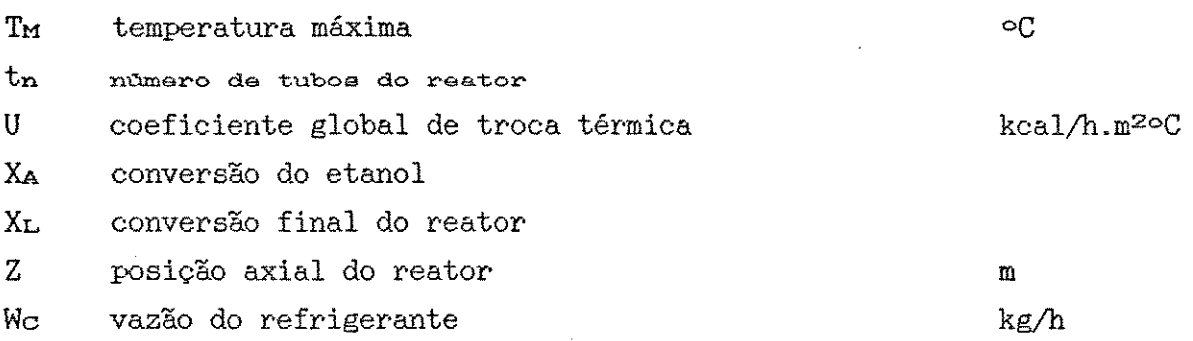

#### Letras Gregas

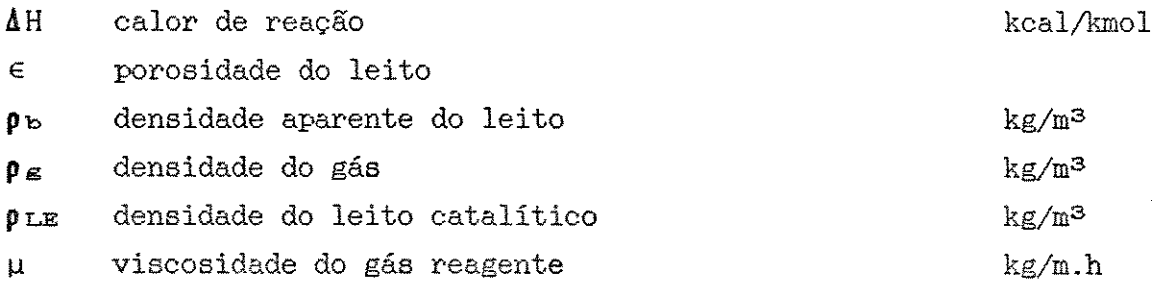

 $\mathbf{r}$ 

 $\sim$ 

### *ÍNDICES*

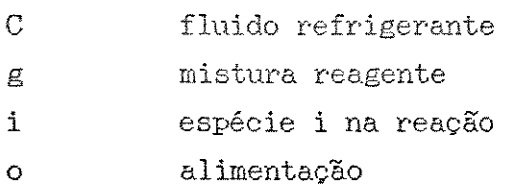

 $\sim$ 

### *LISTA DE FIGURAS*

 $\sim$ 

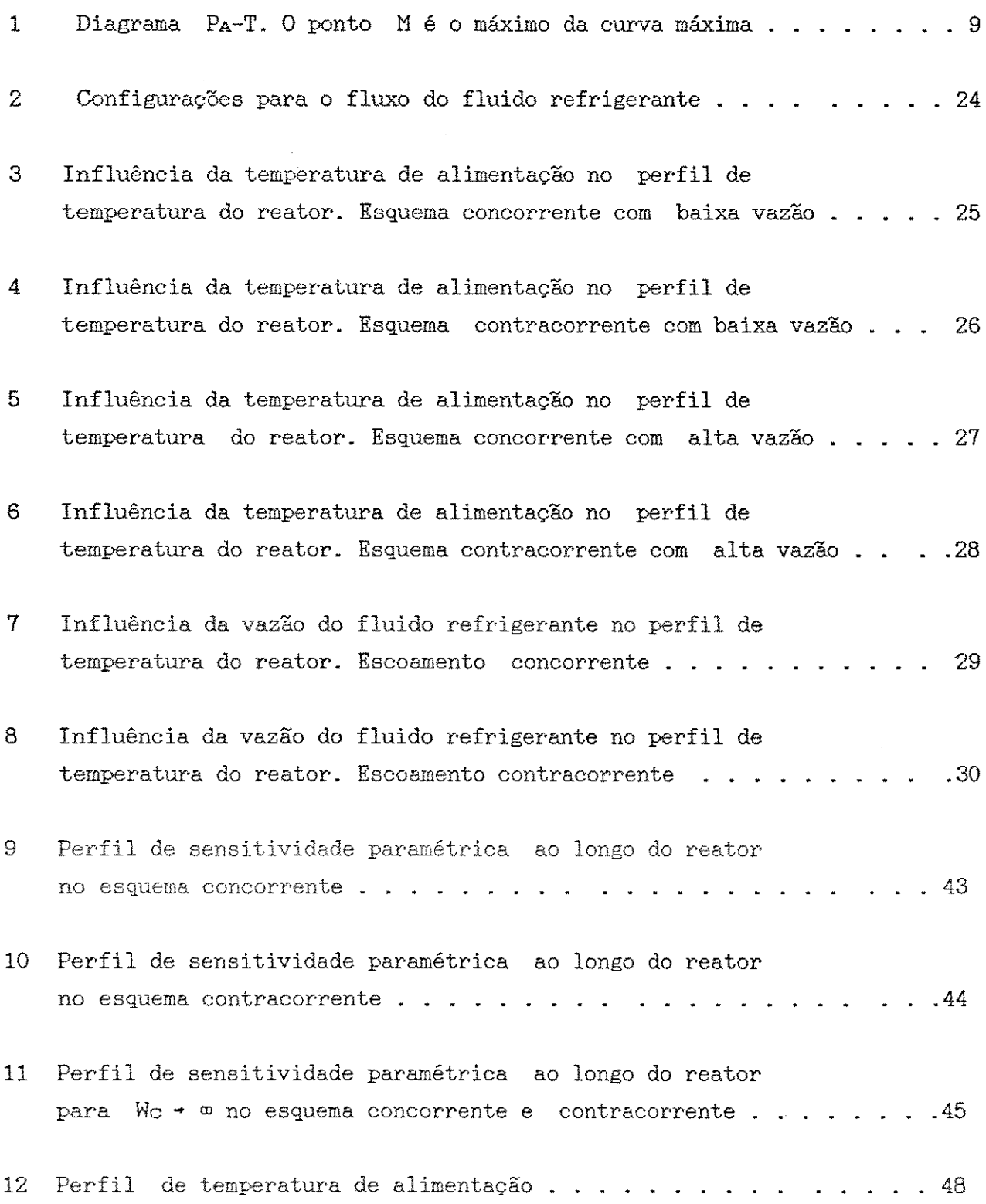

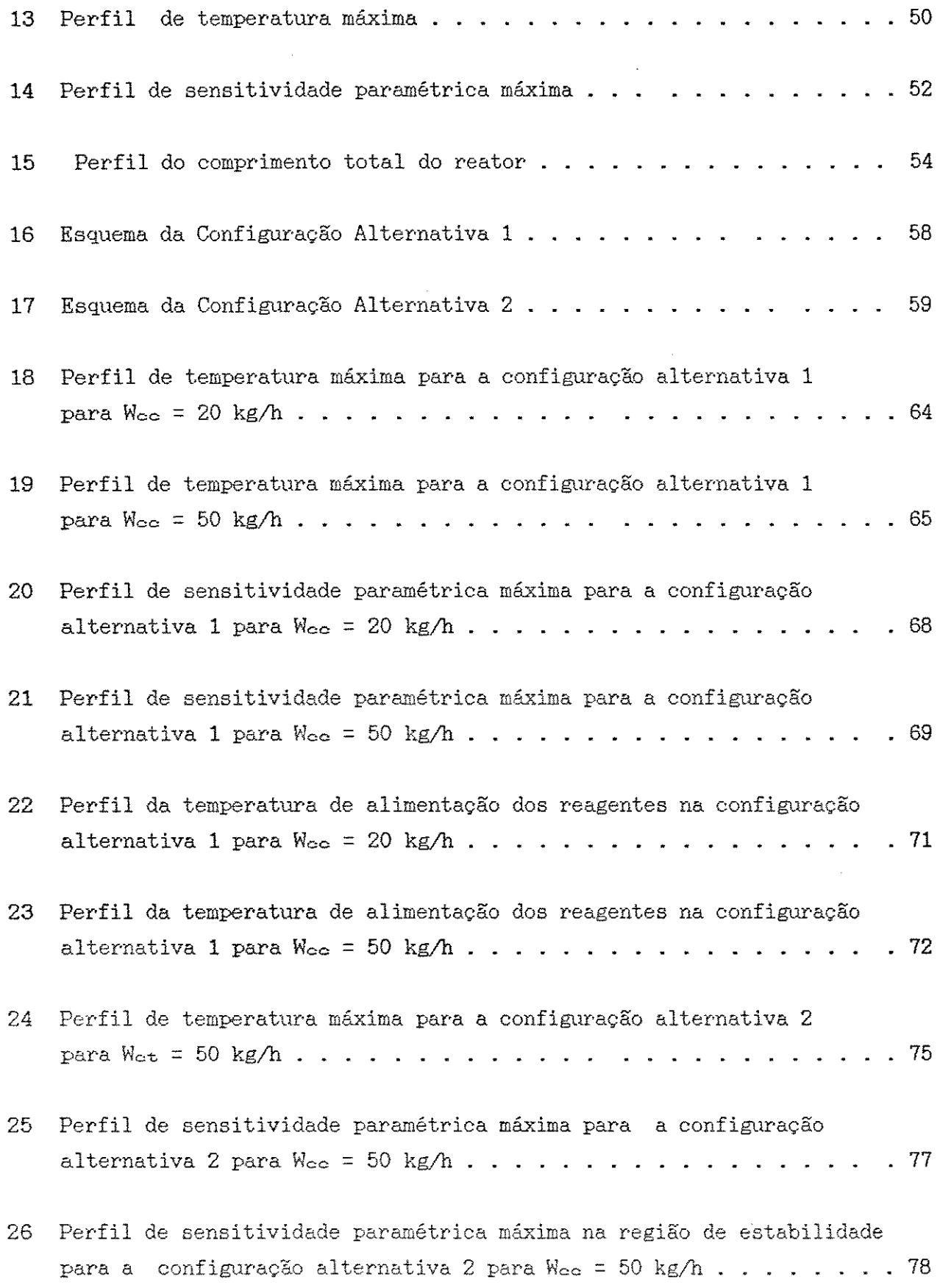

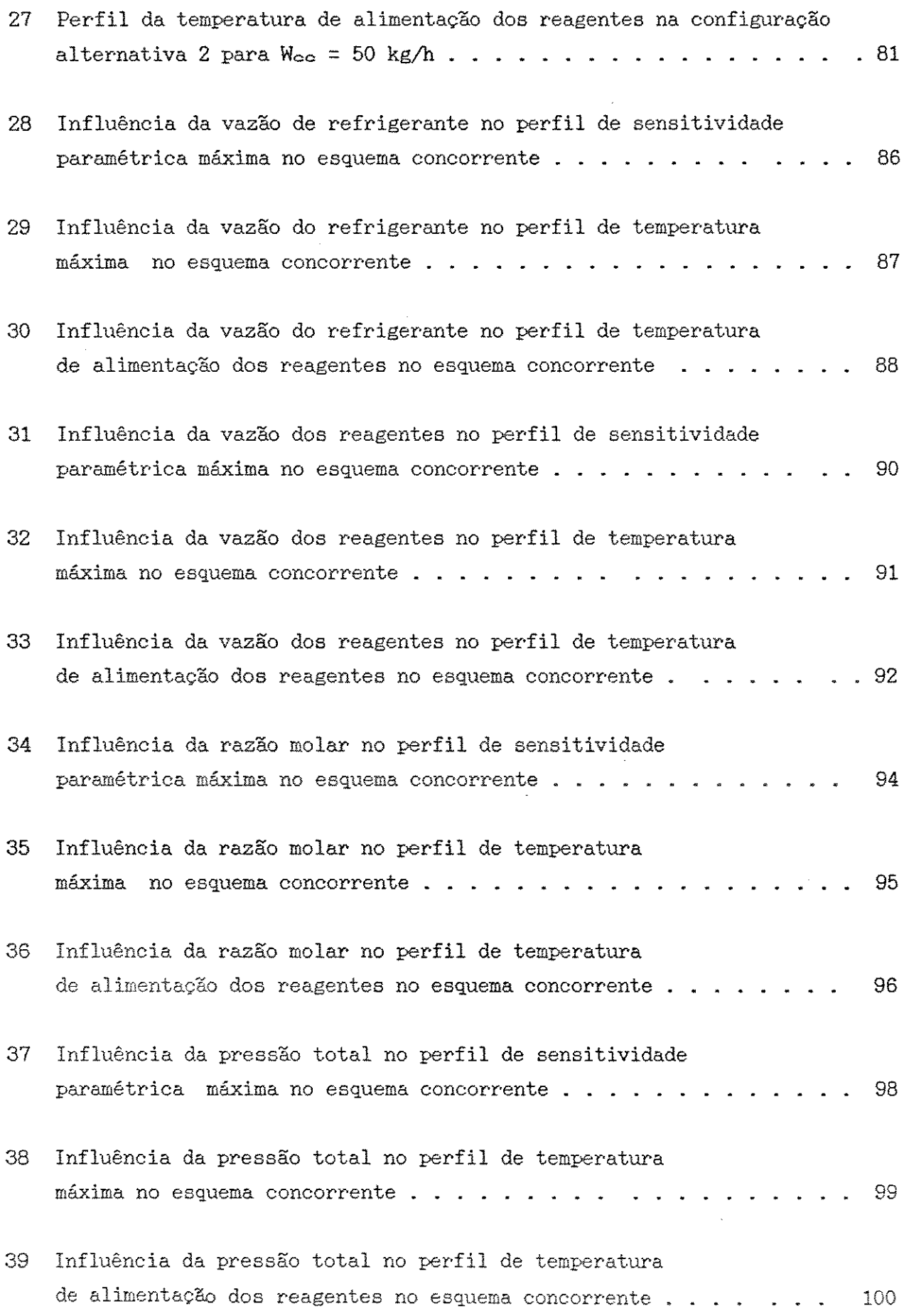

 $\label{eq:2.1} \mathcal{L}_{\mathcal{A}}(\mathcal{A}) = \mathcal{L}_{\mathcal{A}}(\mathcal{A}) \mathcal{L}_{\mathcal{A}}(\mathcal{A})$ 

v

### *CAPiTULO* 1

### *INTRODUÇÃO*

Os reatores de leito fixo tem importância destacada na indústria química, petroquímica e correlatas sendo de importância fundamental para o bom desempenho da planta a operação segura e com alta performance do reator. O sistema do tipo leito empacotado com reação química é também interessante para o desenvolvimento de metodologias e procedimentos úteis para aplicações em reatores químicos pois são sistemas bastante estudados e com uma quantidade suficiente de informações que permitem a adoção de um modelo matemático sofisticado.

Neste trabalho a reação de interesse é a da oxidação do etanol a acetaldeído sobre catalisador a base de Fe-Mo, a qual apresenta uma equação de taxa complexa e se processa no interior de um reator de leito fixo. Por ser uma reação extremamente exotérmica, o resfriamento deste equipamento é fundamental para a segurança do processo e para a obtenção do produto desejado com alta seletividade. Da mesma forma o sucesso de muitos processos industriais depende de uma troca de calor adequada de forma que uma operação estável possa ser obtida. Para tanto é necessário definir procedimentos que permitam tomar decisões quanto ao projeto do sistema e procedimento operacional.

O objetivo deste trabalho é o de estudar o reator através de uma modelagem matemática e posterior simulação, com o intuito de verificar o efeito das condições do fluido refrigerante e do projeto mecânico nos perfis de temperatura do reator, uma vez que o comportamento geral das funções T(z) pode

ser fortemente modificado quando são considerados os gradientes térmicos do fluido refrigerante. Esta análise é feita através de técnicas da sensitividade paramétrica das variáveis de operação a partir da definição dos coeficientes de sensitividade e sua incorporação no modelo do sistema. Assim, é possível obter informações de projeto que garantam a estabilidade do processo. Em uma primeira etapa são analisados três modos diferentes para a configuração do fluxo do fluido refrigerante :

- fluxo concorrente;
- fluxo contracorrente;
- fluxo sem gradiente de temperatura.

Numa análise posterior são avaliadas configurações alternativas para o fluxo, de maneira a definir a melhor forma de refrigeração do reator, visando atingir condições seguras de operação com alta performance e maior vida útil para o catalisador. Para análise do comportamento do reator é utilizado um modelo pseudo-homogêneo que se mostra bastante adequado para atingir os objetivos deste trabalho.

Apesar do grande número de trabalhos existentes sobre reatores de leito fixo, relativamente poucos tem-se voltado para a influência do esquema de resfriamento no comportamento global e estabilidade do sistema. Apesar do presente trabalho não considerar modelos rigorosos em termos de projeto mecânico, como considerado por McGreavy e Maciel Filho, 1988 e Maciel Filho e McGreavy, 1983, os resultados obtidos são generalizados.

#### *Organização da Dissertação*

O capítulo 1 apresenta uma breve introdução da Tese com seus objetivos e sua organização.

O capitulo 2 consiste da revisão da literatura dos principais tópicos a serem cobertos durante o desenvolvimento do trabalho com ênfase nos critérios de estabilidade mais comumente aceitos na literatura.

O modelo para o reator de leito fixo, considerando o leito fixo de partículas de Fe-Mo como um meio pseudo-homogêneo é apresentado no Capitulo 3.

O conceito de coeficiente de sensitividade paramétrica *e*  sua extensão e aplicação para o presente tipo de sistema são apresentados no Capitulo 4. Um detalhado estudo de variáveis operacionais e de projeto é também apresentado.

No Capitulo 5, são apresentadas Configurações Alternativas de Refrigeração. Sendo que a análise da melhor performance do sistema, em função dos novos arranjos para o fluxo do fluido refrigerante, é feita em termos da estabilidade do reator com base no conceito de sensitividade paramétrica.

O Capitulo 6 é dedicado a um estudo detalhado da configuração conoorrente para o resfriamento de reatores de leito fixo. A razão deste estudo é explorar os pontos positivos deste tipo de arranjo *e* elucidar certos pontos importantes, baseando-se nos critérios desenvolvidos neste trabalho, que não foram devidamente tratados na literatura.

O Capitulo 7 condensa as conclusões obtidas neste trabalho e apresenta sugestões para trabalhos futuros.

Finalmente, as deduções das equações dos coeficientes de sensitividade paramétrica são apresentadas no Apêndice 4.1 *e* no Apêndice 3.1 é apresentado o software desenvolvido neste trabalho para a modelagem *e* simulação do reator.

### *CAPiTULO* **2**

#### *REVISÃO BIBLIOGRÁFICA*

#### **2.1 -** *Introdução*

Reatores de Leito Fixo são bastante estudados e na literatura encontram-se vários trabalhos sobre a análise da sensitividade paramétrica, visando atingir uma alta performance para o reator.

Neste capítulo será feito uma abordagem sobre o comportamento de reatores de leito fixo, com ênfase para o processo de oxidação catalítica do etanol a acetaldeído.

#### **2 . 2** - *Reatores de Lei to Fixo*

A oxidação catalítica do etanol a acetaldeído sobre catalisador de cobre oxidado foi estudada por Moura (1984). **A**  partir da montagem experimental deste trabalho, Maciel Filho (1985) levantou dados cinéticos da oxidação catalítica do etanol a acetaldeído sobre Fe-Mo oxidado. Estes dados foram tratados através de um mecanismo reacional baseado no método de Temkin, sendo deste modo obtido o modelo cinético da oxidação do etanol a acetaldeído. Este apresenta uma equação de taxa complexa seguindo a lei de Arrehenius.

Na literatura grande parte dos trabalhos sobre modelagem de reatores de leito fixo são baseados em um modelo pseudohomogêneo considerando uma cinética simples para a reação

catalítica, dentre os quais podem ser citados , Welsenaere & Froment ( 1970), Hosten & Froment ( 1986), Lopez et al. ( 1981), Borio et al. (1989) e outros.

Entretanto, na prática industrial, geralmente as reações químicas apresentam uma taxa de reação complexa e os modelos da literatura não se ajustam satisfatoriamente ao processo real para toda a faixa de operação. Assim, as principais deficiências na modelagem dos processos catalíticos com reatores de leito fixo se devem ao fato de que as cinéticas químicas são incompletas ou imprecisas (Froment & Hofmann, 1987). Obviamente isto também tem um impacto sobre os critérios de estabilidade, que são normalmente derivados a partir de equações cinéticas de primeira ordem.

Neste trabalho, ao se utilizar uma reação química com cinética complexa, será abordado como tratar este tipo de problema utilizando-se dos modelos pseudo-homogêneos simplificados visando uma generalização de procedimentos para a modelagem de reatores industriais com ênfase na obtenção de critérios de estabilidade e de projetos que sejam generalizados.

A maior parte dos processos catalíticos envolvendo reagentes gasosos, fazem uso de reatores de leito fixo o qual consiste de um tubo cilíndrico preenchido por partículas de catalisador. O reagente escoa através deste meio poroso. Este tipo de reator apresenta baixo custo de construção, de operação e manutenção, sendo então largamente utilizado. Atualmente, este tipo de sistema tem sido também considerado conveniente para a redução de emissões poluentes, desde que adequadamente projetado (Maciel Filho e McGreavy, 1993).

Para processos onde a reação química é extremamente exotérmica ou requer altas pressões, a utilização de um reator de leito fixo se torna indispensável para minimizar o custo econômico do processo (Hill, 1977) .

As dificuldades relacionadas com o uso de reatores de leito fixo, se devem ao fato da temperatura do reator não ser uniforme ao longo do comprimento do tubo e a maior parte da reação ocorrer nas proximidades da entrada do reator se condições de projeto e operação não forem adequadamente escolhidas.

Em reatores não adiabáticos a temperatura do leito pode ser muito diferente da temperatura na parede, aumentando assim a taxa de reação local ( McGreavy e Maciel Filho, 1988; Maciel Filho, 1989 ). Os efeitos térmicos da reação podem ser reduzidos controlando-se a variação de temperatura e vazão do fluido refrigerante, o temperatura trabalho. que permite então controlar a interna do reator, como será mostrado neste

Uma maneira bastante apropriada para avaliar o comportamento do sistema quando diferentes projetos e procedimentos operacionais são utilizados, é aquela através da simulação por computador. O progresso dos métodos numéricos e o aperfeiçoamento dos modelos matemáticos contribuem para uma modelagem mais rigorosa dos reatores, de forma que resultados mais confiáveis podem ser obtidos.

#### 2. 3 - *Sensitividade* **Paramétrica**

A utilização do conceito de sensitividade paramétrica permite o desenvolvimento de análises úteis para a tomada de decisões. Trabalhos pioneiros sobre sensitividade paramétrica e comportamento "run away" de reatores de leito fixo foram publicados por Bilou & Amundson (1956) e por Barkelew (1959). No entanto o conceito não tem sido explorado com todo o seu potencial. De fato este conceito pode ser utilizado, como

mostrado ao longo deste trabalho, como um possível critério para o projeto de reatores de alta performance com estabilidade controlável.

Quando se processa uma reação química extremamente exotérmica a ocorrência de "hot spots" é praticamente inevitável, sobretudo quando se considera constante <sup>a</sup> temperatura da parede externa do reator. Para muitos casos a temperatura hot spot é muito sensível a pequenas mudanças nas variáveis de processo, tais como, temperatura de entrada dos reagentes, concentração, temperatura, vazão do fluido refrigerante etc.

Bilous & Amundson (1856) denominaram tais condições de "sensitividade paramétrica". A análise deste fenômeno mostra que alta sensitividade paramétrica pode levar o reator a operar em condições "run away". Assim o estudo deste fenômeno é uma parte importante para o projeto e operação do reator.

Grande parte dos trabalhos da literatura ( Bilous and Amundson, 1856; Barkelew, 1959; van Welsenare and Froment, 1970; Me Greavy and Adderley, 1974; Rajadhyasha et al., 1975; Oroskar and Stern, 1979; Morbidelli and Varma, 1982 ) baseia-se no modelo pseudo-homogêneo, considerando a temperatura da parede constante e restringem-se a cinéticas simples. Isto significa que intrinsicamente está sendo suposto que o fluido refrigerante tem temperatura constante, o que é uma suposição inadequada em muitos reatores industriais.

Van Welsenaere & Froment (1970) introduziram dois critérios intrínsecos para predizer condições "run away", baseados na ocorrência de pontos característicos no perfil de temperatura do reator. No primeiro critério é proposto que o ponto de máximo, da curva máxima, no diagrama PA vs T é um ponto crítico e determina as condições iniciais de PAº e To.

#### **Cap.2** - Revisão **Bibliográfica** 8

A curva máxima é obtida pela união de todos os valores máximos de temperatura. O segundo critério é baseado na localização dos pontos de inflexão do perfil de temperatura do reator.

Hosten & Froment (1986) desenvolveram um critério intrínseco para sensitividade paramétrica em reatores tubulares resfriados concorrentemente. Este critério baseia-se essencialmente na aproximação que van Welsenaere & Froment (1970) fizeram para o caso de temperatura constante na parede externa do reator. O método consiste em localizar a temperatura máxima do reator através do diagrama T vs PA e assim calcular os valores críticos das variáveis de entrada (Figura 1).

McGreavy & Adderley (1974) consideraram os efeitos de transferência de massa e calor intrapartículas e interfases. Eles indicaram que os modelos pseudo-homogêneos somente são boas aproximações para o estudo da sensitividade paramétrica quando a taxa controladora do processo é a reação química. E somente neste caso os fenômenos de transporte inter ou intrapartículas podem ser negligenciados.

Rajadhyahsa et al. (1976) estenderam o critério de van Welsenaere & Froment (1970) para modelos heterogêneos catalíticos, porém as mesmas suposições simplificadoras anteriormente adotadas, relativas ao fluido refrigerante, foram ainda consideradas. Portanto a contribuição desses autores deve-se basicamente com relação às possíveis resistências à transferência de massa.

Lopez et al. (1981) estudaram a sensitividade paramétrica de um reator do tipo leito fixo, supondo escoamento empistonado, considerando os gradientes térmicos do fluido refrigerante para a configuração concorrente. Foram analisados diferentes regimes de operação através do conceito de variáveis limites e variáveis críticas, as quais são obtidas por expressões analíticas deduzidas a partir das equações de balanço.

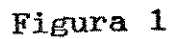

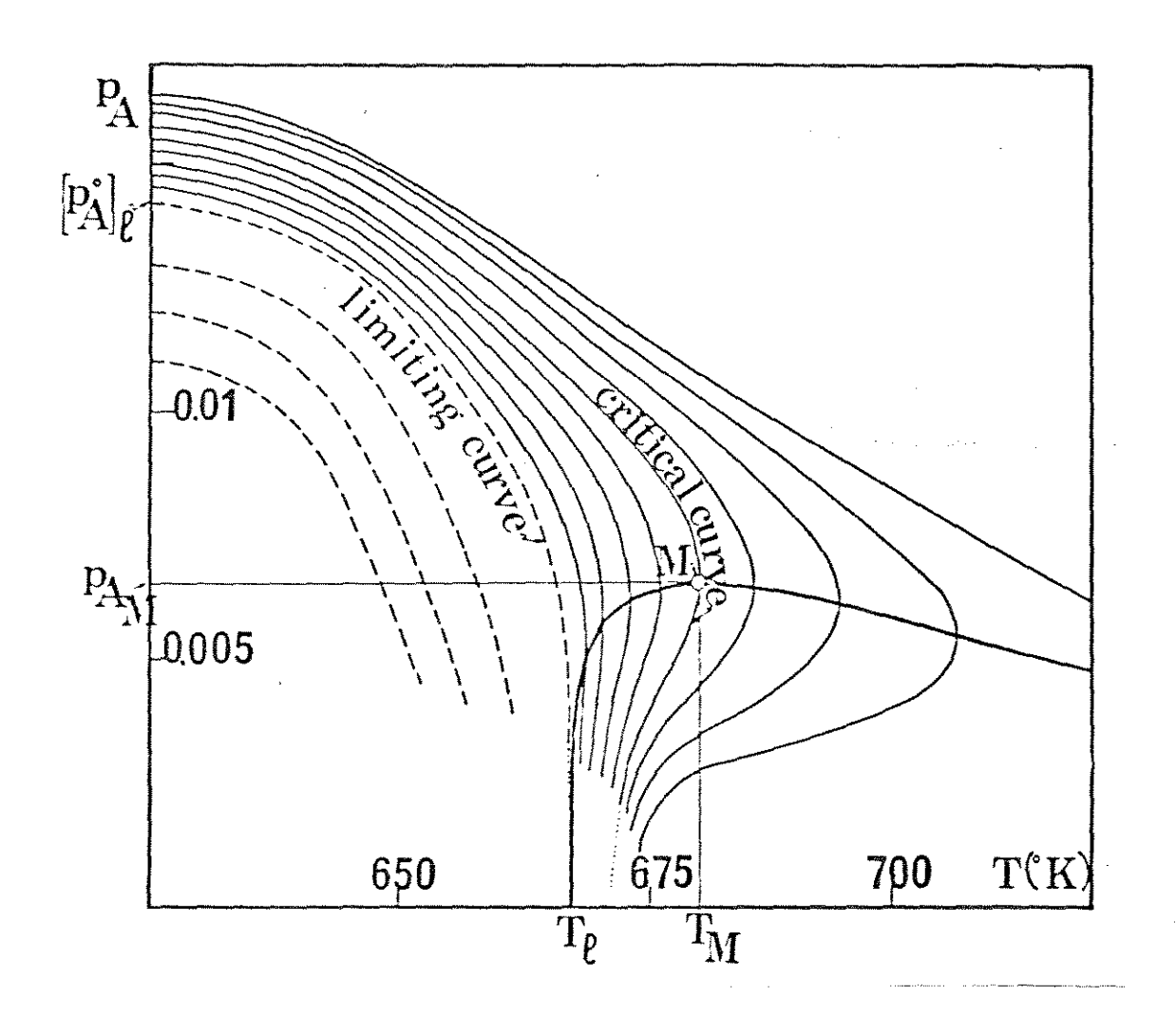

Figura 1 - Diagrama PA-T. O ponto M é o máximo da curva máxima (Lopez et al., 1981).

Hlavacek & Votruba (1977) definiram os coeficientes de sensitividade paramétrica Seguindo as idéias do seu trabalho, Henning & Perez (1985) como critério de estabilidade. introduziram um critério intrínseco baseado na sensitividade dos perfis de temperatura do reator com respeito a temperatura de entrada. Foram aplicados estes conceitos para reações múltiplas com bons resultados.

A situação contracorrente foi tratada por Akella & Lee (1983) que propuseram a diluição do catalisador para melhorar a performance do reator. Foi então desenvolvido um método aproximado para prever as condições seguras de operação, baseado na análise do diagrama de temperatura de entrada dos reagentes versus temperatura do fluido refrigerante.

McGreavy & Dunbobbin (1978) analisaram os esquemas concorrente e contracorrente para a refrigeração do reator levando em conta a influência de chicanas e descreveram um modelo mais detalhado para o fluxo do refrigerante. A reação utilizada foi a oxidação do benzeno sobre pentóxido de vanádio para a obtenção do anidrido maléico. A cinética considerada foi simples, de primeira ordem, e a ênfase do trabalho foi basicamente a de mostrar o efeito que o fluxo cruzado de refrigerante tem sobre o comportamento do reator e não o de estabelecer critérios gerais para reatores de leito fixo.

A comparação dos vários critérios de sensitividade paramétrica com dados experimentais foi feita por El-Sawi et al. (1978) e Emy et al. (1980) e mostra, de uma forma simplificada, o potencial de aplicação da técnica.

Finalmente, Borio et al. (1989) desenvolveram equações básicas para os coeficientes de sensitividade paramétrica, similar ao método proposto por Hlavacek & Votruba (1977). Estes coeficientes são utilizados como critério de estàbilidade do reator. Foram analisados trés diferentes configurações para o

fluxo do refrigerante, os quais são comparados através dos coeficientes de paramétrica. Os resultados mostram, de alguma maneira, a vantagem da configuração concorrente para o fluido refrigerante, porém um modelo cinético simplificado foi utilizado e os resultados são válidos somente para configurações convencionais de reatores de leito fixo.

A partir da metodologia proposta na literatura e, em especial, nos procedimentos adotados por Borio et al. (1989) e Hlavacek e Votruba (1977), neste trabalho serão desenvolvidas as equações para os coeficientes de sensitividade paramétrica de um reator de leito fixo considerando os gradientes térmicos do fluido refrigerante, assim como o tipo de configuração para o seu fluxo. Na metodologia a ser proposta neste trabalho, será dada ênfase para reações cinéticas complexas, exemplificada pela oxidação do etanol a acetaldeido, de modo a permitir generalização dos critérios.

A análise obtida através da solução das equações de balanço em conjunto com as equações dos coeficientes de sensitividade é importante pois prevê as condições mais adequadas de operação. Assim é possível definir o "design" do reator através de modelos mais detalhados, como os seguidos por Maciel Filho (1989) e por McGreavy & Maciel Filho (1991).

A nível de informação, uma revisão mais detalhada sobre sensitividade paramétrica de reatores de leito fixo pode ser obtida nos trabalhos publicados por Hlavacek (1970), Froment (1984), Rajadhyaksha & Palekar (1984).

**11** 

#### **2.4** *-Conclusões*

Neste capítulo foi visto que a análise da sensitividade paramétrica de reatores de leito fixo é estudada em vários trabalhos na literatura, no entanto os critérios desenvolvidos não são prontamente utilizados para cinéticas complexas e também não pressupõem, de uma maneira geral, variações da temperatura do fluido refrigerante.

A influência do fluido refrigerante nos perfis de temperatura do reator é analisada por vários autores porém de forma simplificada. Assim sendo, devido a importância das condições do meio refrigerante sobre o leito do catalisador, especialmente quando alta performance é considerada (Maciel Filho, 1989), existe necessidade de um estudo sistemático de sua influência no comportamento global do processo, inclusive com proposta de refrigeração alternativa.

### *CAPiTULO* **3**

#### *MODELO MATEMÁ.TICO*

#### **3.1 -** *Introdução*

que Neste capítulo são apresentadas as equações matemáticas descrevem um reator catalítico não isotérmico, não adiabático, unidimensional e com gradientes térmicos no fluido refrigerante. Também são apresentadas as correlações que permitem os cálculos dos coeficientes de transferência de calor e das propriedades físicas dos compostos químicos utilizados na simulação. O intuito é apresentar um modelo geral que possa ser aplicado para qualquer cinética, apresentadas refiram-se à cinética de oxidação do etanol a acetaldeído. embora as equações

#### **3. 2** - Modelo J.Jatemático

Para análise do comportamento do reator catalítico de leito fixo será utilizado um modelo pceudo-homogêneo, o qual baseia-se nas seguintes hipóteses:

1. A diferença de temperatura e concentração entre as partículas do catalisador e o fluido reagente <sup>é</sup>  $desprezive1$ . maiores forem as vazões utilizadas, o que normalmente Esta consideração é mais exata, quanto ocorre em reatores industriais;

- 2. A dispersão axial mássica e térmica pode ser ignorada, devido as dimensões axiais dos tubos de acordo com os critérios propostos por Varma (1981);
- 3. O escoamento dos gases ocorre na forma empistonada, o que é comum em muitos sistemas industriais, especialmente quando diâmetros reduzidos são utilizados;
- 4. O modelo cinético empregado para a reação catalítica baseia-se numa reação irreversível de pseudo-primeira ordem com a equação de taxa dada por :

$$
= K P_A P_B^o \tag{1}
$$

onde:

 $r^{\prime}$ 

$$
K = K_o \, \text{EXP} \left( -\frac{E}{RT} \right) \tag{2}
$$

Esta última hipótese não é restrita para a utilização do modelo em processos com cinética complexas, como será mostrado a **seguir ..** Na verdade, é intuito deste capítulo desenvolver expressões que sejam genéricas e que independam do tipo de cinética, visto que normalmente os trabalhos publicados tratam de cinéticas simples de primeira ordem. Assim as equações relacionando T, Te, PA e PT são obtidas sob condições de regime estacionário utilizando-se os balanços de massa, energia e quantidade de movimento.

1. Balanço de Massa

$$
\frac{dx_A}{dZ} = \frac{M \rho_B T}{G}
$$

(3)

2. Balanço de Energia

 $\sim 10^{-1}$ 

- Interior do tubo

$$
\frac{dT}{dZ} = \frac{(-\Delta H) \rho_B T'}{G C_{pg}} - \frac{4U (T - T_c)}{G C_{pg} d_t}
$$
\n(4)

Para o fluido refrigerante (parede externa do reator )

$$
\frac{dT_c}{dZ} = \frac{\pi d_t U t_n (T - T_c)}{W_c C_{pc}}
$$
\n(5)

3. Balanço de Quantidade de Movimento

$$
\frac{dP_T}{dz} = -7.165 \times 10^{-13} \left( 1.75 + \frac{150 \left( 1 - \epsilon \right)}{N_{RZ}} \right) \frac{(1 - \epsilon)}{\epsilon^3} \frac{G^2}{\rho_g d_p} \tag{6}
$$

Em condições industriais de operação, grande parte das reações químicas são complexas e a *eq.* 1 não representa a equação da taxa dessas reações. Como exemplo tem-se a oxidação do etanol a acetaldeído, que ocorre sobre catalisador comercial de Fe-Mo. Esta reação será representada por :

$$
A + V_2 B \rightarrow C + D \tag{7}
$$

onde

A : etanol B : oxigênio C : acetaldeído D : água

 $\sim 10^6$ 

O modelo cinético desta reação é dado pela seguinte expressão de taxa, obtida por Maciel Filho (1985) :

 $\sim 100$ 

$$
r = \frac{2 K_2 K_1 P_B P_A}{K_1 P_A + 2 K_2 P_B + K_3 K_4 P_C P_D + K_3 K_1 P_A P_C}
$$
(8)

As pressões parciais dos componentes da reação acima, são dadas por :

$$
P_A = \frac{(1 - X_A) P_T}{\delta} \tag{9}
$$

 $P_{B}$ (  $0.21R - 0.5X_A$  )  $P_T$ <sup>=</sup>**<sup>ô</sup> (10)** 

$$
P_{c} = \frac{X_A P_T}{\delta} \tag{11}
$$

$$
P_D = \frac{0.79 R_M P_T}{\delta} \tag{12}
$$

onde

$$
\delta = 1 + 0.5X_A + R_M \tag{13}
$$

O balanço de massa será expresso em termos da pressão parcial do etanol, PA. o qual é o reagente limitante. Assim da eq.9 **tem-se:** 

 $\sim$   $\sim$ 

$$
\frac{dP_{\lambda}}{dZ} = \frac{d}{dZ} \left( \frac{(1 - X_{\lambda}) P_{T}}{1 + 0.5 X_{\lambda} + R_{K}} \right)
$$

então:

 $\hat{\mathcal{L}}$ 

$$
-\frac{dP_A}{dZ} = \frac{dX_A}{dZ} \times \frac{(P_T + 0.5 P_A)^2}{P_T (1.5 + R)} - \frac{P_A}{P_T} \times \frac{dT}{dZ}
$$
 (14)

Substituindo a eg.3 na eg.14 o balanço de massa passa a ser escrito por :

 $\label{eq:2.1} \frac{1}{2} \int_{\mathbb{R}^3} \frac{1}{\sqrt{2}} \, \mathrm{d} x \, \mathrm{d} x \, \mathrm{d$ 

$$
-\frac{dP_A}{dZ} = \frac{M \rho_b r'}{G} \times \frac{(P_T + 0.5 P_A)^2}{P_T (1.5 + R)} - \frac{P_A}{P_T} \times \frac{dT}{dZ}
$$
(15)

As equações de balanço podem ser reescritas da seguinte forma

$$
-\frac{dP_A}{dZ} = A P_A EXP(I_0 - \frac{a}{T}) \times \frac{(P_T + 0.5 P_A)^2}{P_T (1.5 + R)} - \frac{P_A}{P_T} \times \frac{dT}{dZ}
$$
(16)

$$
\frac{dT}{dz} = B P_A EXP(Ib - \frac{a}{T}) - C(T - T_c)
$$
\n(17)

$$
\frac{dT_c}{dz} = D \left( T - T_c \right) \tag{18}
$$

$$
\frac{dP_T}{dz} = F\left(1.75 + \frac{150 \left(1 - \epsilon\right)}{N_{RR}}\right) \tag{19}
$$

Onde os grupos A, B, C, D, F, a e b são definidos como:

$$
A = \frac{\rho_B M P_B^{\sigma} P_T}{G} \tag{20}
$$

$$
B = \frac{(-\Delta H) \rho_b P_B^o}{G C_{pg}}
$$
 (21)

$$
C = \frac{4U}{G C_{pg} d_t}
$$
 (22)

$$
D = \frac{\pi d_t U t_n}{W_c C_{pg}}
$$
 (23)

$$
F = \frac{-7.165 \times 10^{-13} (1 - \epsilon) G^2}{\epsilon^3 \rho_g d_p}
$$
 (26)

$$
a = \frac{E}{R}
$$
 (24)

$$
b = Ln(X_o)
$$
 (25)

Para a utilização das equações de balanço, na forma apresentada é necessário fazer um rearranjo para gue o valor de r nas expressões, seja dado pelo valor real da taxa ( eg.S ). Isto será feito pelo seguinte algoritmo de cálculo:

- 1. A cada passo de integração r é obtido pela eq.B ;
- 2. Faz-se  $r' = r$
- 3. Obtém-se o valor de K pela eq. 1 e então determina-se Ko pela eq. 2, sendo este valor de Ko o utilizado nas equações de balanço através do termo b

Assim a expressão da taxa é ajustada localmente em todo o comprimento do reator. As equações diferenciais ficam de uma forma genérica e qualquer que seja a equação de taxa de uma

uma reação química, as equações do modelo podem ser aplicadas fazendo este ajuste para a expressão da taxa da reação. Este procedimento permite uma generalização dos critérios a serem desenvolvidos pois são os mesmos para qualquer cinética, uma vez que a taxa da reação é sempre reavaliada localmente nas equações de balanço do modelo matemático. Desta maneira para a utilização do software desenvolvido neste trabalho e apresentado no Apêndice 3.1 é necessário somente a inclusão da cinética (que pode ser complexa) e dos dados operacionais do processo.

Na equação do balanço de energia para o fluido refrigerante, atenção deve ser dada para o grupo D. O uso apropriado de um sinal para Wc poderá adaptar as equações anteriores para qualquer tipo de configuração:

- Wc positivo para fluxo concorrente;
- Wo negativo para fluxo contracorrente.

Além disso, um valor muito grande de Wc (positivo ou negativo) poderá cancelar o valor de D, pois,  $D \propto 1/W_c$ . Por conseguinte  $dT_c$  /  $dz = 0$ . Isto permite utilizar o modelo acima no caso de operação com temperatura constante do fluido refrigerante. Assim sendo, através das mesmas equações de balanço, pode-se analisar três esquemas característicos do fluido refrigerante: concorrente, contracorrente e <sup>à</sup> temperatura constante ( por exemplo um reator de escoamento paralelo com alto fluxo de refrigerante ).

As equações de balanço podem ser resolvidas com as seguintes condições de contorno:

$$
E_m \t Z = 0 \t \begin{cases} X_A = 0 \\ P_T = P_T^o \\ T = T_o \\ T_c = T_c^o \t (operator concorrente) \end{cases}
$$

onde:

P<sub>T</sub><sup>o</sup> é a pressão total inicial;

To é a temperatura inicial dos reagentes;

 $T_{c}$  é a temperatura inicial do fluido refrigerante em Z = 0.

Em  $Z = L \rightarrow T_C = T_C^L$  (operação contracorrente)

onde:

Tc<sup>L</sup> é a temperatura inicial do fluido refrigerante em  $Z = L$ .

Para os casos em que a temperatura de entrada dos reagentes é igual a temperatura do fluido na entrada do reator, tem-se a seguinte condição de contorno :

Em  $Z = 0$  +  $T = T_0 = T_C$ 

Os valores das constantes físicas, as correlações dos parâmetros que determinam o coeficiente global de troca térmica e as expressões das constantes do modelo cinético, foram apresentadas por Maciel Filho (1985). Outros grupos de parâmetros cinéticos foram também obtidos por Maciel Filho e Domingues (1991), porém não foram utilizados neste trabalho. Para o cálculo do coeficiente global de transferência de calor é utilizada a equação :

$$
\frac{1}{U} = \frac{1}{h_e} + \frac{d_e}{2 K_a} Ln\left(\frac{d_e}{d_t}\right) + \frac{1}{h}
$$
 (27)

O coeficiente interno de transferência de calor resfriamento) é estimado pela correlação de Leva (1984) (para

$$
h = 3.5 \frac{K_g}{d_t} EXP \left( -4.6 \frac{d_p}{d_t} \right) N_{R\theta}^{0.7}
$$
 (28)

As propriedades fisicas da mistura reagente são tomadas como sendo as do ar, pois a concentração de etanol é baixa (misturas altamente diluidas devem ser utilizadas, segundo Maciel Filho, 1985 e Maciel Filho & Domingues, 1991). Essas propriedades são tomadas como funções das variáveis de estado do sistema e portanto são recalculadas ao longo de todo o comprimento do reator. As correlações para propriedades fisicas dos compostos usados na simulação são as seguintes:

$$
K_g = 4.8825 \, \text{EXP} \, (-9.624 + 0.8641 \, \text{Ln } T) \tag{29}
$$

$$
K_{\rm a} = 2.6788 \, \text{EXP} \, (-0.7618 + 0.3695 \, \text{Ln } T \, ) \tag{30}
$$

$$
\mu = 0.0382 + 0.0061 T^{0.5}
$$
 (31)

 $C_p = 0.24 + 3.442 \times 10^{-5} t + 2.649 \times 10^{-8} t^2 - 1.631 t10^{-11} t$ **<sup>3</sup>**(32)

$$
\frac{D_p}{D} = 0.153\tag{33}
$$

Os valores das constantes K1, K2, K3 e K4 são:

$$
K_1 = 3.41492 \times 10^6 \, \text{EXP} \, \left( -\frac{15746}{R \, T} \right) \tag{34}
$$

$$
K_2 = 2.34757 \times 10^8 \, \text{EXP} \, \left( -\frac{21793}{R \, T} \right) \tag{35}
$$

$$
K_4 = 1.78585 \times 10^7 \, \text{EXP} \, \left( -\frac{13674}{R \, T} \right) \tag{36}
$$

$$
K_3 = 1.19281 \times 10^{-4} \, \text{EXP} \, \left( \frac{9347}{R \, T} \right) \tag{37}
$$

A porosidade do leito catalitico é calculada pela expressão:

$$
(1 - \epsilon) = \frac{\rho_b}{\rho_{LE}} \tag{38}
$$

A solução simultânea das equações de balanço permite definir as condições mais adequadas para a operação do reator ou ainda, o projeto do reator para operação com alta performance.

O programa utilizado para executar a simulação foi desenvolvido em linguagem Fortran e apresentado no Apêndice 3.1. O sistema de equações diferenciais foi resolvido por um algoritmo numérico baseado no método de Runge-Kutta de 4ª ordem.

### **3. 3** - Influência do Fluido Refrigerante na Performance do Reator

Para ilustrar a influência que o fluido refrigerante tem na performance global do reator são mostrados os perfis de temperatura no interior dos tubos ao longo do comprimento do reator, para diferentes condições do fluido refrigerante, assim como para diferentes esquemas de refrigeração, ou seja, fluxo concorrente e fluxo contracorrente ( Figura 2 ).

Na Figura 3 pode-se observar a influência da temperatura de alimentação quando o reator é refrigerado concorrentemente a uma baixa vazão (Wc = 20 kg/h). Quanto maior a temperatura de alimentação, maiores os pontos quentes. Condições de "run away ocorrem para To acima de 205 °C.
Quando se altera a direção do fluxo do refrigerante (fluxo contracorrente), a temperatura do reator também apresenta gradientes maiores com o aumento de To, embora menos acentuados como mostra a Figura 4. Observa-se que a partir de certa posição, a temperatura do reator é menor do que a temperatura inicial, o que leva a conversões bem menores do que no caso anterior.

Aumentando a vazão do refrigerante para Wc = 100 kg/h (Figura 5), observa-se uma queda da magnitude dos pontos quentes, embora para altas temperaturas de alimentação verifica-se a ocorrência de condições "run away".

Alterando o fluxo do refrigerante, Figura 6, observa-se que aumentando a vazão do refrigerante os valores dos picos de temperatura máxima também aumentam. Para vazões do refrigerante ainda maiores, os perfis de temperatura são iguais em ambos os esquemas, como era esperado.

Fixando a temperatura de alimentação (To = 200  $\circ$ C) e variando a vazão do refrigerante (fluxo concorrente), observase pela Figura 7, que quanto menor a vazão, maiores são os picos de temperatura máxima. Entretanto para o fluxo contracorrente, Figura 8, quanto menor a vazão do refrigerante menores são os gradientes de temperatura. Nestas condições a curva com o maior pico de temperatura é para Wc = 100 kg/h e com  $\Delta T$  = 33 °C. Observa-se pela Figura 7, que este  $\Delta T$  é próximo ao valor obtido, nas mesmas condições, para o fluxo concorrente.

Portanto, conclui-se que variação da temperatura de alimentação, vazão e configuração para o fluido refrigerante, altera sensivelmente o perfil de temperatura do reator, sendo então variáveis importantes na performance do reator. Uma análise mais detalhada da influência do refrigerante será feita no próximo capítulo.

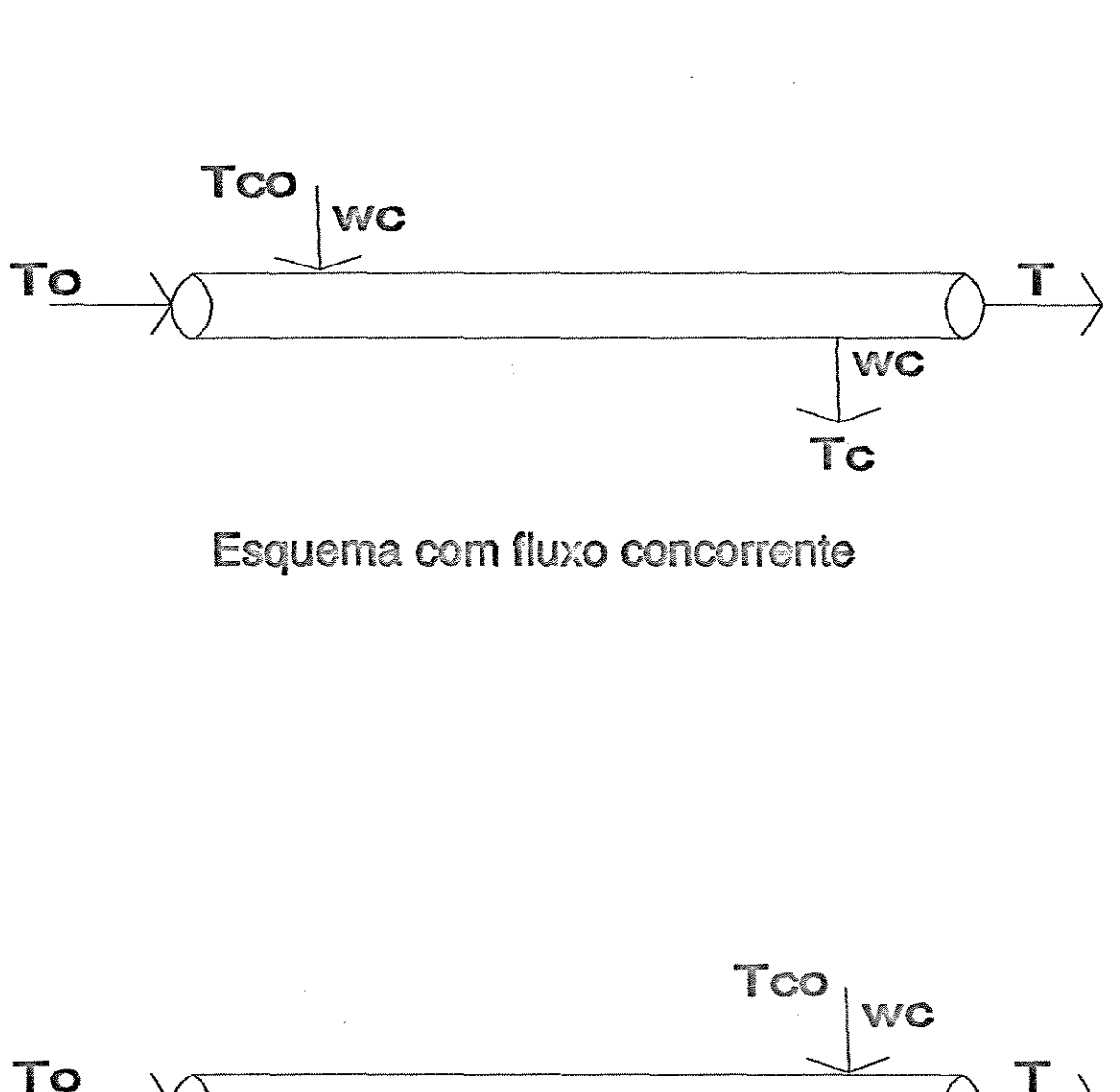

**Figura 2** 

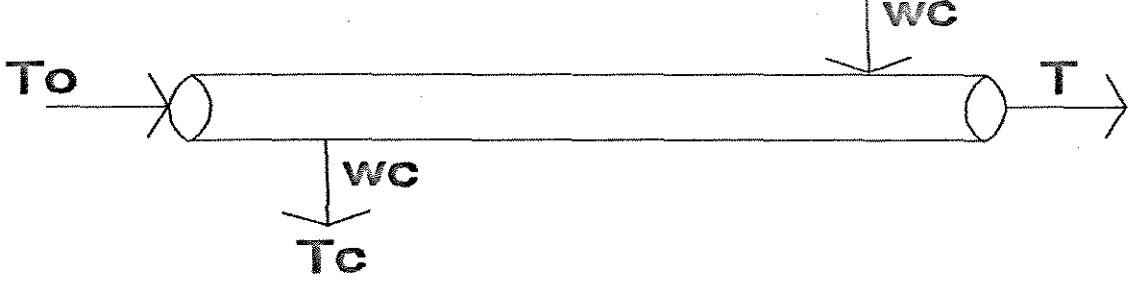

## Esquema com fluxo contracorrente

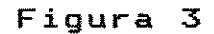

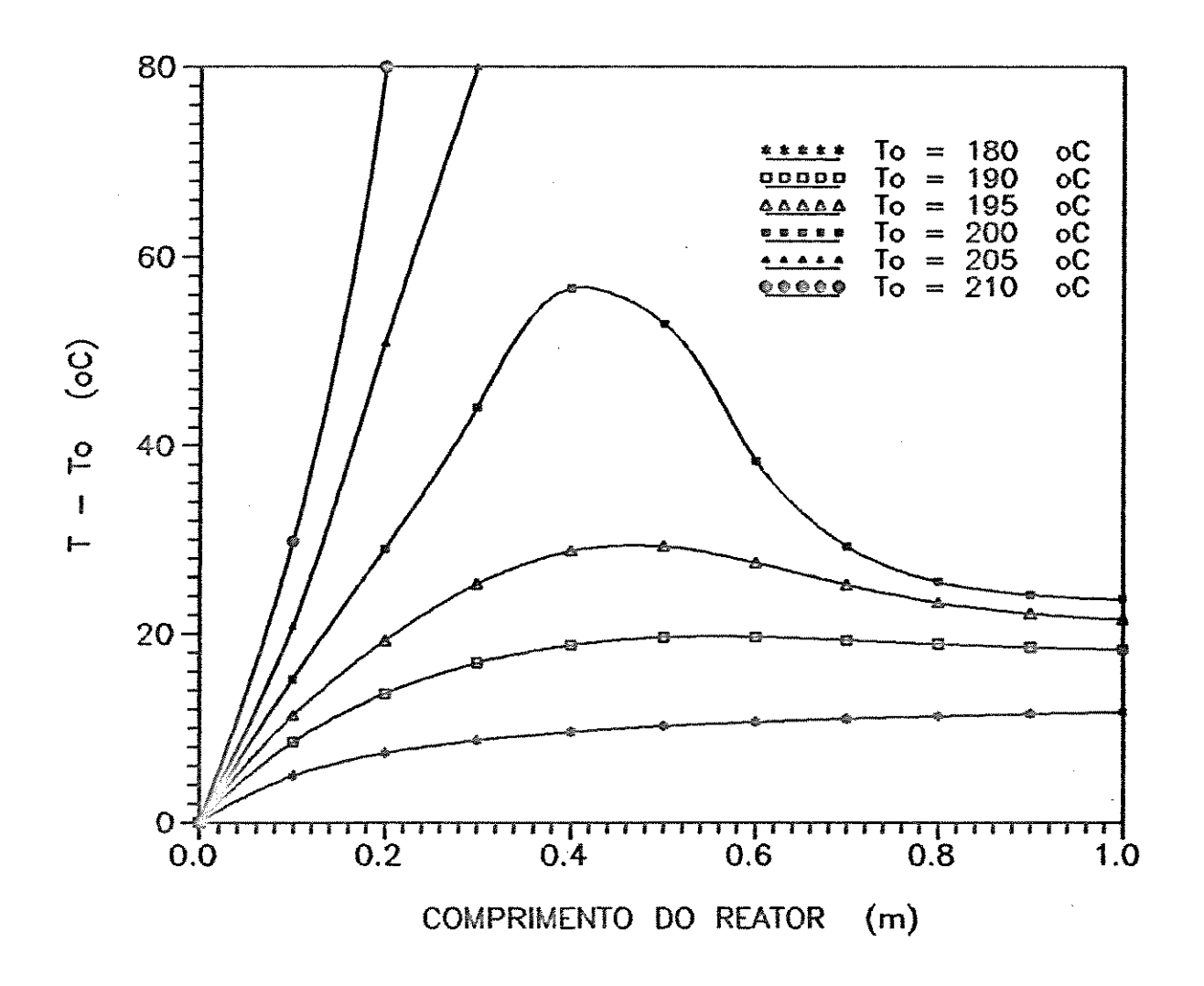

Figura 3 - Influência da temperatura de alimentação no perfil de temperatura do reator. Esquema concorrente com baixa vazão.

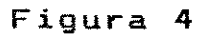

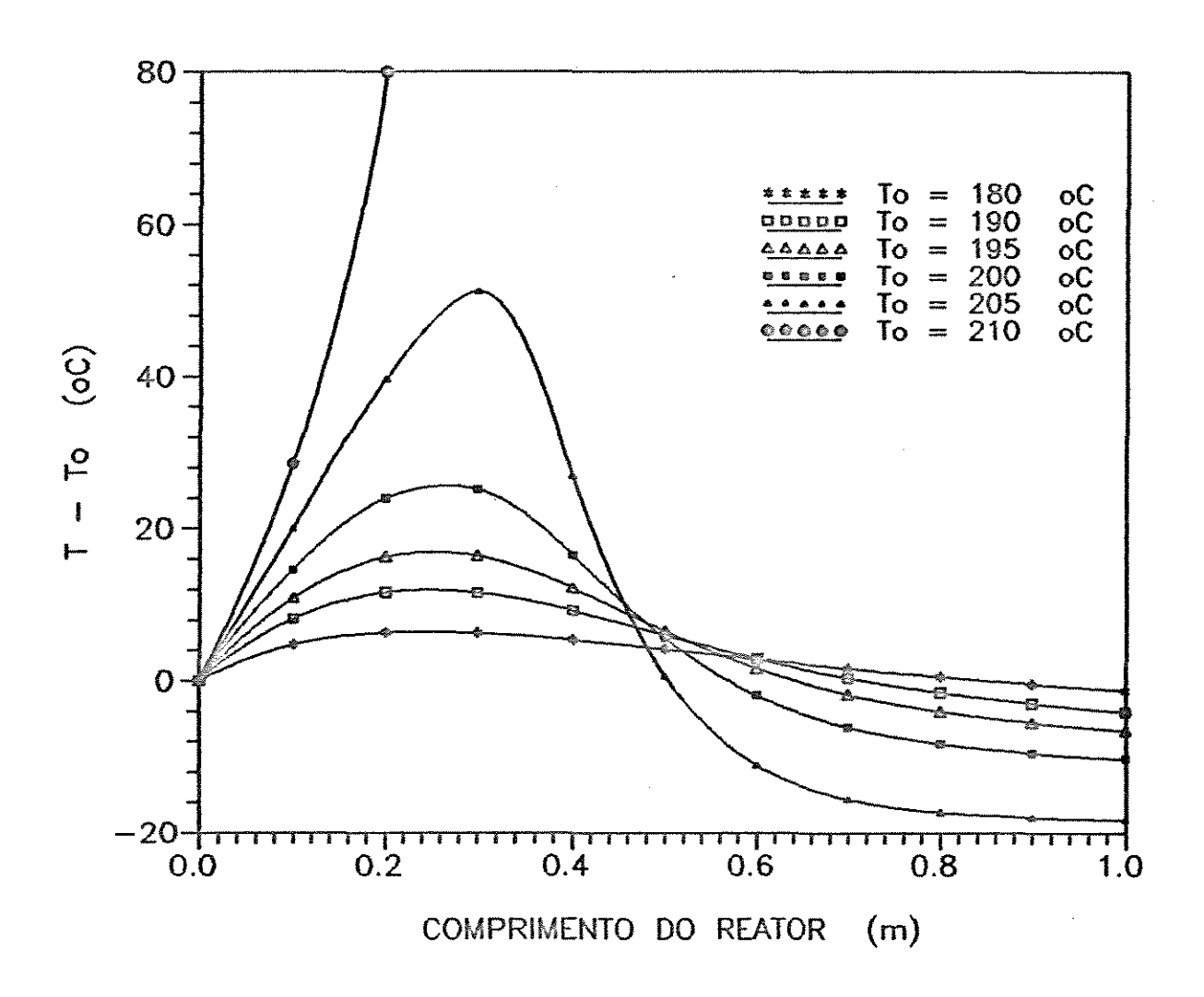

Figura 4 - Influência da temperatura de alimentação no perfil de temperatura do reator. Esquema contracorrente com baixa vazão.

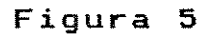

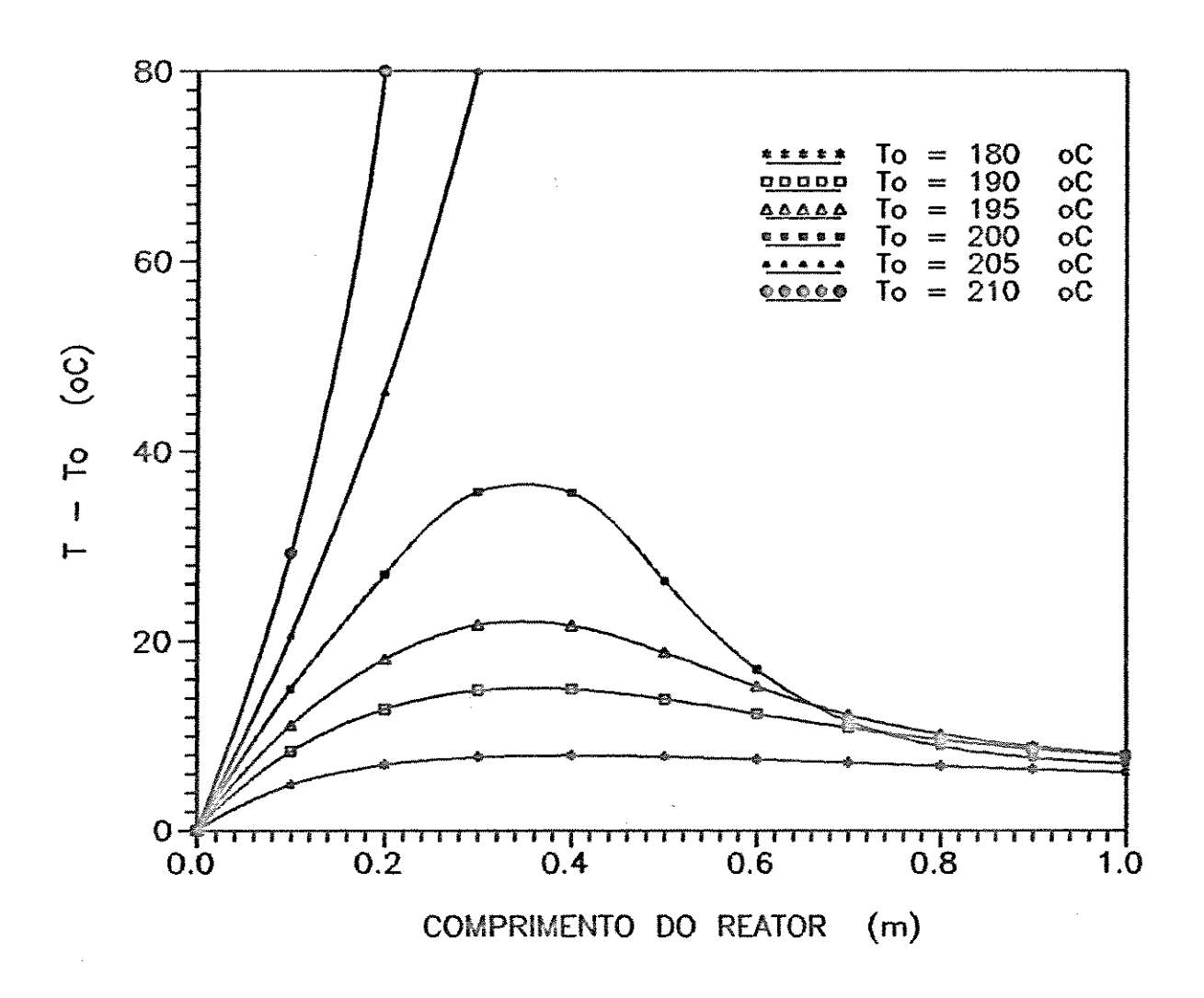

Figura 5 - Influência da temperatura de alimentação no perfil de temperatura do reator. Esquema concorrente com alta vazão.

27

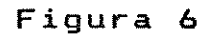

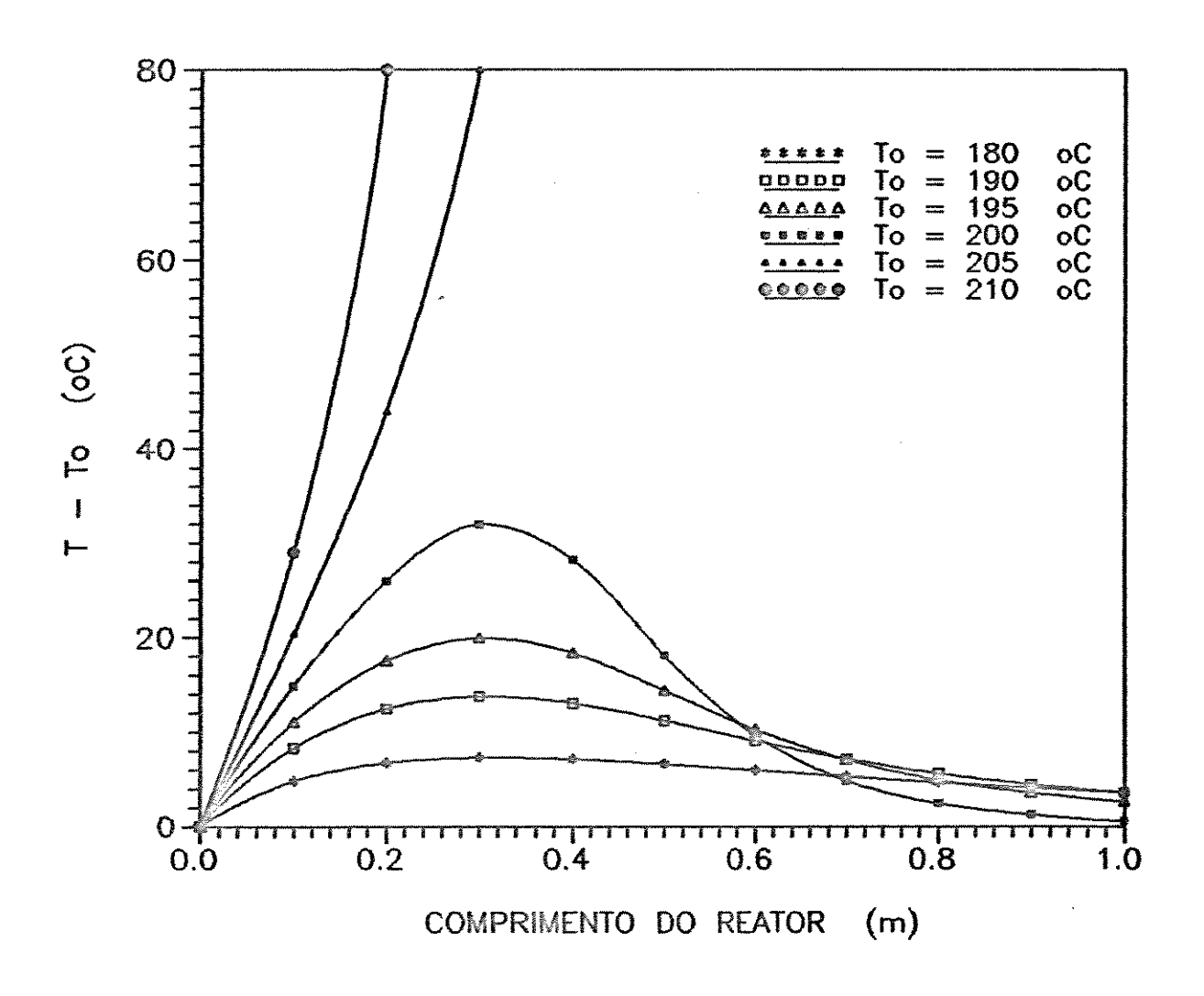

Figura 6 - Influência da temperatura de alimentação no perfil de temperatura do reator. Esquema contracorrente com alta vazão.

Figura 7

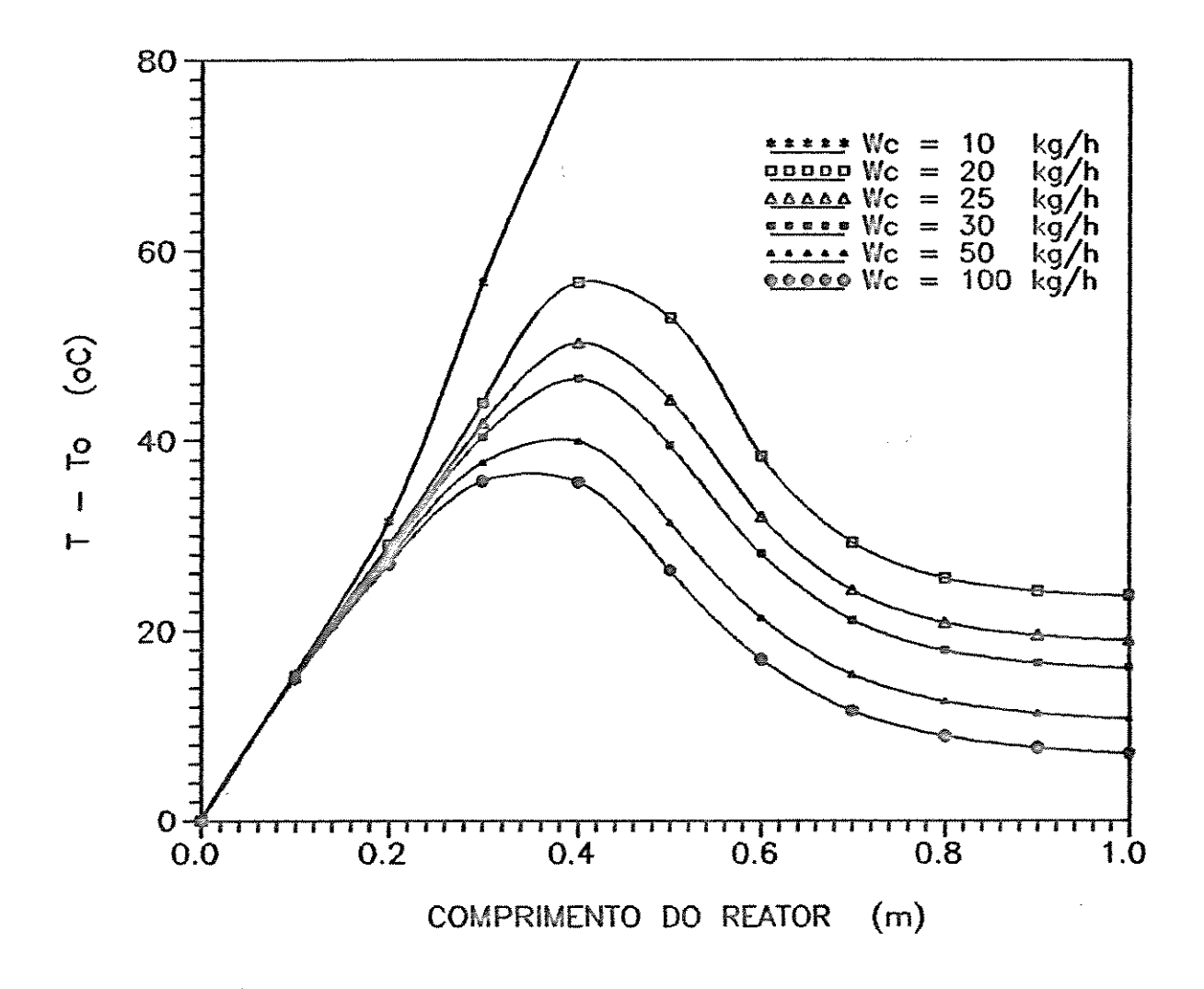

Figura 7 - Influência da vazão do fluido refrigerante no perfil de temperatura do reator. Escoamento concorrente.

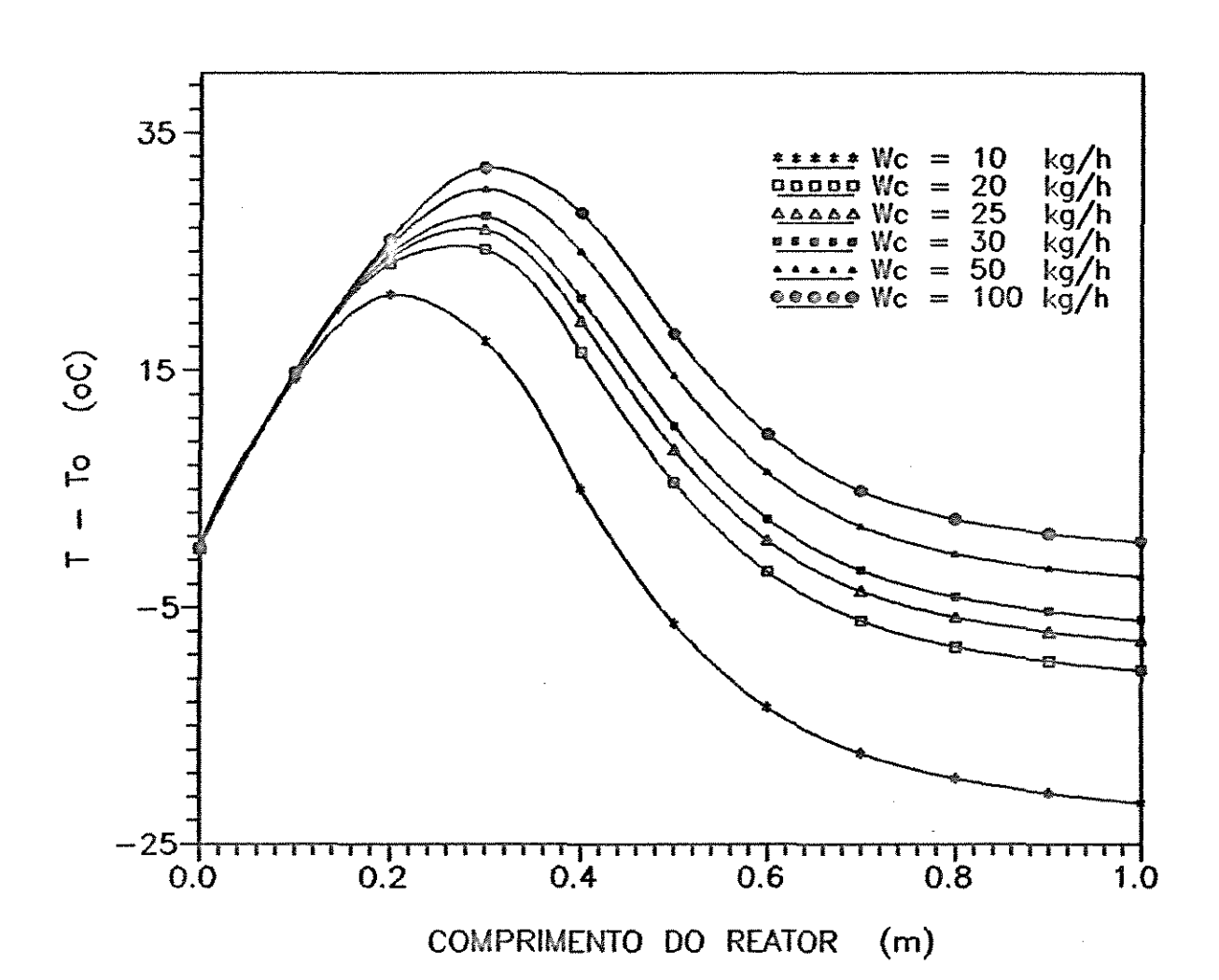

Figura 8

Figura 8 - Influência da vazão do fluido refrigerante no perfil de temperatura do reator. Escoamento contracorrente.

## 3.4 *-Conclusões*

Neste capítulo foram apresentadas as equações do modelo matemático pseudo-homogêneo em uma dimensão para representar o reator na oxidação catalítica do etanol para a obtenção do acetaldeído. Este modelo é também escrito em termos de grupos de variáveis que são adequadamente rearranjadas de forma que uma representação genérica é obtida. Consideração é dada em especial para a generalização do modelo para a utilização de cinéticas complexas de qualquer natureza.

São também mostradas as influências que condições operacionais do fluido refrigerante e do esquema de refrigeração exercem sobre o comportamento global do reator, a partir da análise dos perfis de temperatura no interior dos tubos.

# *CAPiTULO* **4**

## *COEFICIENTES DE SENSITIVIDADE*

## *PARAMÉTRICA*

#### **4.1** *-Introdução*

serem altamente exotérmicas, a temperatura do reator tende a Em condições industriais, devido as reações químicas elevar-se repentinamente em direção a um máximo ou "hot spot", o qual é usualmente localizado perto da entrada do reator. Este gradiente de temperatura pode causar a queda da seletividade da reação no caso de reações múltiplas e temperaturas extremas podem causar rápida deterioração do catalisador. Na prática estes pontos quentes devem ser mantidos dentro de limites permissíveis de modo a não comprometer a segurança do reator.

No estado estacionário, os perfis de temperatura ao longo do reator, no qual se processa uma reação exotérmica, são usualmente caracterizados pela temperatura máxima ou "hot spot", embora o desenvolvimento do próprio perfil seja importante para a operação otimizada do reator.

Para certas condições de operação, a magnitude dos "hot spot" torna-se extremamente sensível para pequenas variações nos parâmetros de entrada do reator, ou mudanças nos parâmetros físico-químicos. Bilous e Amundson (1956) chamaram estas condições de " sensitividade paramétrica " ou comportamento run away" do reator.

Desta maneira é de extrema importância obter procedimentos que permitam definir a estratégia operacional que leve o sistema a ter condições de operação conhecidas e desejadas. Isto é de extrema importância especialmente para a definição de estratégias de controle e operação otimizada do sistema, que normalmente ocorrem em condições muito próximas das que causam instabilidade operacional.

O objetivo deste trabalhoé o de estimar as condições onde a sensitividade paramétrica ocorre e selecionar as condições mais adequadas para a operação do reator, com intuito de evitar situações onde ocorra efeito do tipo "run away". Entre as variáveis operacionais, as de maior interesse são a temperatura e vazão do fluido refrigerante, sendo estas, variáveis importantes para garantir a operação segura do reator com alta performance. A utilização destas variáveis é devida a possibilidade de não alteração da produtividade do reator quando da escolha da variável manipulada, além da sensitividade do sistema a estas variáveis.

Na literatura, grande parte dos trabalhos sobre sensitividade paramétrica de reatores de leito fixo, consideram a temperatura do fluido refrigerante constante. Pode-se citar: Bilous & Amundson (1956), Barkelew (1959), Welsenaere & Froment (1970), McGreavy & Adderley (1974),Rajadhyaksha et al. (1975), Oroskar & Stern (1979). Esta não é uma consideração conveniente para fluidos que apresentem uma capacidade calorífica reduzida. O mais comum é a refrigeração com sal fundido e fluido térmico e nestes casos, o gradiente de temperatura do fluido refrigerante não pode ser desprezado. O mesmo pode ser dito dos fluidos térmicos comerciais que embora possuam uma boa capacidade calorífica, podem apresentar gradientes térmicos significativos, especialmente quando pretendida (Maciel Filho, 1989). a operação em alta Somente alguns autores performance é estudaram esta situação de não isotermicidade do refrigerante.

Cap. 4 - Coeficientes de Sensitividade Paramétrjca 34

Na análise da influência do fluido refrigerante nos perfis de temperatura do reator, o tipo de configuração é um parâmetro muito importante. configurações para o fluxo do refrigerante: Assim, serão analisadas três

- fluxo concorrente em relação ao fluxo dos reagentes;
- fluxo contracorrente em relação ao fluxo dos reagentes;
- fluxo com temperatura constante para o refrigerante.

Dentre estas configurações, os reatores operados com fluxo concorrente e contracorrente são os mais utilizados e existe ainda hoje uma grande controvérsia sobre qual tipo de projeto é mais conveniente (Borio et. al., 1989; Maciel Filho e McGreavy, 1989).

Para que a temperatura do fluido refrigerante seja constante é necessário a combinação da utilização de fluidos refrigerantes com alta capacidade calorífica e altas vazões de operação quando são considerados processos com reações altamente exotérmica. Neste caso, reatores dotados com chicanas podem trazer problemas devido à elevada queda de pressão no casco e mesmo intensos fluxos secundários nos orifícios das chicanas e nas aberturas laterais entre as chicanas e o casco ( McGreavy e Maciel Filho, 1988).

Uma outra opção são os reatores desprovidos de chicanas, conhecidos como reatores de fluxo paralelo, gue possibilitam a utilização de altas vazões de fluido refrigerante sendo normalmente utilizados para reações fracamente exotérmicas.

Para os três esquemas de refrigeração, a análise através do conceito de sensitividade paramétrica e dos pontos quentes, é urna ferramenta muito útil podendo indicar as condições mais adequadas para a operação segura do reator.

## **4.2 -** *Coeficientes de Sensitividade Paramétrica*

Neste capítulo a sensitividade paramétrica é calculada baseando-se no método proposto por Hlavacek and Votruba (1977). A sensitividade paramétrica (S1<sup>1</sup>) da variável x1 em relação ao parâmetro ou variável de entrada  $\pi$  pode ser definida como:

$$
S_{ij} = \frac{\partial \chi_i}{\partial \pi_j} \tag{39}
$$

Assim, 81..1 , expressa o quanto a variável X **1.** é sensível a variável de entrada  $\pi$  . Ou seja, quanto maior for o valor absoluto de S13 mais sensível é a variável  $x_i$  frente à mudanças na variável  $\pi_1$ . Para a temperatura do reator,  $\chi_1 = T$ (temperatura dos reagentes no interior do tubo , região do leito catalítico), é conveniente ter baixos valores de  $S_{1,j}$  para garantir que o reator não opere em regiões instáveis, o que poderia levar a condições de "run away".

A temperatura do refrigerante, Toi , será considerada como a variável de entrada, pois na prática a temperatura do rateigerante pode ser selecionada como a variável manipulada rera alterar a performance de operação de um determinado reator sem alterar a vazão de reagente a ser convertido, embora outras variáveis também possam ser utilizadas.

Em algumas situações a temperatura do fluido refrigerante não é uma variável adequada para ser usada como variável manipulada em operação controlada por computador, pois o volume de fluido a ser tratado é muito grande de forma que o tempo de resposta do sistema é exessivamente longo.

 $\sim 10^4$ 

Fazendo a derivada de S13 em relação a Z tem-se :

$$
\frac{dS_{ij}}{dz} = \frac{d}{dz} \left( \frac{\partial \chi_i}{\partial \pi_j} \right) = \frac{\partial}{\partial \pi_j} \left( \frac{d\chi_i}{dz} \right)
$$
 (44)

 $\cdot$ 

#### Então

 $\frac{dS_1}{dz} = \frac{\partial}{\partial T_{cl}} \left( \frac{dP_A}{dz} \right)$  $\partial T_{c1}$  dz (45)

$$
\frac{dS_2}{dz} = \frac{\partial}{\partial T_{cl}} \left( \frac{dT}{dz} \right)
$$
 (46)

$$
\frac{dS_3}{dz} = \frac{\partial}{\partial T_{ci}} \left( \frac{dT_c}{dz} \right) \tag{47}
$$

$$
\frac{dS_4}{dz} = \frac{\partial}{\partial T_{cl}} \left( \frac{dP_T}{dz} \right) \tag{48}
$$

Portanto, tem-se as seguintes equações para a sensitividade paramétrica:

$$
\frac{dS_1}{dz} = \frac{-A (P_T + 0.5 P_A)^2 EXP (b - \frac{a}{T})}{P_T (1.5 + R)} \times
$$
\n
$$
\times \left( S_1 + \frac{a P_A S_2}{T^2} + P_A \left( \frac{2 (S_4 + 0.5 S_1)}{P_T + 0.5 P_A} - \frac{3 S_4}{P_T} \right) \right)
$$
\n
$$
- \frac{P_A 7.615 \times 10^{-13} (1-\epsilon) G^2}{P_T \epsilon^3 d_p} \times AP + \frac{dP_T}{dz} \left( \frac{S_1}{P_T} - \frac{P_A}{P_T^2} S_4 \right)
$$
\n(49)

 $\lambda_{\rm{max}}$ 

Fazendo a derivada de S13 em relação a Z tem-se :

$$
\frac{dS_{ij}}{dz} = \frac{d}{dz} \left( \frac{\partial \chi_i}{\partial \pi_j} \right) = \frac{\partial}{\partial \pi_j} \left( \frac{d\chi_i}{dz} \right)
$$
 (44)

 $\sim$   $\alpha$ 

#### Então

 $\frac{dS_1}{dt}$  $\frac{1}{dz}$  =  $rac{\partial}{\partial x} \left( \frac{dP_A}{dx} \right)$  $\partial T_{c1}$ ( dz (45)

$$
\frac{dS_2}{dz} = \frac{\partial}{\partial T_{cf}} \left( \frac{dT}{dz} \right)
$$
 (46)

dS*<sup>3</sup>*  $\frac{3}{dz}$  =  $rac{\partial}{\partial x} \left( \frac{d}{dx} \right)$  $\partial T_{c1}$ ( dz (47)

$$
\frac{dS_4}{dz} = \frac{\partial}{\partial T_{ci}} \left( \frac{dP_T}{dz} \right)
$$
 (48)

Portanto, tem-se as seguintes equações para a sensitividade paramétrica:

$$
\frac{dS_1}{dz} = \frac{-A (P_T + 0.5 P_A)^2 EXP (b - \frac{a}{T})}{P_T (1.5 + R)}
$$
\n
$$
\times \left( S_1 + \frac{a P_A S_2}{T^2} + P_A \left( \frac{2 (S_4 + 0.5 S_1)}{P_T + 0.5 P_A} - \frac{3 S_4}{P_T} \right) \right)
$$
\n
$$
- \frac{P_A 7.615 \times 10^{-13} (1-\epsilon) G^2}{P_T \epsilon^3 d_p} \times \lambda T + \frac{dP_T}{dz} \left( \frac{S_1}{P_T} - \frac{P_A}{P_T^2} S_4 \right)
$$
\n(49)

 $\sim 10^{-1}$ 

 $\sim 10$ 

 $\sim 800$ 

$$
\frac{dS_2}{dz} = B \, EXP \left( b - \frac{a}{T} \right) \times \left( \frac{\partial P_A}{T^2} - S_1 + P_A \left( \frac{S_4}{P_T} - \frac{S_2 \times CT}{C_{pg}} \right) \right)
$$
\n
$$
- C \times \left( S_2 - S_3 + (T - T_c) S_2 \times BT - \frac{CT}{C_{pg}} \right)
$$
\n
$$
(50)
$$

$$
\frac{dS_3}{dz} = D\left(S_2 - S_3 + S_2 \left(T - T_c\right) \times BT\right) \tag{51}
$$

$$
\frac{dS_4}{dz} = \frac{-7.515 \times 10^{-13} (1 - \epsilon) G^2}{\epsilon^3 d_p} \times AT
$$
 (52)

onde

 $\mathcal{L}^{\mathcal{L}}$ 

$$
AT = \frac{1}{\rho_g} \left( \frac{0.4575 (1 - \epsilon) S_2}{d_p G T^{0.5}} \right) - \left( 1.75 + \frac{150 (1 - \epsilon)}{N_{Rg}} \right) \times \frac{M}{\rho_g^2 \ 0.08205} \left( \frac{S_4}{T} - \frac{P_T}{T^2} S_2 \right)
$$
 (53)

$$
BT = \frac{d_o \, Ln\left(\frac{d_o}{d_t}\right) \times 0.3695}{2 \, K_a \, T_R} + \frac{1}{h} \times \left(\frac{0.8641}{T_R} - \frac{0.002135 \, N_{RE}}{T^{0.5} \, d_p \, G}\right) \tag{54}
$$

$$
CT = 3.44201 \times 10^{-5} + 5.29706 \times 10^{-8} T - 4.89285 \times 10^{-11} T^2
$$
 (55)

38

Cap. **4** Coeficientes de Sensitividade Paramétrica 39

Para integrar o novo sistema definido pelas eqs. 16 a 19 e 49 a 52, quatro condições de contorno adicionais são necessárias:

$$
\text{Em} \quad Z = 0 \quad \begin{bmatrix} S_1 = 0 \\ S_4 = 0 \\ S_2 = S_3 \quad (T = T_C) \end{bmatrix}
$$

 $S_3 = 1$  em  $\begin{bmatrix} Z = 0 \\ Z = L \end{bmatrix}$  (concorrente) = em Z= *L* { *contracorrente)* 

<sup>A</sup>temperatura do reator é a variável de maior sensibilidade para a operação segura do reator, e esta, é medida através Assim, dos quatros perfis de sensitividade, somente S<sub>2</sub>(z) é crítico e deverá ser mantido dentro de certos limites para garantir a estabilidade do reator. Obviamente uma análise multivariável pode **ser**  realizada, porém não é necessária pelo exposto acima e também pela interdependência das outras variáveis do reator com a temperatura.

O apêndice 4.1 contém a dedução coeficientes de sensitividade paramétrica. das equações dos

### **4. 3** - Configurações *do Fluxo do Fluido* Refrigerante

As performances dos três arranjos mais comuns do fluxo do fluido refrigerante, concorrente, contracorrente <sup>e</sup><sup>à</sup> temperatura do refrigerante constante, podem ser comparadas definindo condições comuns de operação.

Assim, as variáveis escolhidas para análise serão comparadas com o reator operando com a mesma vazão mássica de gás reagente (G), a mesma pressão inicial do reagente limite (PA<sup>0</sup> ) e produzindo igual conversão de saída (XL).

Cap. 4 - Coeficientes de Sensitividade Paramétrica | 40

Os valores dos parâmetros utilizados nesta etapa são apresentados na tabela 1, e foram obtidos através de simulações e de informações de trabalhos anteriores (Maciel Filho e Domingues, 1992 e Domingues, 1992).

Tabela 01

 $G = 4000 \text{ kg/h}$  $P_A^{\circ} = 0.0384$  atm  $p_b = 2314 \text{ kg/m}^3$  $d_{\texttt{t}} = 0.025$  m  $d_{\text{o}} = 0.03175 \text{ m}$  $d_{\rm p} = 0.002$  m  $t_n = 1$  $C_{pg}$  = 0.03108 kcal/kg  $\circ$ C  $R_M = 25$  mol de ar / mol de etanol  $L = 2m$  $X_L = 0.7$ 

Destes dados dt, dp, do, L e tn referem-se à condições de projeto mecânico do equipamento, enquanto G, PA0 *e* RM são condições de operação. Os outros parâmetros são dados físicoquímicos da mistura reagente. A grandeza  $t_n = 1$ , significa dizer que apenas um tubo está sendo considerado, ou seja, as interações térmicas entre os tubos *e* o fluido refrigerante, verificadas por McGreavy e Maciel Filho (1988) são desprezadas. No entanto esta informações não são relevantes para que sejam atingidos os propósitos deste trabalho.

#### **4.4** *-Resultados*

### **4.4.1.-** *Análise da Sensitividade Paramétrica*

As Figuras 9 e 10 mostram os perfis de sensitividade paramétrica, 82, para diferentes condições do refrigerante. Pode-se observar que as curvas apresentam pontos de máximo ou pontos de minimo. Este valor extremo de 82 será escolhido para caracterizar a sensitividade de cada condição de operação, medindo assim a sensitividade paramétrica por meio de um único valor. Para facilitar a nomenclatura e a exposição dos resultados, este valor de 82 será referido como sensitividade paramétrica máxima e representado por 82\* .

A Figura 9 corresponde a operação concorrente e todas as curvas começam em  $S_2 = 1$  para  $Z = 0$ . Observa-se ainda que todos os valores de S2\* são positivos. Na Figura 10 a ocorrência de valores negativos de S2\* *é* uma caracteristica distinta da configuração contracorrente.

Pode ser notado que os valores de  $5z^*$  tendem a ser maiores no esquema contracorrente em relação ao esquema concorrente, de onde pode-se concluir que os reatores operados contracorrentemente são potencialmente mais instáveis. A principal razão deste comportamento está associada com a retroalimentação de calor causada pela direção de fluxo do fluido refrigerante ( Maciel Filho e McGreavy, 1989).

A Figura 11 mostra que as curvas de S2 correspondentes a vazões muito altas do refrigerante ( $W_{\alpha} \rightarrow \infty$ ) são coincidentes para os fluxos concorrente e contracorrente. Esta situação

corresponde ao fluxo de temperatura constante do refrigerante, ou ainda em situações práticas quando pequenos gradientes térmicos entre as condições de entrada e saída do refrigerante são notadas. Assim, para este caso, a configuração do fluxo não influencia o perfil de temperatura do reator. Este comportamento era esperado pois altas vazões significam fisicamente uma alta capacidade calorífica no sistema.

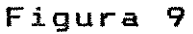

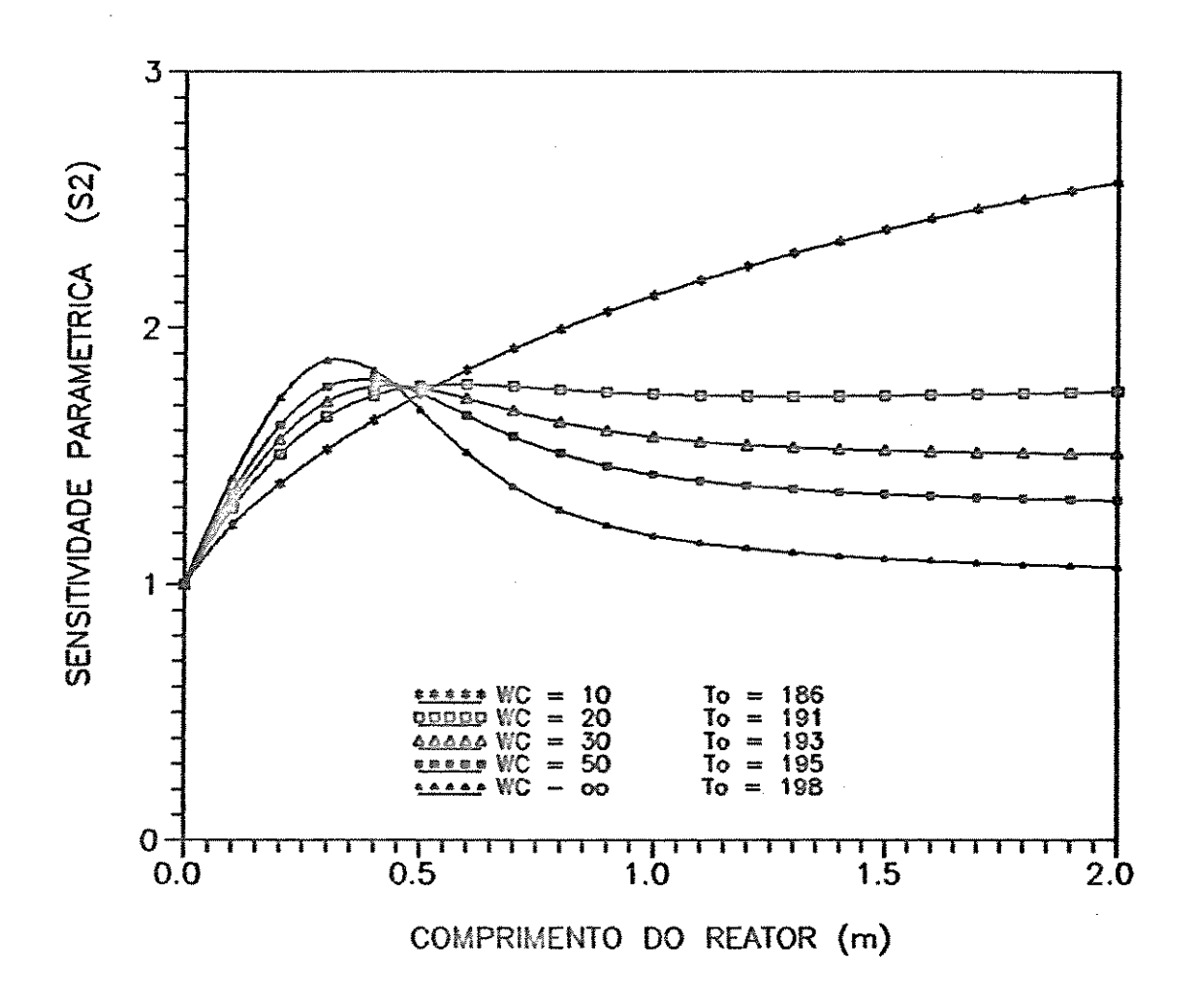

Figura 9 - Perfil de sensitividade paramétrica ao longo do reator no esquema concorrente.

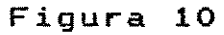

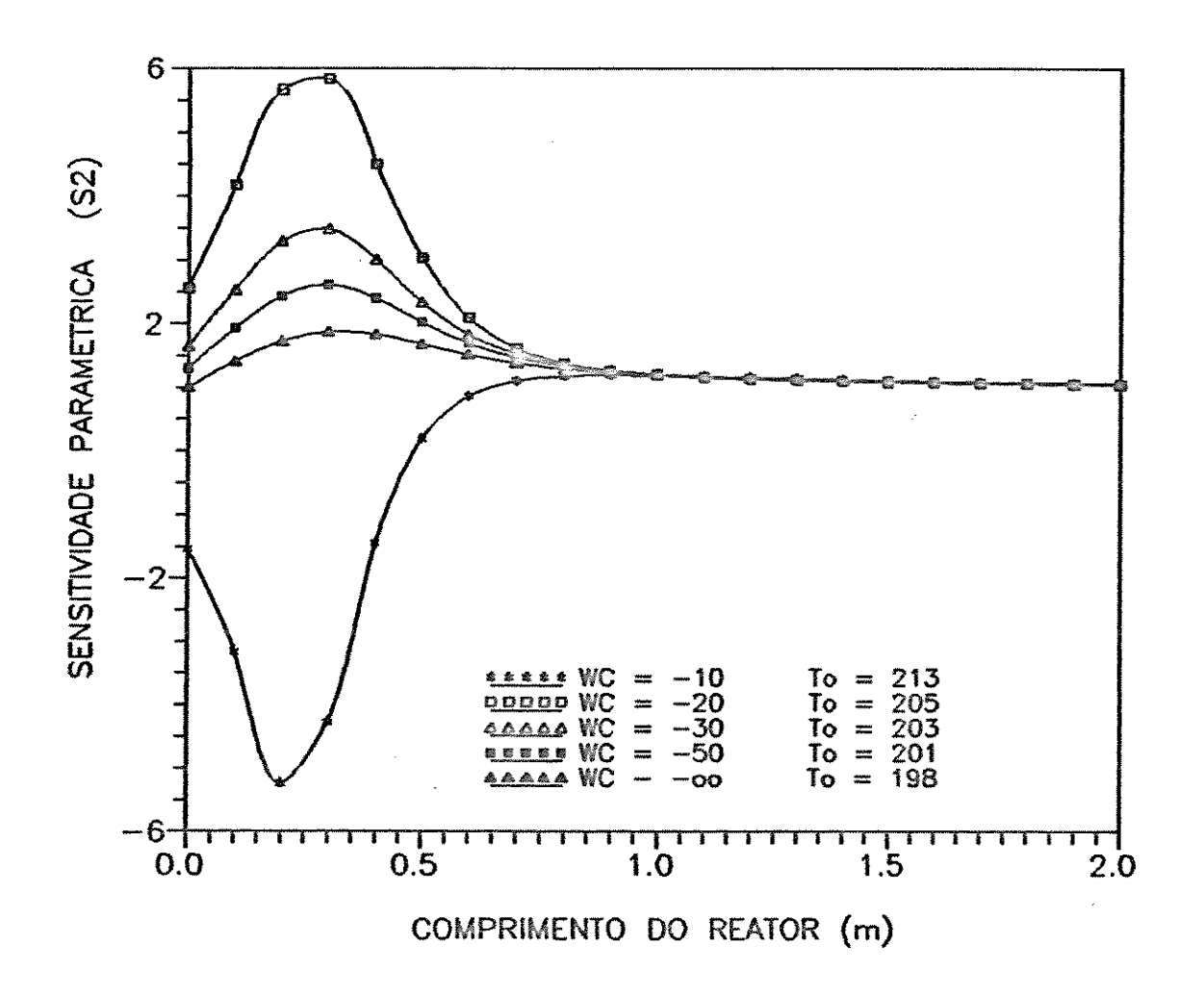

Figura 10 - Perfil de sensitividade paramétrica ao longo do reator no esquema contracorrente.

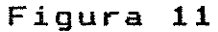

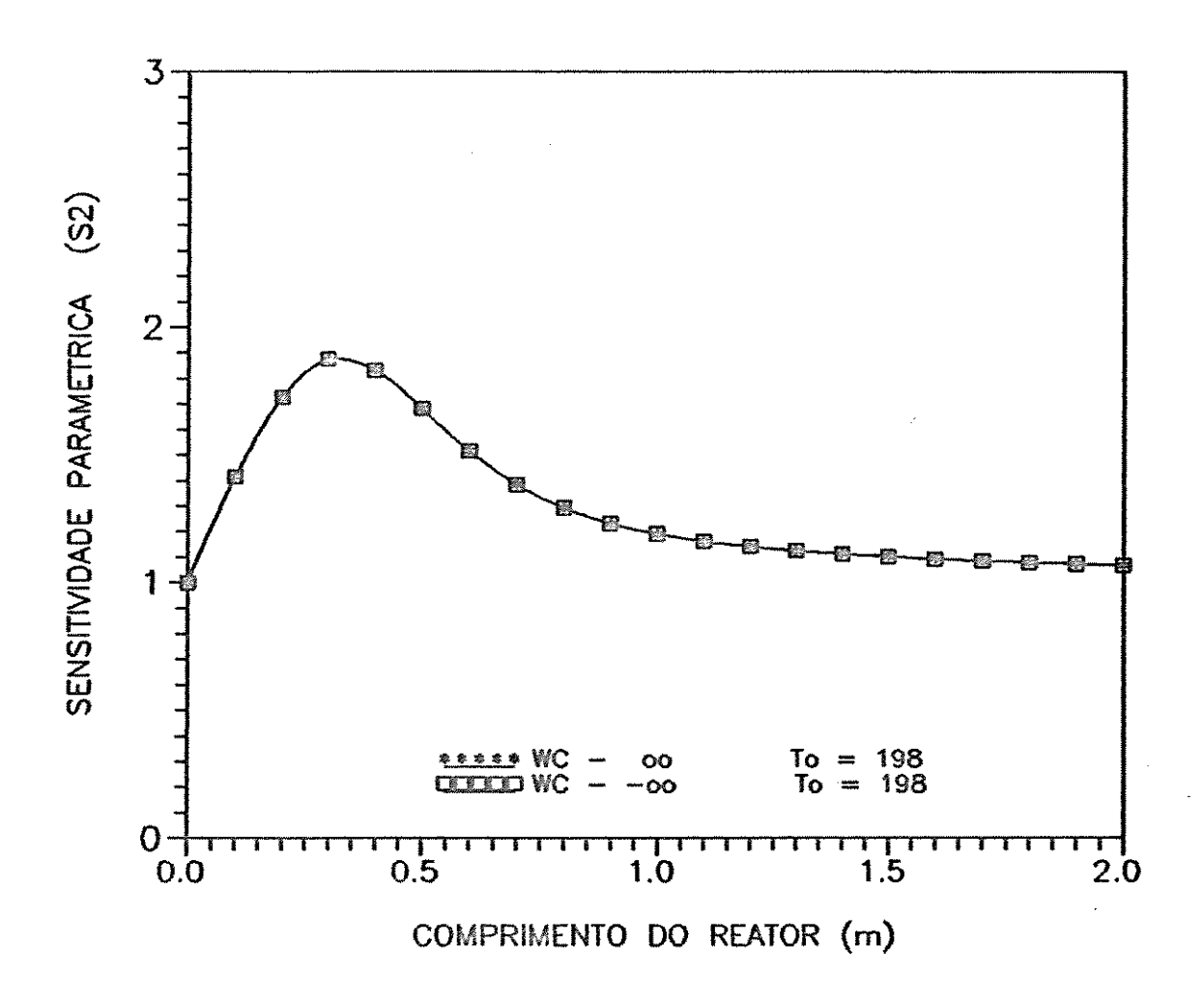

Figura 11 - Perfil de sensitividade paramétrica ao longo do reator para Wc  $\rightarrow$   $\infty$  no esquema concorrente e contracorrente.

As variáveis escolhidas e analisadas para definir a melhor configuração do fluxo do refrigerante são :

- $-$  Temperatura máxima (Tm);
- Sensitividade paramétrica máxima  $(S_2^*)$ ;
- Temperatura de entrada do fluido refrigerante (Tc<sup>o</sup>);
- Comprimento total do reator.

pode A influência da configuração do fluxo do refrigerante ser vista claramente graficando as variáveis acima mencionadas para diferentes vazões do refrigerante. Para esta análise, uma escolha conveniente é a de adotar na abscissa o inverso da vazão do refrigerante. Isto porque os resultados com fluxos concorrente e contracorrente tendem a coincidir para

 $|W_c|$  +  $\infty$ 

o que leva a:

$$
\frac{1}{|W_c|} = 0
$$

A linha reta,  $\frac{1}{|W_c|} = 0$  corresponde à situação de

 $|W_c|$  +  $\infty$ 

o que representa o fluxo do refrigerante à temperatura constante. Esta reta divide o plano em duas regiões distintas. O plano à direita representa o arranjo concorrente e o plano <sup>à</sup> esquerda o arranjo contracorrente. Assim, em um mesmo gráfico pode-se analisar as três configurações para o fluxo do refrigerante. Deve ser notado que, embora o procedimento proposto tenha sido desenvolvido para o caso de reatores, o mesmo pode ser generalizado, com as devidas alterações, para outros sistemas de engenharia química.

Cap. 4 - Coeficientes de Sensitividade Paramétrica (1747)

#### 4. 4. 2 - *Análise da Temperatura de Alimentação*

Na Figura 12 é mostrado que para obter a mesma conversão e para um determinado comprimento do reator, o esquema contracorrente requer uma temperatura de alimentação dos reagentes mais elevada. Os menores valores para To encontramse no esquema concorrente.

Como exemplo, tem-se que para |  $Wc$  | = 20 kg/h  $T_{\circ}$  = 191  $\circ$ C ( arranjo concorrente )  $T_0 = 205$   $\degree$ C ( arranjo contracorrente )  $T<sub>o</sub> = 198 °C$  (arranjo para Te constante )

A análise do perfil de temperatura de alimentação dos reagentes indica que o esquema concorrente é mais conveniente pois, além de menores temperaturas estarem sendo utilizadas na alimentação o que significa menores custos e maior segurança, o reator é potencialmente mais estável como discutido anteriormente.

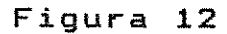

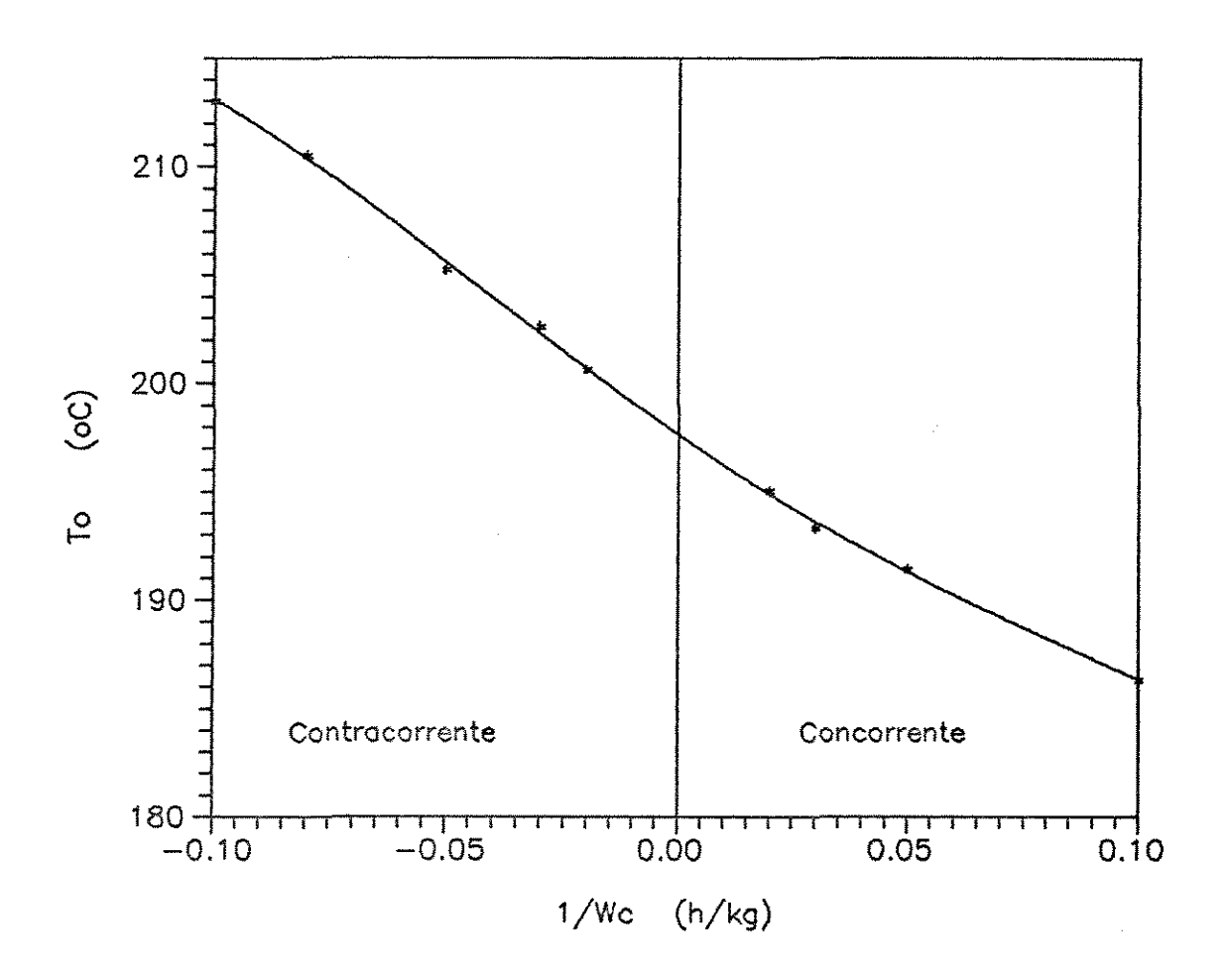

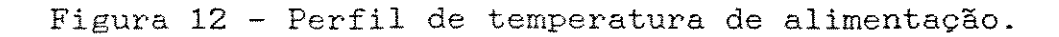

#### 4. 4. **3** - Análise do **Perfil** de Temperatura Máxima

Para cada condição de Wc, o perfil de temperatura do reator apresenta um ponto de máximo (Tm). A curva de temperatura máxima pode ser obtida graficando os valores de Tm versus  $1 / Wc$ , como mostra a Figura 13. Verifica-se ainda que a curva dos pontos quentes  $(T_m)$  apresenta um ponto de mínimo para um determinado valor de Wc no esquema concorrente o que permite concluir que o procedimento desenvolvido tem potencial como uma ferramenta determinística na busca de condições ótimas de operação e projetos de reatores químicos.

As temperaturas máximas obtidas na operação concorrente são significantemente mais baixas que aquelas atingidas em qualquer condição na zona contracorrente, exceto para valores muito baixos de Wc , o que na prática não ocorre. Como exemplo tem-se :

para |  $Wc$  | = 20 kg/h  $T_m = 205$   $\degree$ C ( esquema concorrente )  $T_m = 225$   $\circ$ C ( esquema contracorrente )  $T_m = 213$   $\degree$ C ( esquema com Tc constante )

Valores baixos de Tm garantem uma melhor seletividade no caso de reações múltiplas e uma maior vida útil para o catalisador. Assim o esquema concorrente é o mais indicado através da análise do perfil de temperatura máxima do reator.

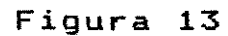

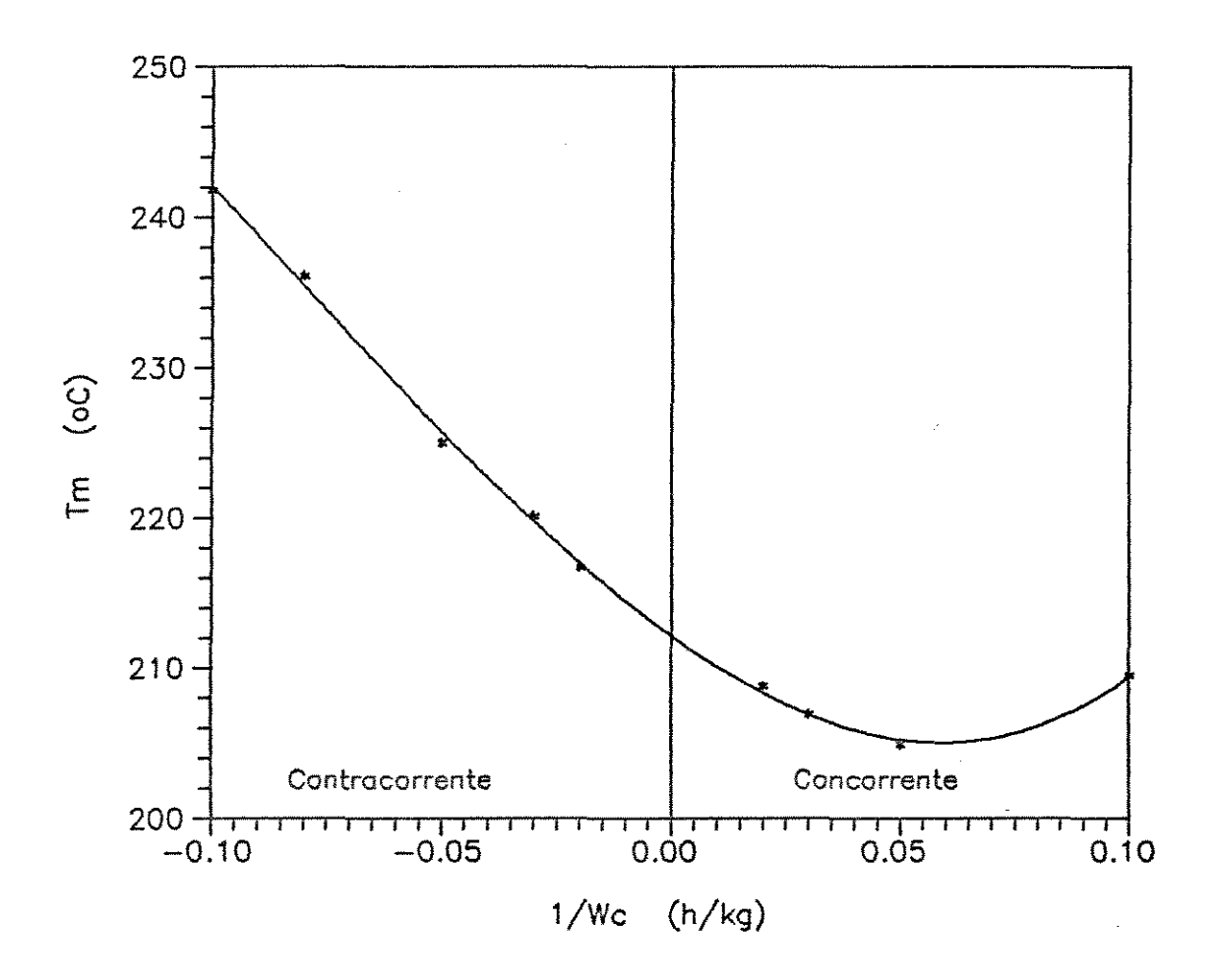

Figura 13 - Perfil de temperatura máxima.

### **4. 4. 4** *-Análise da Sensitividade Paramétrica Máxima*

Para a escolha das condições de operação, apenas a análise do perfil de temperatura máxima não é suficiente para assegurar a estabilidade do reator, o gue restringe muito a utilização de resultados provenientes de análises simplificadas. Para garantir operação segura é necessário operar o reator em zonas onde os coeficientes de sensitividade paramétrica apresentam valores baixos. Ou seja, valores baixos de S2\* asseguram gue o reator não apresenta regiões onde a temperatura pode ser repentinamente elevada .

Para cada condição de Wc, o perfil de S<sub>2</sub> apresenta um ponto de máximo ( $Sz^*$ ). A curva de  $Sz^*$  é obtida graficando os valores de 52\* versus 1/Wc, como mostra a Figura 14. Nesse gráfico, uma descontinuidade é observada para um valor especifico de Wc no esquema contracorrente. Nas condições dadas nesta etapa, este valor de Wc está em torno de Wc *=* -13 kg/h. Todos os pontos localizados na região onde 52\* é negativo, correspondem a fluxos contracorrentes. Também pode ser dito gue os pontos localizados próximos de Wc *=* -13 kg/h são pontos intermediários de um estado estacionário instável. Por outro lado, a região direita da curva de  $Sz^*$  corresponde a estados estacionários estáveis. Esta é uma zona de condição de operação viável e compreende :

- configuração concorrente para todo Wc;
- configuração contracorrente para valores altos de Wc;
- configuração com temperatura constante do refrigerante.

**Figura 14** 

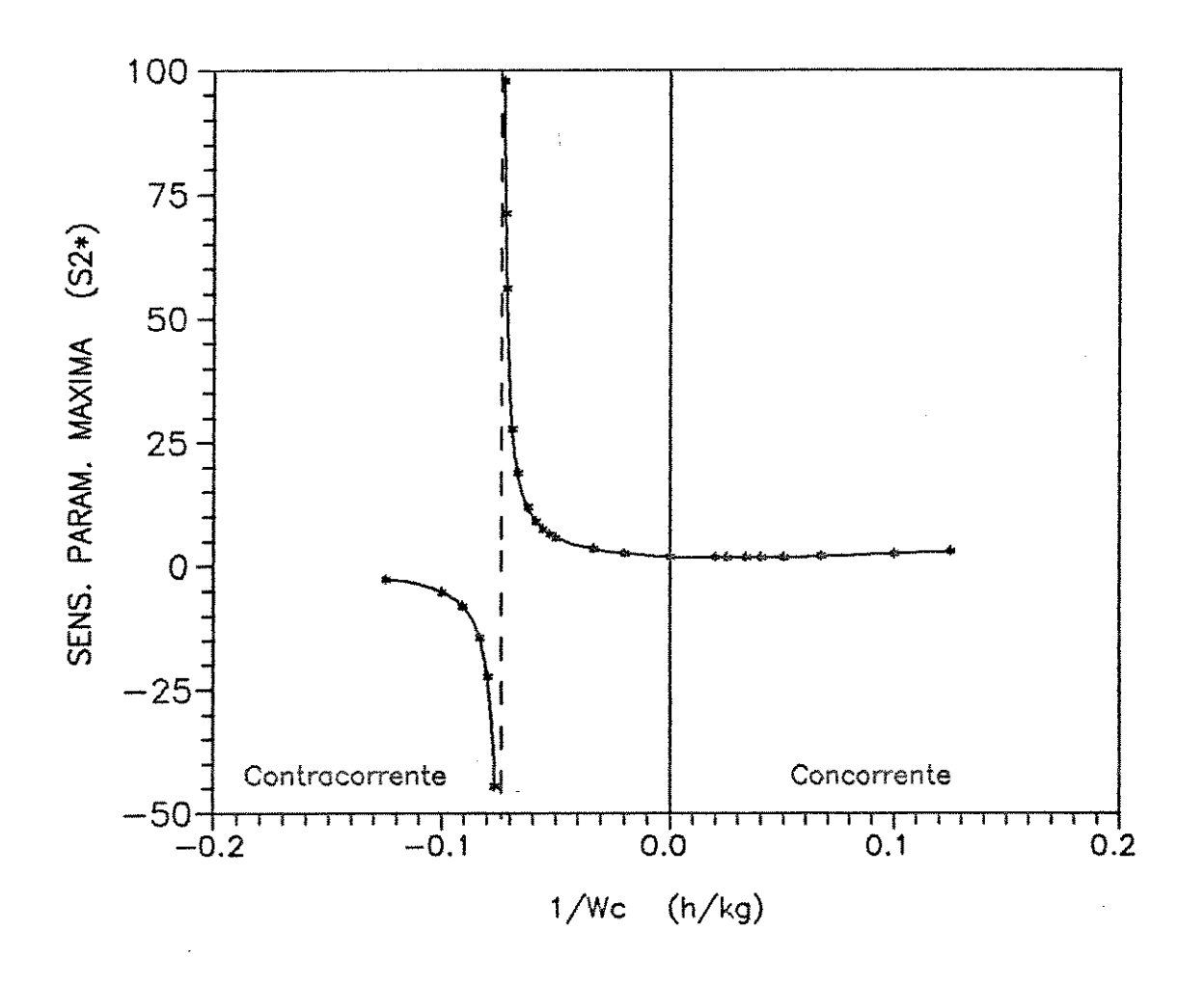

Figura 14 - Perfil de sensitividade paramétrica máxima.

Portanto para as condições dadas nesta etapa, a análise da forma das curvas de Tm e Sz\* levam à uma escolha viável da vazão do refrigerante numa faixa de  $W_C \geq 20$  kg/h evitando operar o reator com uma vazão de refrigerante em torno de Wc = -13 kg/h no esquema contracorrente. Observa-se que os menores valores de Sz\* estão compreendidos na região concorrente.

Deste modo a análise do perfil de sensitividade paramétrica máxima indica que o arranjo concorrente é o mais conveniente para a segurança do explicado pela ausência de retro-alimentação de calor neste tipo de configuração. reator, o que pode ser

## 4. 4. **5** - Análise do Compriment:o do **Reat:or**

No projeto do reator, não somente a segurança, mas o aspecto econômico também é importante. Neste estudo não será feita uma análise de custo econômico, apenas será avaliada a condição de operação que requer um menor comprimento do reator, contribuindo assim para um menor custo de operação e investimento inicial. A economia em termos de operação referese a menores custos de bombeamento e queda de pressão quanto menores forem os comprimentos dos tubos.

Para cada condição de Wc. é obtido o valor necessário do comprimento do reator para atingir uma dada conversão final. **Na**  Figura 15 são graficados os valores do comprimento do reator L  $versus 1$  / Wc para uma conversão igual a 0.7. Observa-se que o esquema concorrente fornece os menores comprimentos para o reator. Por exemplo, para  $W_C = 20$  kg/h, tem-se:

 $L = 0.9$  m (esquema concorrente)  $L = 2.3$  m (esquema contracorrente)  $L = 1.35$  m (esquema com Tc constante).

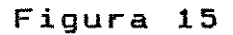

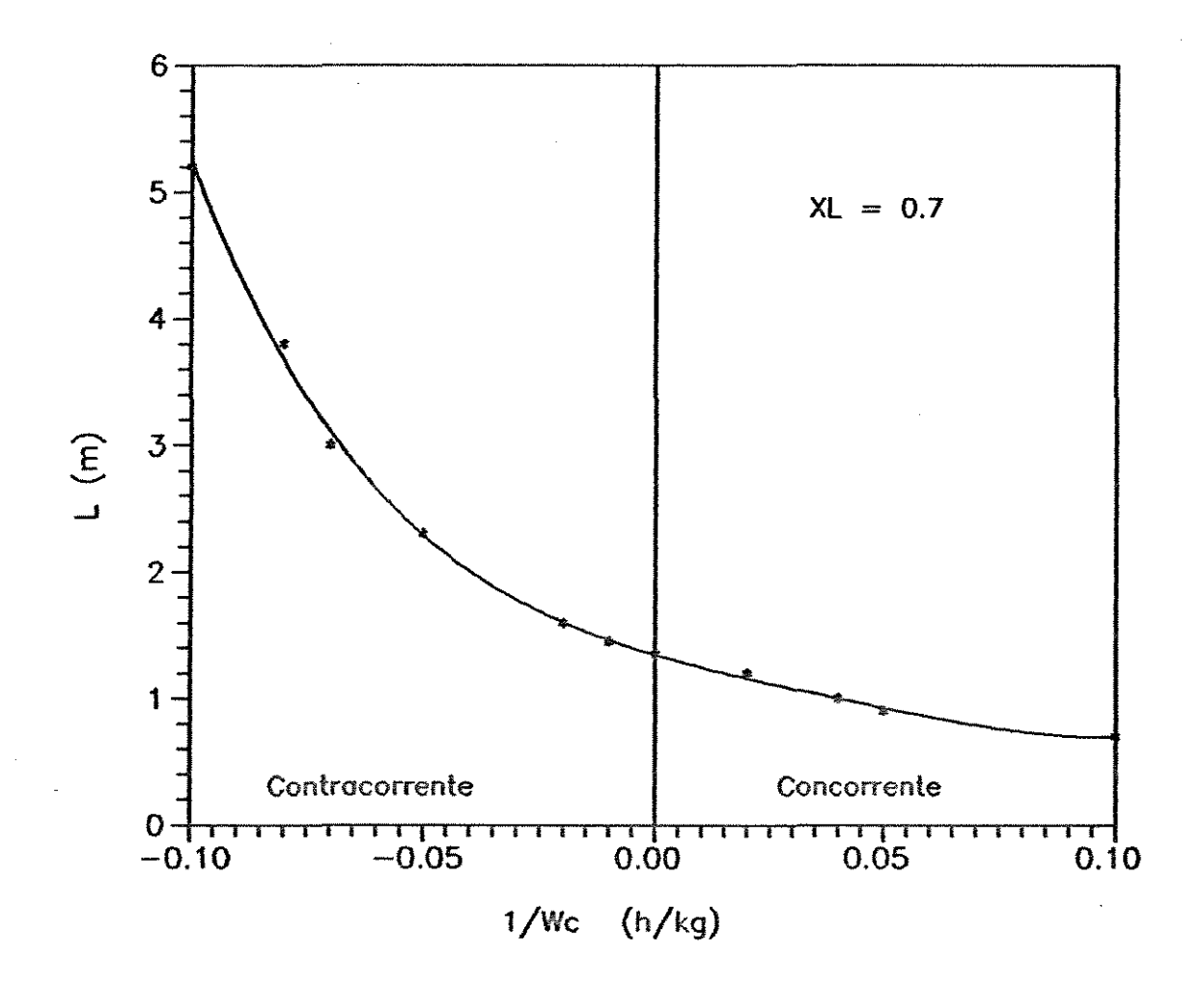

Figura 15 - Perfil do comprimento total do reator.

54

**Cap. 4 Coeficjentes de Sensitividade Paramétrica** 55

Esse resultado é interessante pois mostra o potencial do procedimento desenvolvido para encontrar condições de operação e projeto ( "design" ) otimizados.

**A** análise do comprimento do reator também mostra que o esquema concorrente é o mais indicado.

### **4.5** *-Conclusões*

Neste capítulo foi apresentado o conceito dos coeficientes de sensitividade que foram incorporados às equações de balanço de massa, energia e momento. Foram analisadas três diferentes configurações para o fluxo do fluido refrigerante: concorrente, contracorrente e temperatura constante para o refrigerante. Os resultados obtidos mostram que o esquema concorrente fornece os menores valores para :

- $-$  a temperatura máxima (Tm);
- a sensitividade paramétrica máxima (Sz\*);
- o comprimento do reator **(L).**

Valores baixos de Tm garantem uma melhor seletividade e uma maior vida útil do catalisador. Por outro lado, valores baixos de Sz\* garantem condições seguras de operação. E reatores projetados com menores comprimentos levam à um menor custo.

Portanto a análise em conjunto dessas variáveis, permite concluir que o esquema de refrigeração concorrente pode ser considerado no projeto de reatores de leito fixo, como sendo o mais adequado.

Além dos resultados específicos obtidos, deve também ser ressaltado o potencial do procedimento desenvolvido neste capítulo para a definição de procedimentos operacionais e tomadas de decisão quanto ao projeto de reatores químicos.

## *CAPiTULO* **5**

## *CONFIGURAÇÕES ALTERNATIVAS DE*

## *REFRIGERAÇÃO*

#### **5.1-** *Introdução*

No capítulo anterior foram analisadas duas configurações básicas para o fluxo do refrigerante:

- fluxo somente concorrente, ou

- fluxo somente contracorrente ao longo de todo reator. Nesta etapa serão avaliadas configurações que sejam um<mark>a</mark> combinação destes dois arranjos. Ou sej<mark>a, a</mark> corrente do flui refrigerante se divide em duas partes, sendo que uma contracorrentemente ao longo do reator até uma posição préespecificada e a partir deste ponto passa a fluir concorrentemente ou vice-versa.

Em condições industriais, grande parte dos reatores de leito fixo são refrigerados pelo procedimento convencional. No entanto a performance destes sistemas de grande porte deixa a desejar, especialmente quando reações altamente exotérmicas são consideradas. Portanto o objetivo é avaliar o efeito de alguns tipos de configurações alternativas na performance do reator, comparando com o esquema somente concorrente, e definir o melhor esquema para o fluxo do refrigerante. Esta análise será feita através dos coeficientes de sensitividade paramétrica, definidos no capítulo anterior.

Alguns trabalhos na literatura ( McGreavy e Dunbobbin, 1978; Dunbobbin, 1976; Stankiewicz, 1985; Stankiewicz et al, 1986; McGreavy e Maciel Filho, 1989; Maciel Filho, 1989 ) deram contribuições importantes, porém algumas novas alternativas possíveis precisam ainda ser testadas.

#### **5. 2 - Configurações Alternativas**

Para as novas configurações do fluxo do refrigerante serão avaliados dois esquemas básicos:

1 - O fluxo do refrigerante flui concorrente no intervalo de intervalo de Z *=* o até Z *=* L1 e passa a fluir contracorrentemente de Z = L1 até Z = L . Esta configuração é denominada de " Configuração Alternativa 1 ", Figura 16.

<sup>2</sup>- o fluxo do refrigerante flui contracorrente no intervalo de z *=* o até z = L1 e passa a fluir concorrentemente de z = L1 até z *=* L Esta configuração será denominada de " Configuração Alternativa 2 ", Figura 17.

Observa-se que em  $Z = L1$  o fluxo do refrigerante muda de direção em ambas os esquemas. Deve ser ressaltado também que a vazão de refrigeração total ( soma das vazões nos trechos concorrente e contracorrente ) é igual a utilizada nos reatores com projetos convencionais. Isto é feito para permitir uma comparação efetiva do projeto na performance do reator.

FIGURA **16** 

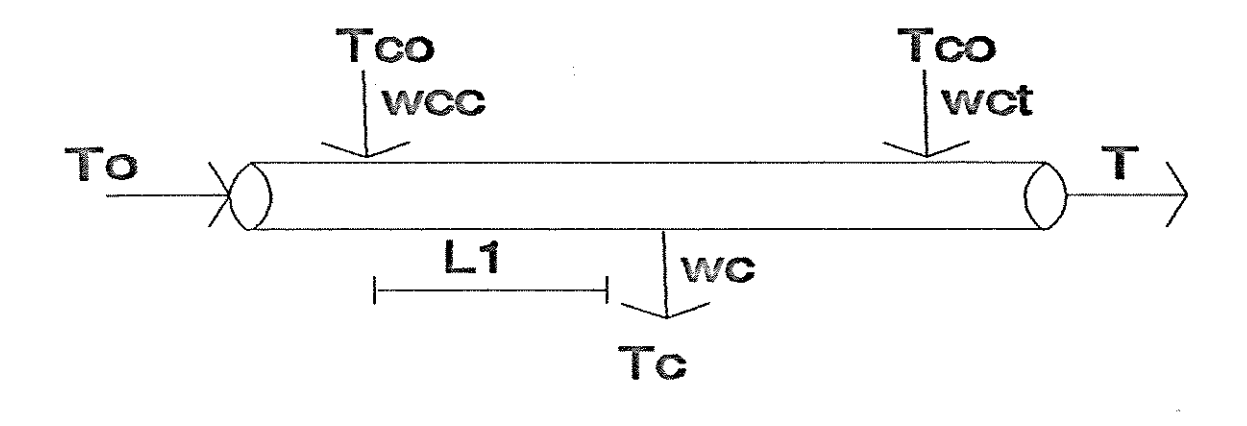

 $L =$  comprimento total do reator; L1 = posição de saída do refrigerante ou o tamanho do trecho concorrente; W<sub>cc</sub> = vazão do refrigerante no trecho concorrente; W<sub>ct</sub> = vazão do refrigerante no trecho contracorrente. Sendo que :  $W_{\text{c}} = W_{\text{c}} + W_{\text{c}}$ 

Figura 16 - Esquema da Configuração Alternativa 1.
$\sim$   $\sim$ 

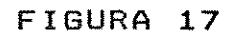

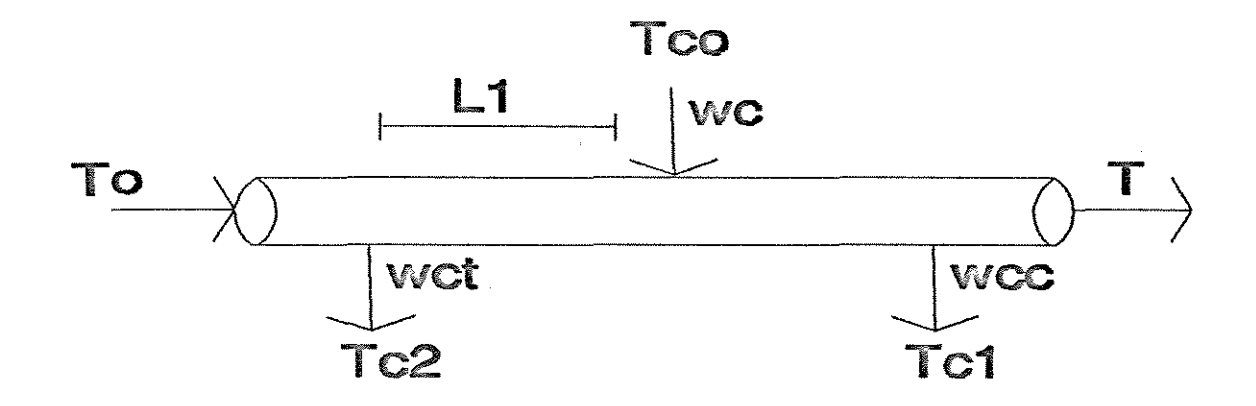

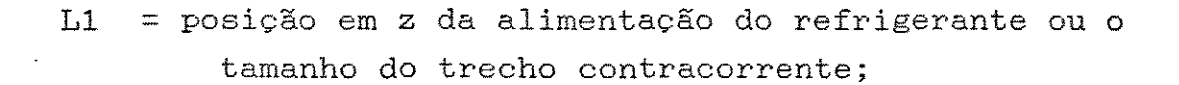

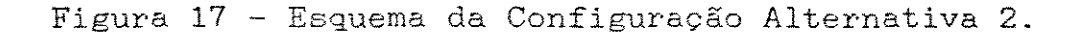

 $\sim 10^7$ 

 $\bar{\mathcal{A}}$ 

**Cap.5 - Confjguracões Alternativas de Refrjgeracão** 60

A vazão em cada trecho, assim como a posição de **11** variam em cada análise. Considerando o comprimento total do reator igual a 2m, as posições de L1 a serem analisadas são :

**Ll** = **0.5** *m Ll* = **1.0** *m Ll* = **1.5** *m Ll* = **1.7** *m* 

Os perfis de temperatura e sensitividade do reator serão obtidos para cada **uma dessas** situações em ambas as configurações.

# **5 . 3 - Resulta dos**

### **5. 3.1 - Configuração Alternativa 1**

As variáveis escolhidas e analisadas para definir a melhor configuração do fluxo do refrigerante serão:

- A temperatura máxima do reator (TM);
- A sensitividade paramétrica máxima  $(S_2^*)$ ;
- A temperatura de alimentação dos reagentes.

Assim, para cada condição os perfis de temperatura e sensitividade paramétrica obtidos ao longo do reator serão caracterizados pelos seus pontos de máximo. Os valores destas variáveis serão comparados com os valores obtidos na configuração somente concorrente ou contracorrente nas mesmas condições de operação .

Para esta análise tem-se os seguintes valores das variáveis de operação, reportados na tabela 2 :

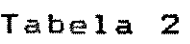

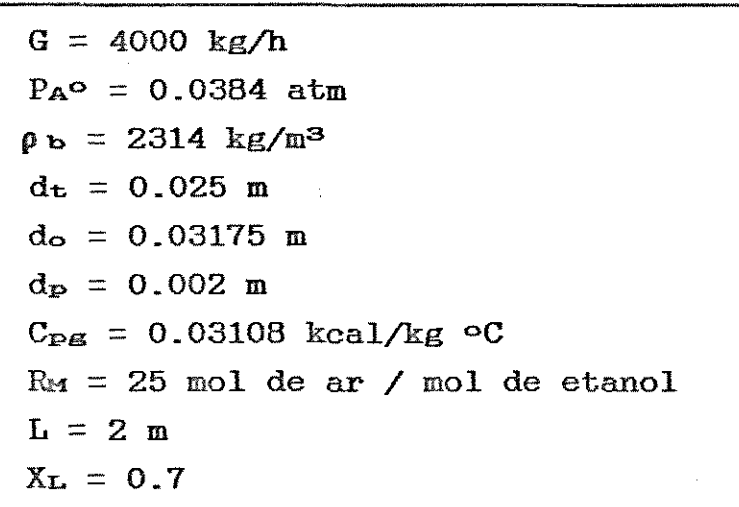

Os perfis de temperatura e sensitividade paramétrica são obtidos pela resolução simultânea das eqs. 16 a 19 e eqs. 49 a 52 para diferentes condições de vazão e posições da alimentação do fluido refrigerante.

Ao variar a vazão em cada trecho do reator, ou seja, Woo <sup>e</sup>Wct a vazão total, Wo, permanece a mesma em cada situação. Isto é feito para que possa ser comparado com o esquema somente concorrente ou contracorrente nas mesmas condições de vazão total. Assim, para uma corrente do fluido refrigerante a uma dada temperatura (Te) e vazão (Wc), a análise dos perfis indicará qual a melhor maneira de refrigerar o reator.

# **5. 3 .1.1 - Análise da Temperatura Máxima**

Na Figura 18 é graficada a temperatura máxima em função da vazão do refrigerante no trecho concorrente para uma vazão total de 20 kg/h. Observa-se que quanto menor o trecho L1, ou seja, quanto menor o trecho concorrente, maiores são os valores dos picos de temperatura dentro do reator ( $T_M$ ). Por exemplo, fixando  $W_{\text{eq}} = 10 \text{ kg/h}$  e aumentando L1 de 0.5 para 1.5, verifica-se que T<sub>M</sub> diminui de 222.98 para 212.10 oC (uma queda de  $11 \degree C$ ). Por outro lado, quanto maior a vazão no trecho concorrente, menores são os valores de TM. Por exemplo, fixando  $L1 = 1.5$  m e aumentando Wcc de 5 para 15 kg/h, ocorre uma diminuição de T<sub>M</sub> de 221.6 para 208.5  $\circ$ C ( uma queda de 13  $\circ$ C ). Assim é mais conveniente que o maior trecho seja concorrente e com vazões maiores, ratificando a conveniência do uso deste tipo de refrigeração.

Os pontos que estão marcados sobre a ordenada representam os valores de temperatura máxima do esquema somente concorrente (ponto marcado com um círculo aberto) e do esquema somente contracorrente ( ponto marcado com um círculo fechado ) para a mesma **vazão** total Por exemplo, na Figura 18, os pontos marcados na ordenada correspondente a Wcc = 20  $kg/h$ , representam os valores do esquema concorrente e contracorrente para uma vazão total de Wc = 20 kg/h. Estes pontos foram localizados desta forma para que possa ser comparados com os demais valores de T<sub>M</sub> obtidos nas configurações alternativas. Em todos os gráficos seguintes, vão estar sempre marcados estes pontos, obtidos em cada caso, para a mesma vazão total de refrigerante.

#### Cap.5 - Configurações Alternativas de Refrigeração 63

Pode ser notado que o valor de TM para o esquema concorrente ( $T_M$  = 205 °C) é menor do que os valores de T<sub>M</sub> para qualquer condição na configuração alternativa 1, o que implica em dizer que maiores conversões podem ser obtidas com esta configuração alternativa embora o reator ainda apresente estabilidade operacional. Observa-se que quanto maior for a parte do reator resfriado concorrentemente ( $\text{L1} = 1.5 \text{ m}$ ) e para a maior vazão neste trecho ( Wcc = 15 kg/h ) tem-se o menor valor de Tm para este tipo de configuração (Tm = 208  $\circ$ C). Ou seja, para estas condições a configuração alternativa 1 tende a se aproximar do esquema somente concorrente.

Para valores baixos de L1 e Wcc, os valores de TM são maiores do que o valor de T<sub>M</sub> do esquema contracorrente, não sendo portanto condições adequadas de operação. Principalmente quando reações consecutivas e paralelas ocorrem.

Aumentando a vazão total para Wc = 50 kg/h, Figura 19, a influência de Wcc é menos significativa do que a de L1. Por exemplo, fixando Wcc *=* 25 kg/h e aumentando L1 de 0.5 para 1.5 m, verifica-se que T<sub>M</sub> diminui de 216 para 208 oC (uma queda de 8 °C), enquanto que, fixando L1 *=* 1.5 me aumentando Wcc de 12.5 para  $37.5 \text{ kg/h}$ , verifica-se que T<sub>M</sub> diminui de 210 para 209.5 (uma pequena diferença de 0.5 °C). Assim quanto maior a vazão total, menor é a influência da distribuição de vazão em cada trecho.

Quanto maior o trecho concorrente na configüração alternativa, mais os valores de T<sub>M</sub> se aproximam do valor de TM do esquema somente concorrente, como era de se esperar. Assim, dentre as possíveis condições para a configuração alternativa 1, a melhor seria aquela que tem o maior trecho concorrente e com uma maior vazão neste mesmo trecho, ou seja, uma configuração que se aproxima do esquema concorrente.

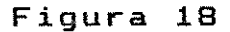

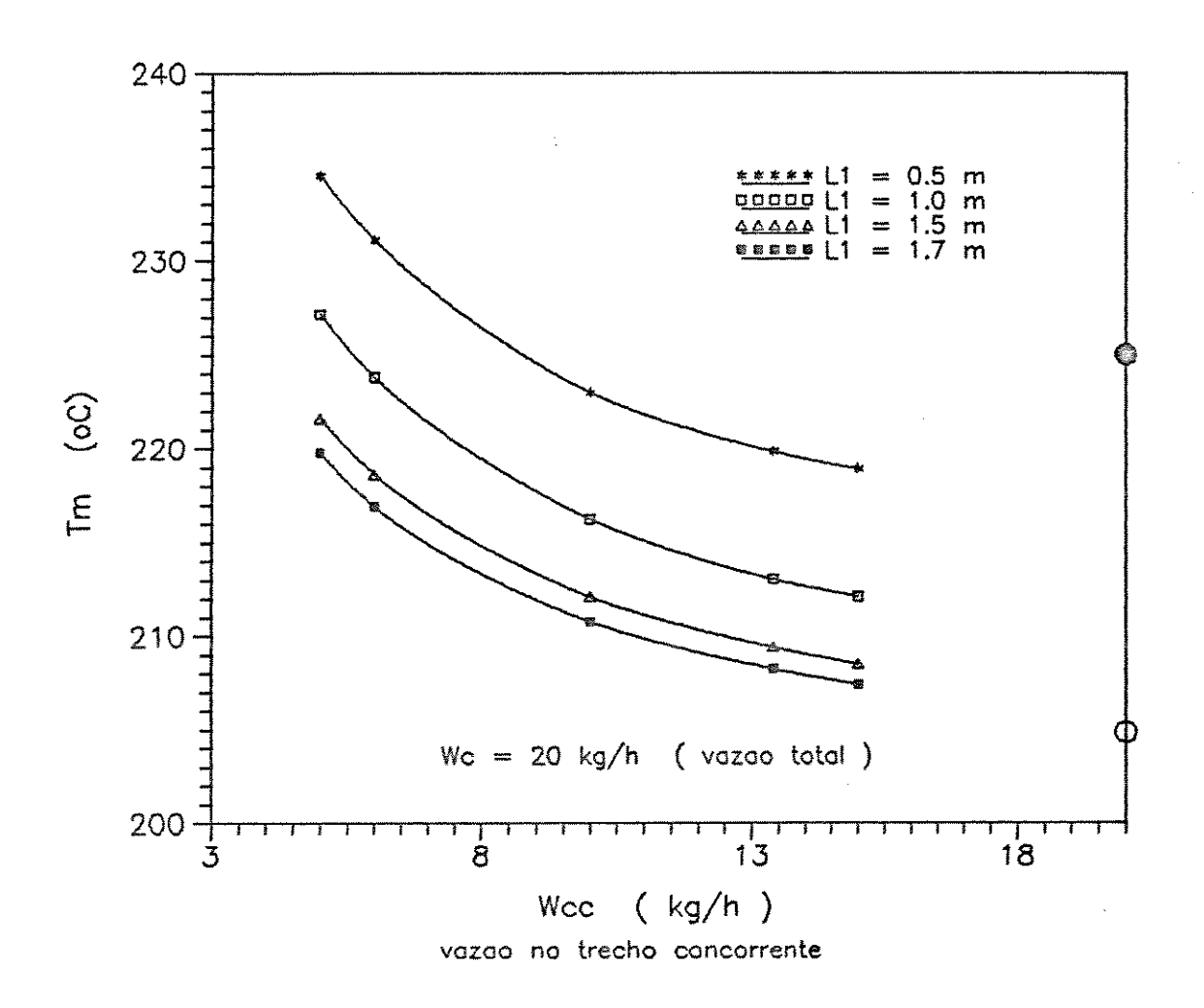

Figura 18 - Perfil de temperatura máxima para a configuração alternativa 1 para W<sub>c</sub> = 20 kg/h.

Figura 19

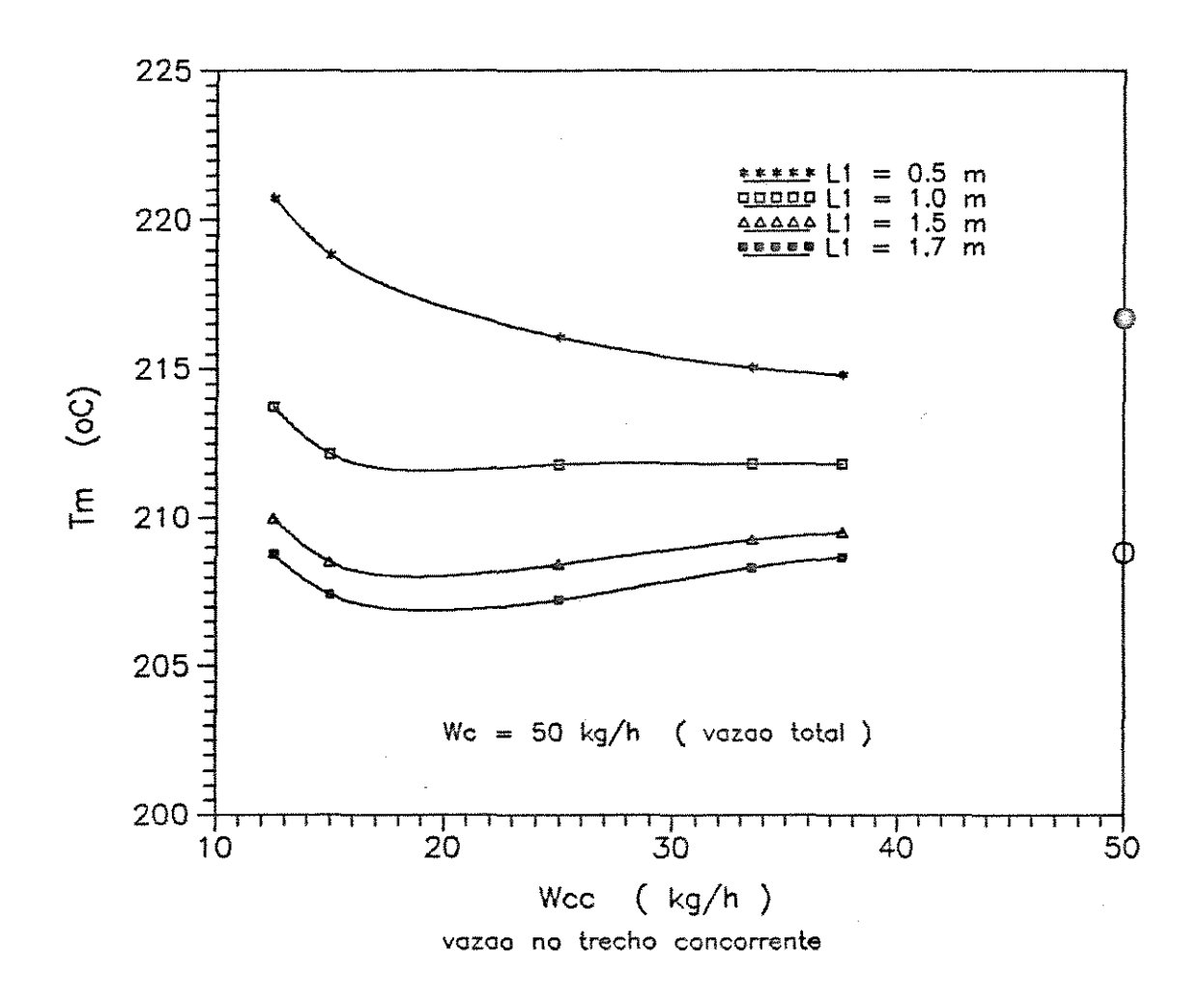

Figura 19 - Perfil de temperatura máxima para a configuração alternativa 1 para  $W_c = 50$  kg/h.

Portanto a análise da temperatura máxima ou" hot spot ", sugere o esquema concorrente para a refrigeração do reator, uma vez que é o esquema que fornece os menores valores dos pontos quentes dentro do reator. Isto garante uma melhor seletividade e uma maior vida útil para o catalisador. No entanto a seção contracorrente pode ser muito útil para promover reações quando baixas concentrações dos reagentes estão presentes, de forma que altas conversões podem ser atingidas sem ter problemas de instabilidade.

# 5. 3 .1. 2 *-Análise da Sensitividade Paramétrica Máxima*

A análise do perfil de temperatura máxima não <sup>é</sup> suficiente para garantir a estabilidade do reator. A análise da sensitividade paramétrica máxima é importante na performance do reator, pois permite definir condições onde a temperatura não seja significantemente sensível a mudanças nas variáveis de operação.

Na Figura 20 é graficada a sensitividade paramétrica máxima ( Sz\* ) em função da vazão no trecho concorrente ( Wcc ) para uma vazão total de 20 kg/h. Observa-se que os valores de Sz\* são todos positivos para qualquer condição ( característica do esquema concorrente ). Assim para este tipo de configuração, não ocorre uma região de instabilidade para determinada faixa de vazão.

Verifica-se que a sensitividade paramétrica máxima é mais sensível com o aumento de Woc do que o aumento de L1. Por exemplo, fixando L1 = 1.0 m e aumentando Wcc de 5 para 15 kg/h, verifica-se que S2\* diminui de 4.69 para 2.15 (uma queda 2.54).

Cap.5 Confiroiracões Alternativas de Refrigeracão

Por outro lado, fixando Wcc = 10 kg/h e aumentando L1 de 0.5 para 1.5 m, observa-se que Sz\* diminui de 2.94 para 2.59 ( uma pequena diferença de 0.35).

A partir de  $L1 = 1.0$  m as curvas tendem a coincidir, mesmo com o aumento do trecho concorrente, sendo que quanto maior a vazão no trecho concorrente, menor os valores de Sz\*.

Para o esquema concorrente o valor de  $Sz^* = 1.78$  é menor que os valores de Sz\* em qualquer condição da configuração alternativa.

Aumentando a vazão total para Wc = 50 kg/h, Figura 21, observa-se que os valores de Sz\* são relativamente menores do que os valores de Sz\* para Wc = 20 kg/h. A influência da posição de L1, ou seja, do tamanho do trecho concorrente não é muito significativa. Por exemplo, fixando-se Wcc = 15 kg/h e aumentando L1 de 0.5 para 1.5 m, observa-se que S2<sup>\*</sup> diminu<mark>i</mark> de 2.42 para 2.02 ( uma pequena diferença de 0.4).

O aumento da vazão no trecho concorrente também fornece pequenas variações em S $2^*$ . Por exemplo, fixando L1 = 0.5 m e aumentando Wcc de 12.5 para 37.5 kg/h, verifica-se que Sz<sup>\*</sup> diminui de 2.67 para 2.06 ( uma pequena diferença de 0.63 ). Assim quanto maior a vazão total, menor a variação da sensitividade paramétrica máxima diante da variação de L1 e W<sub>cc</sub>.

Todos os valores de Sz\* na configuração alternativa 1 estão acima do valor de Sz\* do esquema concorrente. Portanto a análise do perfil de sensitividade paramétrica máxima indica que o esquema concorrente fornece os menores valores de Sz\*, o que garante então condições mais seguras de operação, ou seja, que a temperatura do reator não tende a elevar-se repentinamente em direção a um" hot spot ". Porém é também possível encontrar condições em que a configuração alternativa apresenta as mesmas qualidades da refrigeração concorrente porém com maiores

67

**Figura 20** 

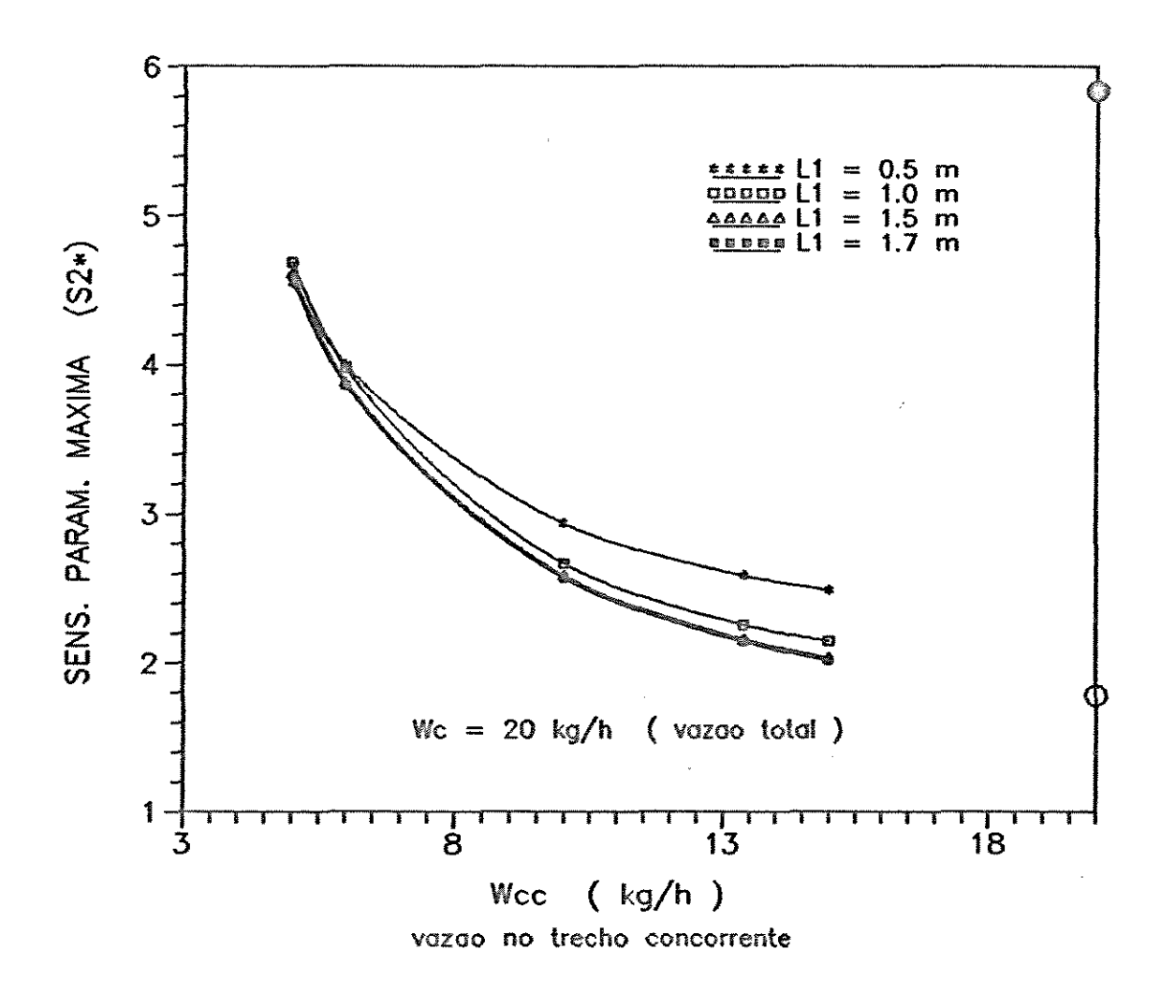

Figura 20 - Perfil de sensitividade paramétrica máxima para a configuração alternativa 1 para  $W_c = 20$  kg/h.

68

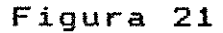

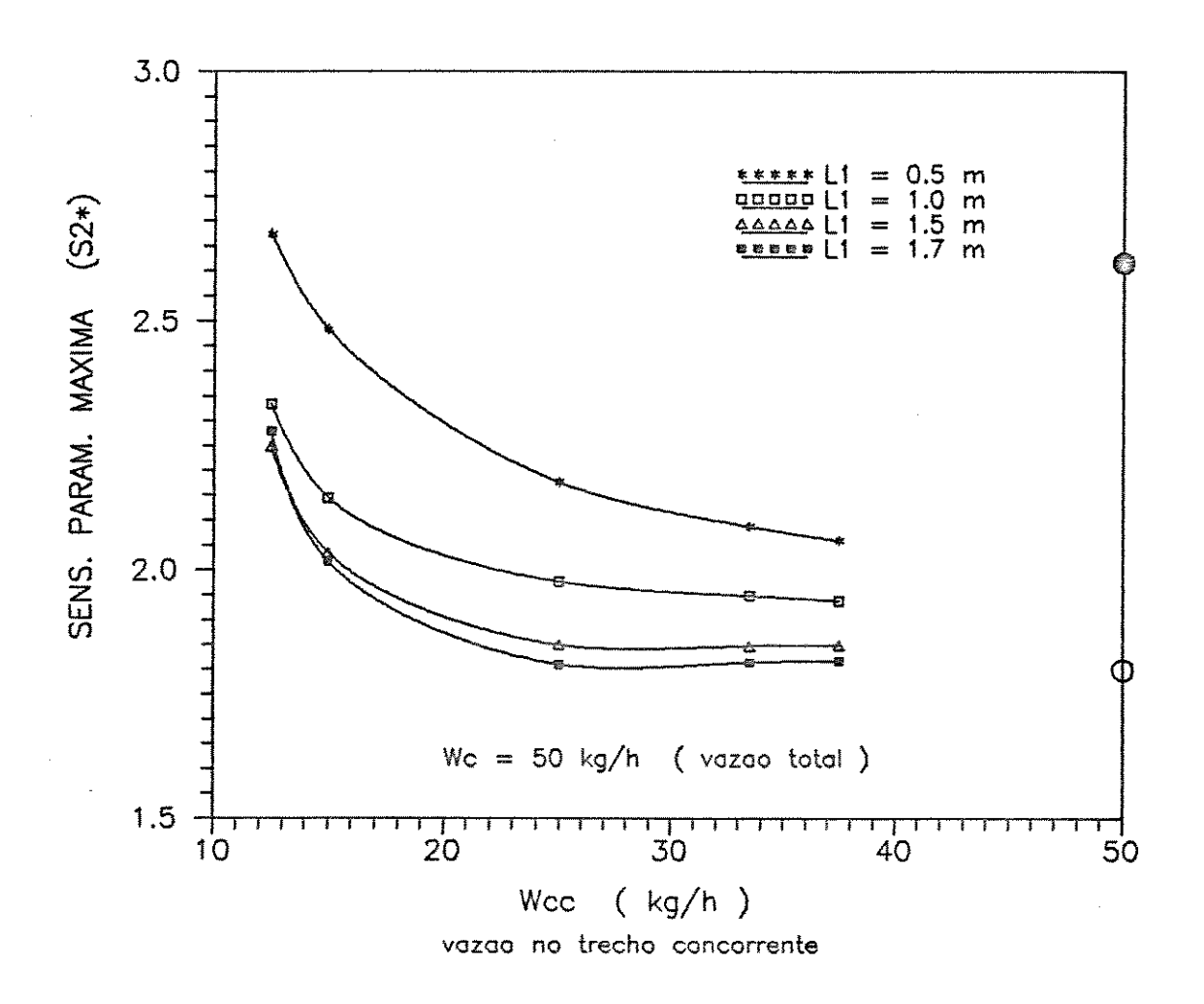

Figura 21 - Perfil de sensitividade paramétrica máxima para a configuração alternativa 1 para  $W_c = 50$  kg/h.

# 5. 3 .1.. 3 - Análise da Temperatura de Alimentação

Na Figura 22 é mostrado a influência da vazão no trecho concorrente (Wcc) na temperatura de alimentação dos reagentes (To) para uma vazão total de  $Wc = 20 \text{ kg/h}$ . Observa-se que L1 tem uma influência maior em To do que Wcc. Por exemplo, fixando <sup>11</sup>= 0.5 m *e* aumentando Wcc de 5 para 15 kg/h, verifica-se que T<sub>o</sub> aumenta de 196.7 para 198.1  $\circ$ C (um aumento de 1.4  $\circ$ C). Mas, fixando  $W_{CC} = 5$  kg/h e aumentando L1 de 0.5 para 1.5 m, o valor de To diminui de 196.7 para 182.7  $\circ$ C (uma queda de 14  $\circ$ C).

Observa-se ainda que para  $L1 > 1.0$  m ( e Wc = 20 kg/h) os valores de To são menores do que o valor de To para o esquema concorrente para obter a mesma conversão de saida, mostrando uma vantagem da configuração alternativa.

Aumentando a vazão total para  $Wc = 50$  kg/h, Figura 23, os valores de To são relativamente menores, principalmente para  $L1 = 1.5$  m. Observa-se ainda que fixando  $L1 = 0.5$  m o aumento da vazão no trecho concorrente não altera o valor de To . Mas quando se fixa  $L1 = 1.5$  m e aumenta-se Wcc de 12.5 para 37.5 kg/h, verifica-se um aumento em  $T^{\circ}$  de 4.5  $^{\circ}$ C. Por outro lado, fixando Wcc =  $12.5$  kg/h e aumentando L1 de 0.5 para 1.5 há uma queda 7.5 °C em To. Observa-se ainda que para  $L1 > 1.0$  m todos os valores de To são menores do que o valor de To no esquema concorrente. Nestas condições, para a configuração alternativa 1, o menor valor de To é 190.1 oc enquanto que no esquema concorrente To = 195  $\circ$ C. Uma diferença de 4.4  $\circ$ C.

No entanto, somente este critério não pode definir a configuração alternativa 1 como a melhor, em vista que a sensitividade paramétrica máxima e a temperatura máxima do reator são menores no esquema concorrente, **e** essas **são**  variáveis importantes para a segurança do reator.

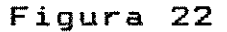

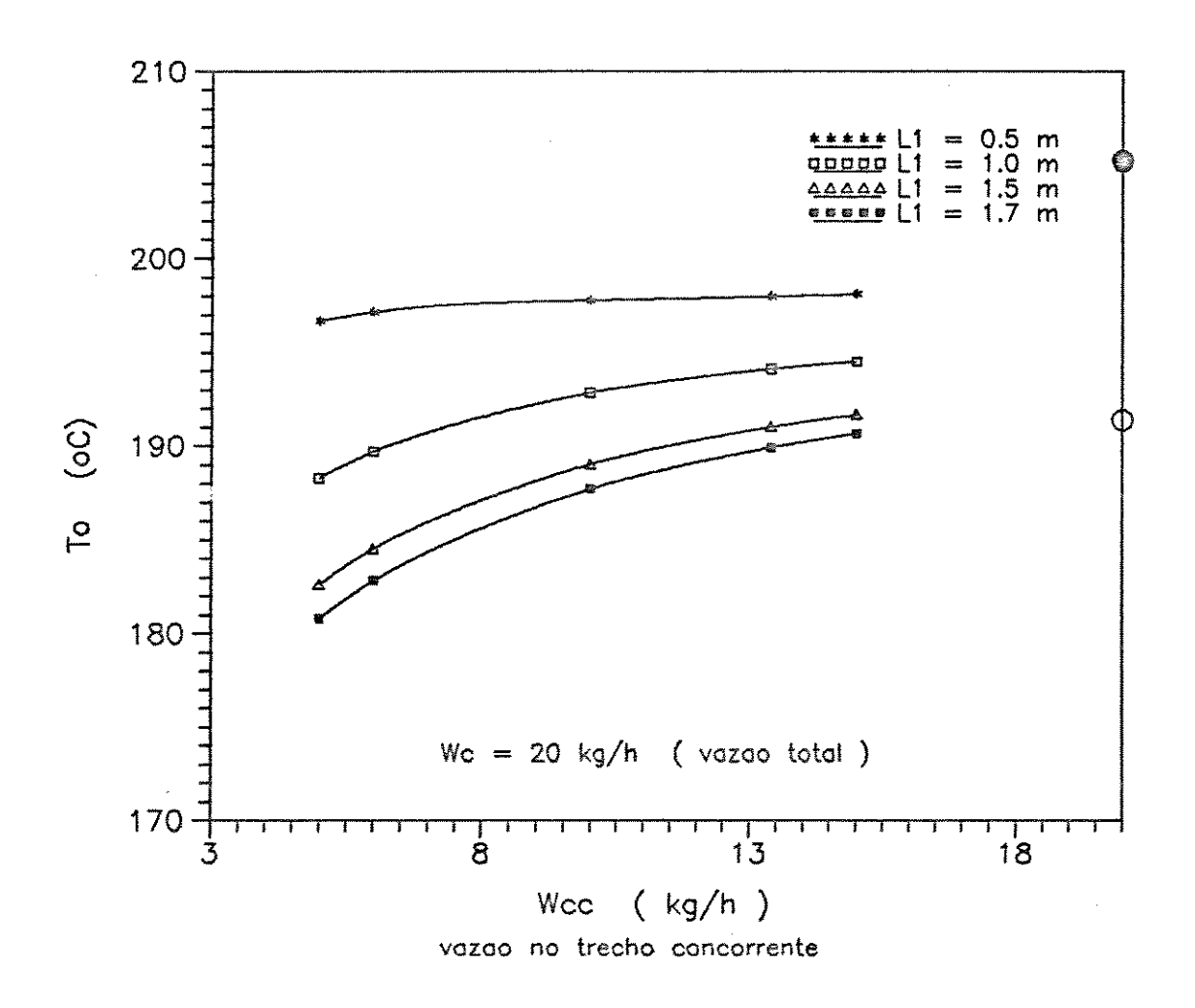

Figura 22 - Perfil da temperatura de alimentação dos reagentes na configuração alternativa 1 para W<sub>o</sub> = 20 kg/h.

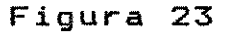

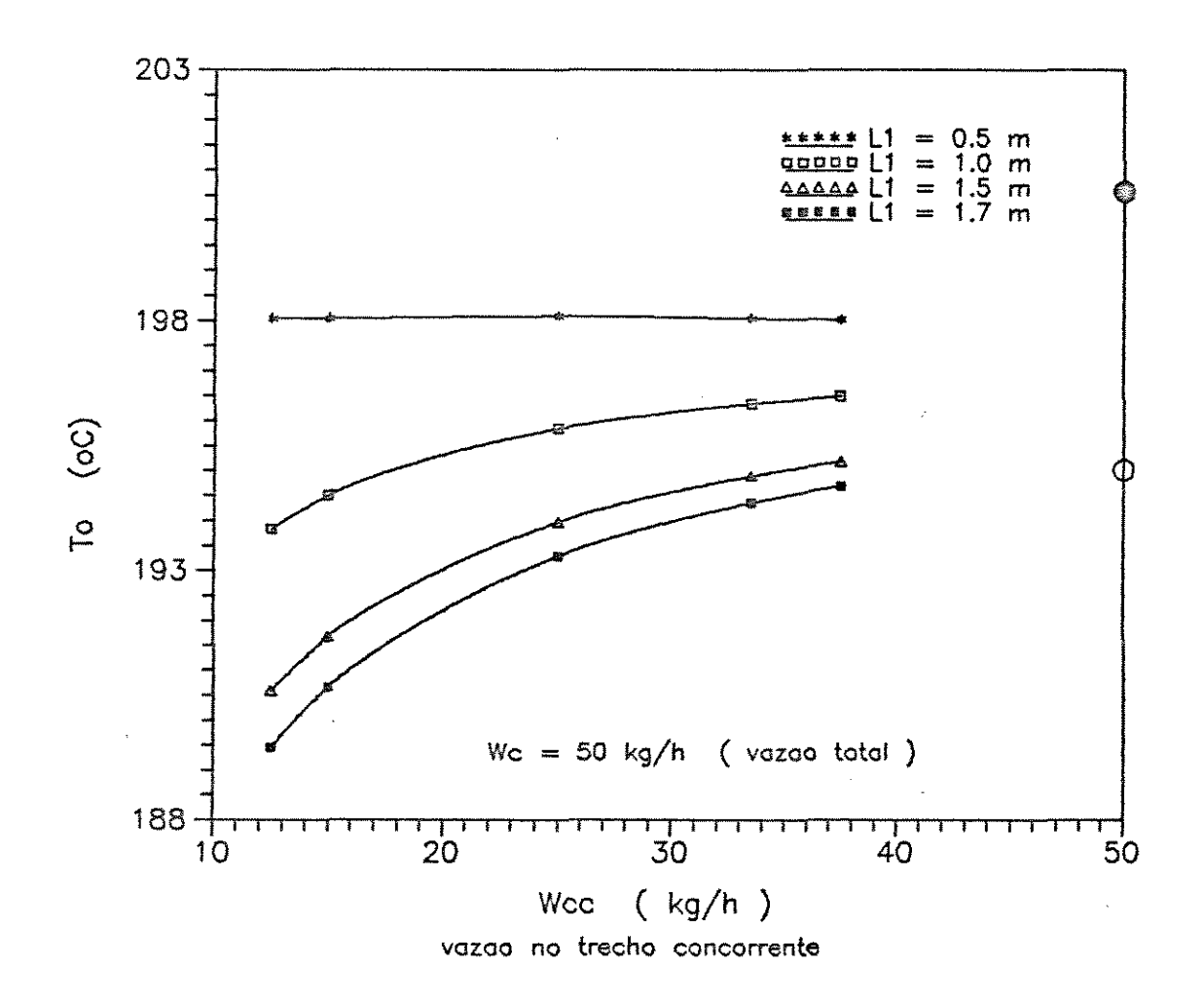

Figura 23 - Perfil da temperatura de alimentação dos reagentes na configuração alternativa 1 para W<sub>o</sub> = 50 kg/h.

Estes resultados são importantes pois uma das variáveis que pode sofrer alterações nas operações industriais rotineiras é a temperatura de alimentação dos reagentes, influenciando inclusive na escolha da configuração de controle do sistema.

Portanto em comparação com todas as condições na configuração alternativa 1, conclui-se que o esquema concorrente deve ser escolhido quando se deseja menores valores de temperatura máxima e sensitividade paramétrica máxima, garantindo então condições mais seguras para a operação do reator. A nova configuração proposta é indicada quando conversões mais altas são desejadas, o que pode ser obtido devido a secção contracorrente, porém estando o reator ainda estável.

# 5. 3. 2 - *Configuração Alternativa* <sup>2</sup>

### 5. 3. 2.1 - *Análise da Temperatura Máxima*

Na Figura 24 é graficada a temperatura máxima (TM) em função da vazão no trecho contracorrente ( WcT ) para uma vazão total de refrigerante de Wc *=* 50 kg/h. Observa-se que quanto menor o trecho contracorrente, menor L1, menores são os valores de TM. Por exemplo, fixando Wct *=* 15 kg/h e aumentando L1 de 0.5 para 1.5 m, ocorre um aumento de T<sub>M</sub> de 222.9 para 230.2  $\circ$ C ( uma diferença de  $7.6 \degree C$  ).

Quanto maior a vazão no trecho em contracorrente menores são os valores de T<sub>M</sub>, pois uma maior capacidade térmica é inserida no sistema com o aumento da vazão de refrigerante. Por exemplo, fixando  $L1 = 0.5$  m e aumentando W<sub>CT</sub> de 15 para 37 kg/h, verifica-se que Tm diminui de 222.6 para 208.1  $\circ$ C ( uma diferença de 14.6 °C), o que mostra que a vazão no trecho contracorrente tem uma influência significativa nos valores de temperatura máxima. Os valores de TM para a configuração alternativa 2 são todos maiores que o valor de TM no esquema concorrente.

Quanto menor o trecho contracorrente ( menor L1 ) e quanto maior a vazão neste trecho, mais o perfil tende a se aproximar do perfil do esquema concorrente, fornecendo valores de TM muito próximos. Esta característica pode ser utilizada para permitir atingir níveis desejados de conversão de acordo com o comprimento de cada seção, fixados a temperatura e vazão do refrigerante.

**Figura 24** 

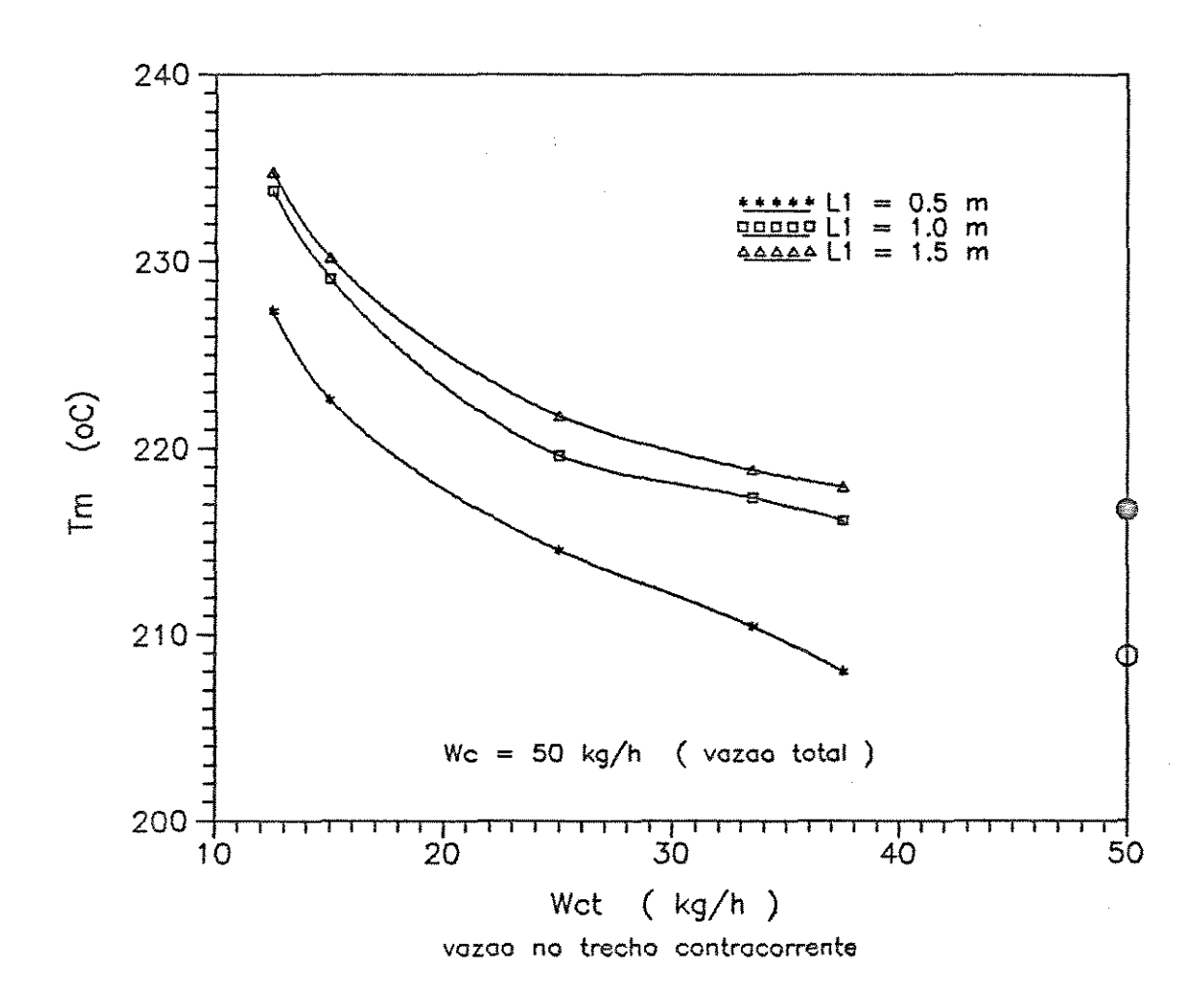

Figura 24 - Perfil de temperatura máxima para a configuração alternativa 2 para  $W_c = 50$  kg/h.

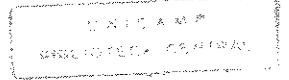

# 5.3 .2.2- *Análise da Sensitividade Paramétrica Máxima*

Na Figura 25 é graficada a sensitividade paramétrica máxima ( 82\* ) em função da vazão no trecho contracorrente (WcT) para uma vazão total de Wc *=* 50 kg/h. Observa-se a ocorrência de valores negativos para  $Sz^*$ , a qual é característica do esquema contracorrente. O comportamento da curva de 82\* é semelhante ao do esquema contracorrente. Para qualquer valor de L1, ou seja, qualquer que seja o tamanho do trecho contracorrente, pode-se verificar a existência de uma região de instabilidade para uma certa faixa de Wcr, onde  $Sz^*$ assume valores extremamente elevados, indicando uma grande sensibilidade da temperatura do reator nestas condições de operação. Nestas circunstância pode ocorrer disparo na temperatura do reator ( condições de " run away " ), portanto deve-se evitar operar o reator nestas condições (11 < WcT <  $14$  kg/h).

Para valores altos de Wcr os valores de S2\* são baixos, positivos e se localizam fora da região de instabilidade, sendo portanto condições mais adequadas para a segurança do reator. Esses valores foram graficados na Figura 26 para que se possa visualizar melhor a influência de L1 e Wcr longe da região de instabilidade. Observa-se que quanto maior o trecho contracorrente, menores são os valores de S2\*, e quanto maior a vazão no trecho contracorrente menor  $S_2^*$ . Por exemplo, fixando WcT *=* 15 kg/h e aumentando L1 de 0.5 para 1.5 m observa-se que  $S_2$ \* aumenta de 5.05 para 18.1 ( uma diferença de 13.1 ). Por outro lado, fixando  $L1 = 1.5$  m e aumentando Wcr de 15 para 37 kg/h verifica-se que  $S_2^*$  diminui de 18.1 para 2.91 ( uma diferença de 15.2 ).

76

Figura 25

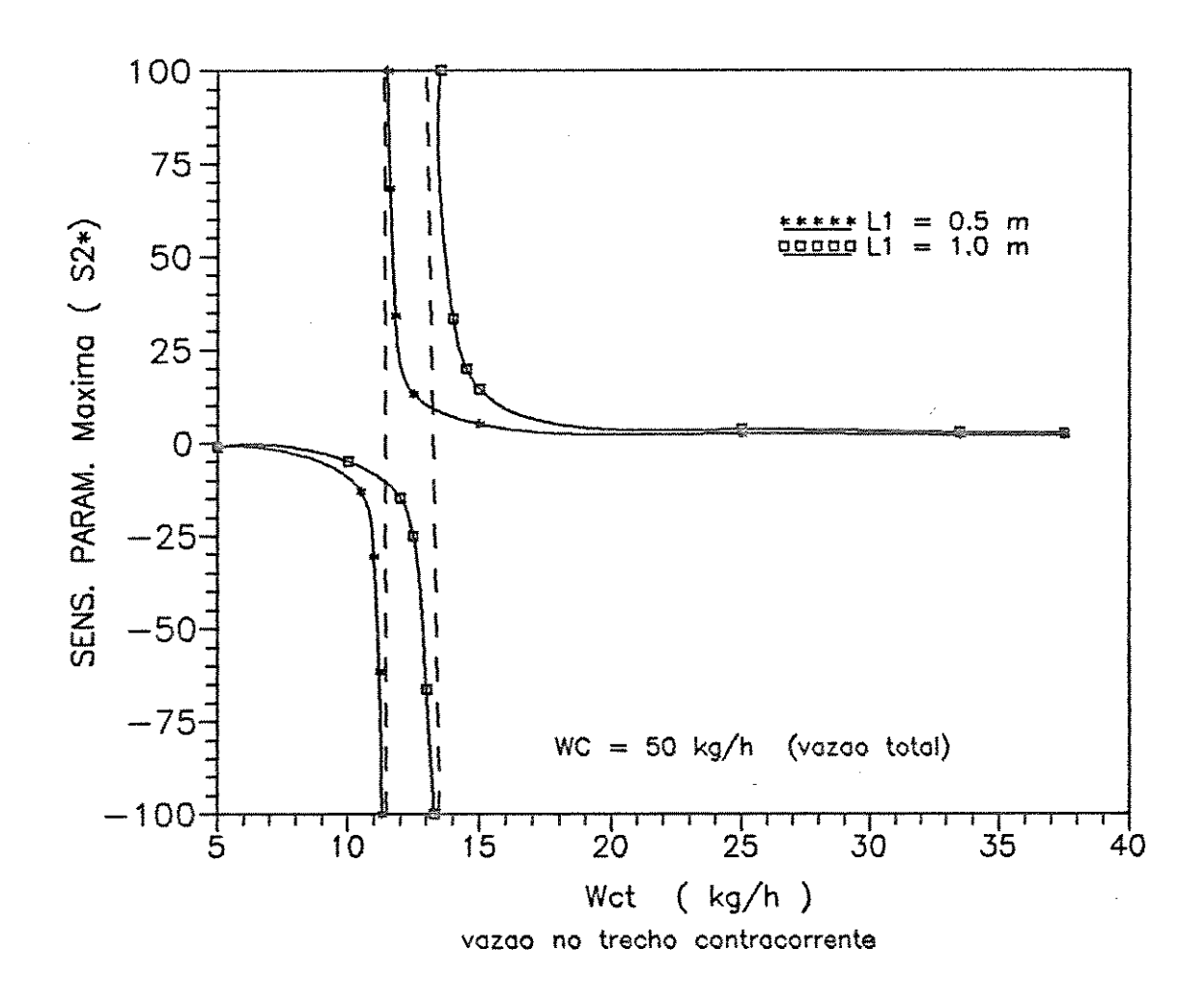

Figura 25 - Perfil de sensitividade paramétrica máxima para a configuração alternativa 2 para W<sub>e</sub> = 50 kg/h.

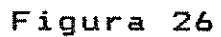

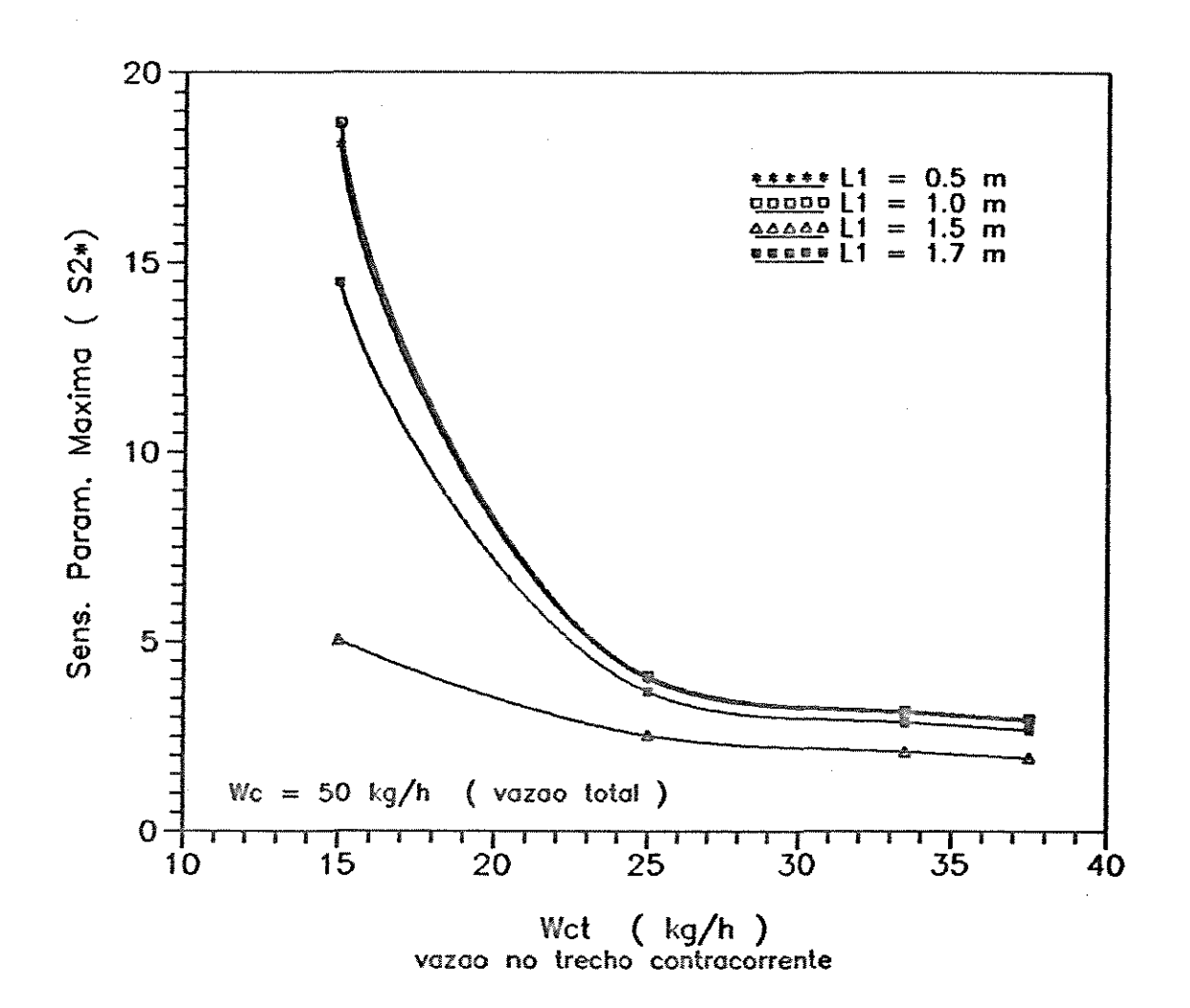

Figura 26 - Perfil de sensitividade paramétrica máxima na região de estabilidade para a configuração alternativa 2 para  $W_c = 50$  kg/h.

A medida que se aumenta Wcr diminui a influência de L1, ou seja, o tamanho do trecho contracorrente deixa de ser um fator importante, como pode ser visto com o seguinte exemplo: Fixando Wc $r = 37$  kg/h e aumentando L1 de 0.5 para 1.5 m, observa-se que o valor de Sz\* aumenta de 2.67 para 2.96 ( uma pequena diferença de O. 28 ) .

Todos os valores de Sz\* na configuração alternativa 2 são maiores do que o valor de Sz\* no esquema concorrente. Para condições adequadas ( valores altos para 11 e WcT ) o perfil se aproxima do esquema concorrente.

Assim a análise da sensitividade paramétrica máxima indica que o esquema puramente concorrente apresenta como característica menores valores de Sz\*, garantindo operações seguras, embora maiores comprimentos são necessários para atingir altas conversões.

#### 5. 3. 2. 3 *-Análise da Temperatura de Alimentação*

Na Figura 27 *é* mostrada a influência da vazão no trecho contracorrente ( WcT ) na temperatura de alimentanção dos reagentes para uma vazão total do refrigerante de Wc = 50 kg/h, para que ocorra uma conversão total igual a 0.7. Observa-se que quanto menor o trecho contracorrente, menores são os valores de To para que se possa obter a mesma conversão de saída ( $X_L$  =  $0.7$  ). Para  $L1 > 1.0$  m o tamanho do trecho contracorrente passa a não sofrer a influência de alterações em To. Por exemplo, fixando Wc $r = 25$  kg/h e aumentando L1 de 1.0 para 1.5, o valor de To aumenta de 202.94 para 203.54 oç (um aumento de 0.6 °C).

Por outro lado, quanto maior Wcr menor To. Por exemplo: fixando L1 = 0.5 m e aumentando Wcr de 15 para 37 kg/h, observa-se que o valor de To diminui de 204.41 para 195.87 oc (uma queda de 8.5 °C). Os valores de To na configuração alternativa 2 são maiores do que o valor de To no esquema concorrente, e em condições adequadas tende a se aproximar deste valor.

Assim a análise de To indica que o esquema concorrente é o que leva a operação mais seguras, pois requer valores menores para a temperaturas de alimentação dos reagentes para atingir a mesma conversão de saida. Portanto em comparação com todas as condições na configuração alternativa 2, conclui-se que <sup>o</sup> esquema concorrente leva a menores valores de temperatura máxima e sensitividade paramétrica máxima, garantindo então condições mais seguras para a operação do reator.

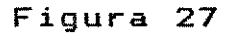

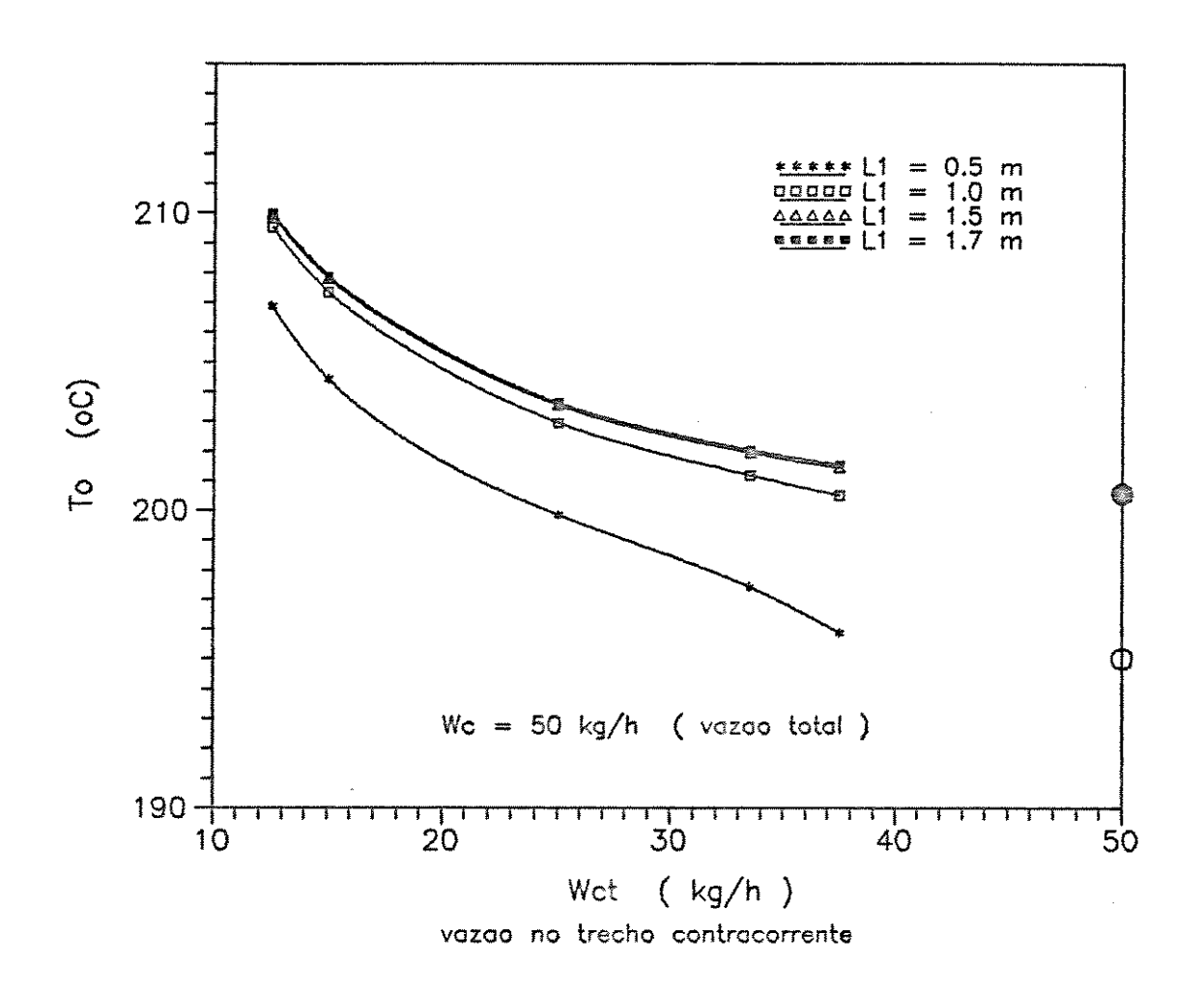

Figura 27 - Perfil da temperatura de alimentação dos reagentes na configuração alternativa 2 para  $W_c = 50$  kg/h.

### 5.4 *-Conclusões*

Neste capítulo foram apresentadas duas configurações alternativas de refrigeração, com o intuito de verificar se há uma maneira melhor de refrigerar o reator do que os esquemas convencionais de refrigeração (concorrente e contracorrente). Para cada uma das configurações foram analisadas várias condições de vazão do refrigerante. Em ambas as configurações a melhor performance é obtida quando se tem o maior trecho do reator refrigerado concorrentemente e para vazões altas do refrigerante. Entretanto, foi verificado que o esquema concorrente é o que fornece os menores valores para a sensitividade paramétrica máxima, para a temperatura máxima do reator e para a temperatura de alimentação dos reagentes ( exceto em algumas condições ). Valores baixos de Tm garantem uma melhor seletividade e uma maior vida útil do catalisador. Em adição, valores baixos de S2\* garantem condições seguras de operação.

Portanto a análise em conjunto dessas variáveis , permite concluir que o esquema concorrente é o mais indicado no projeto de reatores de leito fixo. No entanto as configurações alternativas tem um grande potencial para permitir projetos de reatores com menores comprimentos que podem trabalhar com altas conversões, bem controladas e portanto com operação estável.

# *CAPiTULO* **6**

# *CONFIGURAÇÃO CONCORRENTE*

# **6.1-** *Introdução*

Nos capítulos anteriores foram analisadas várias condições de operação do reator, assim como configurações alternativas, no sentido de verificar qual a melhor forma de refrigerar o reator, visando atingir condições seguras de operação com uma alta performance. Todas as análises anteriores indicaram a configuração concorrente como sendo muito estável e portanto com grande potencial de utilização em processos industriais. De fato esta configuração é largamente utilizada e merece uma análise mais detalhada para avaliação de sua performance.

Neste capítulo, partindo-se deste fato, será feito uma análise das principais variáveis de operação, de modo a verificar quais as melhores condições operacionais quando o reator é refrigerado concorrentemente. Para tanto será utilizada a técnica desenvolvida no capitulo 3. ou seja, através de coeficientes de sensitividade paramétrica.

As variáveis consideradas na análise são as vazões do fluido refrigerante e reagente e pressão total. Estas variáveis foram escolhidas pois são facilmente manipuladas (relativamente baixo custo de instrumentação) o que as torna bastante utilizadas nos reatores de porte industrial.

#### $6.2 - Resultados$

#### **6. 2.1** - Influência da Vazão do Refrigerante

Nesta análise serão considerados os seguintes dados:  $R_M = 25$  molde ar/molde etanol;  $G = 4000$  kg/h.mz e XL = 0.7

Na Figura 28 é graficada a sensitividade paramétrica  $m\acute{a}x$ ima ( $Sz$ <sup>\*</sup>) em função da vazão do refrigerante ( $W<sub>C</sub>$ ). Observa-se que quanto maior a vazão do refrigerante menor o valor de S2\*, **sendo** que para Wc > 20 kg/h a sensitividade paramétrica é praticamente constante. Por exemplo, aumentando Wc de 8 para 50 kg/h, verifica-se que S2\* diminui de 3.03 para 1.79 ( uma queda de 1.23 ).

Na Figura 29 é graficada a influência da vazão do refrigerante na temperatura máxima do reator. Observa-se a ocorrência de um ponto de mínimo nesta curva para Wc de 20  $kg/h$ , o que pode indicar que esta seria uma vazão adequada para o refrigerante. Verifica-se ainda que para valores baixos de Wc tem-se valores maiores para TM. Por exemplo, aumentando Wc de 8 para 20  $kg/h$ , verifica-se que T<sub>M</sub> diminui de 211.75 para 204.86 °C ( uma queda de 6.7 oç ).

Na Figura 30 é graficada a influência da vazão do refrigerante na temperatura de alimentação dos reagentes. Para este caso, quanto maior Wc maior o valor de To para obter a mesma conversão de saída como mostrado a seguir. Aumentando Wc de 8 para 50 kg/h, verifica-se que To passa de 184.06 para 208.84 °C ( um aumento de 24.8 °C ).

Portanto, nestas condições, uma vazão adequada para o refrigerante seria Wc = 20 kg/h, embora a temperatura de alimentação para esta vazão seja maior em relação a vazões menores. Por outro lado, para Wc = 20 kg/h tem-se o menor valor de temperatura máxima e sensitividade paramétrica máxima, garantindo operações mais seguras para o reator.

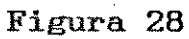

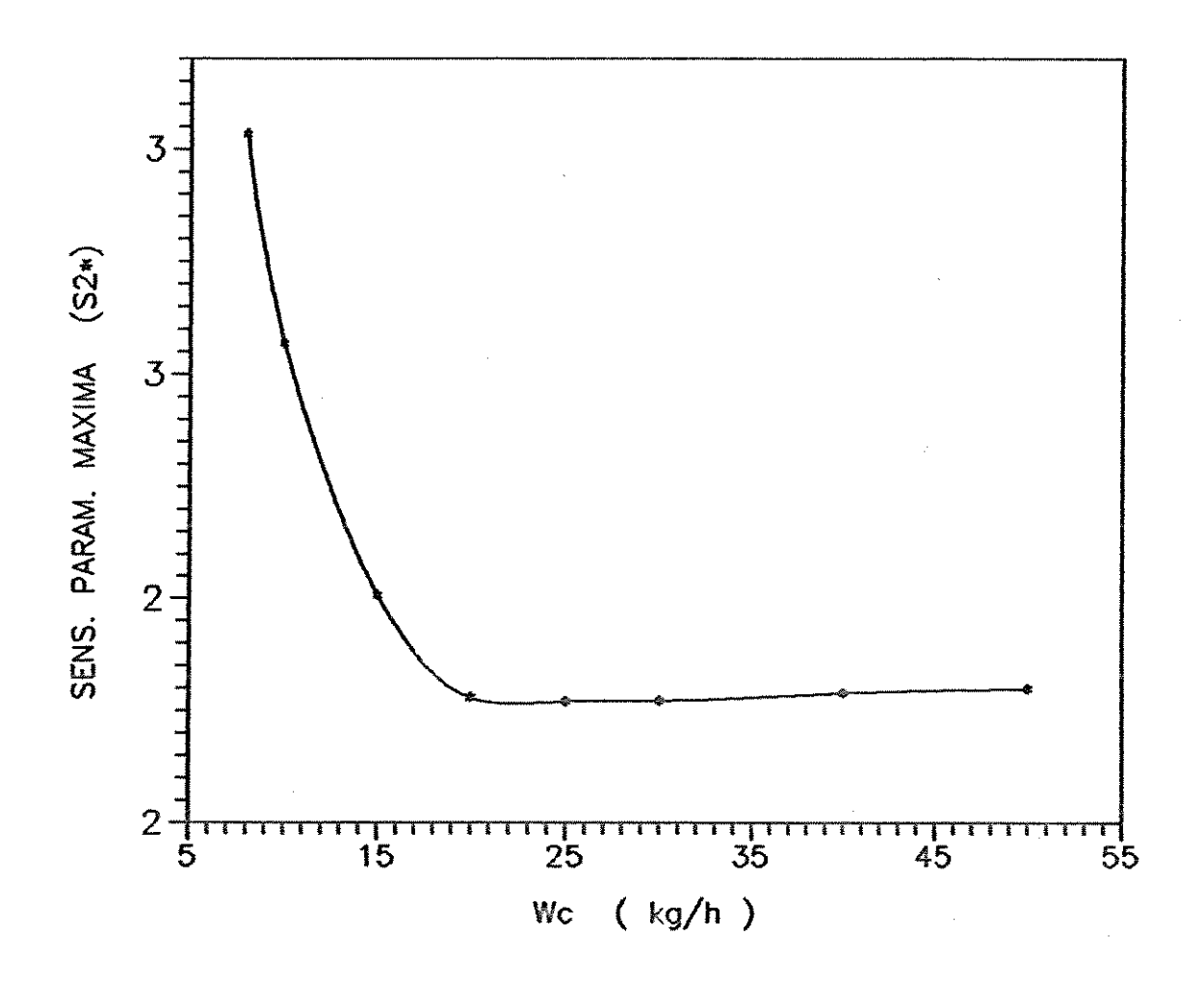

Influência da vazão de refrigerante no perfil de Figura 28  $$ sensitividade paramétrica máxima no esquema concorrente.

86

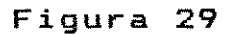

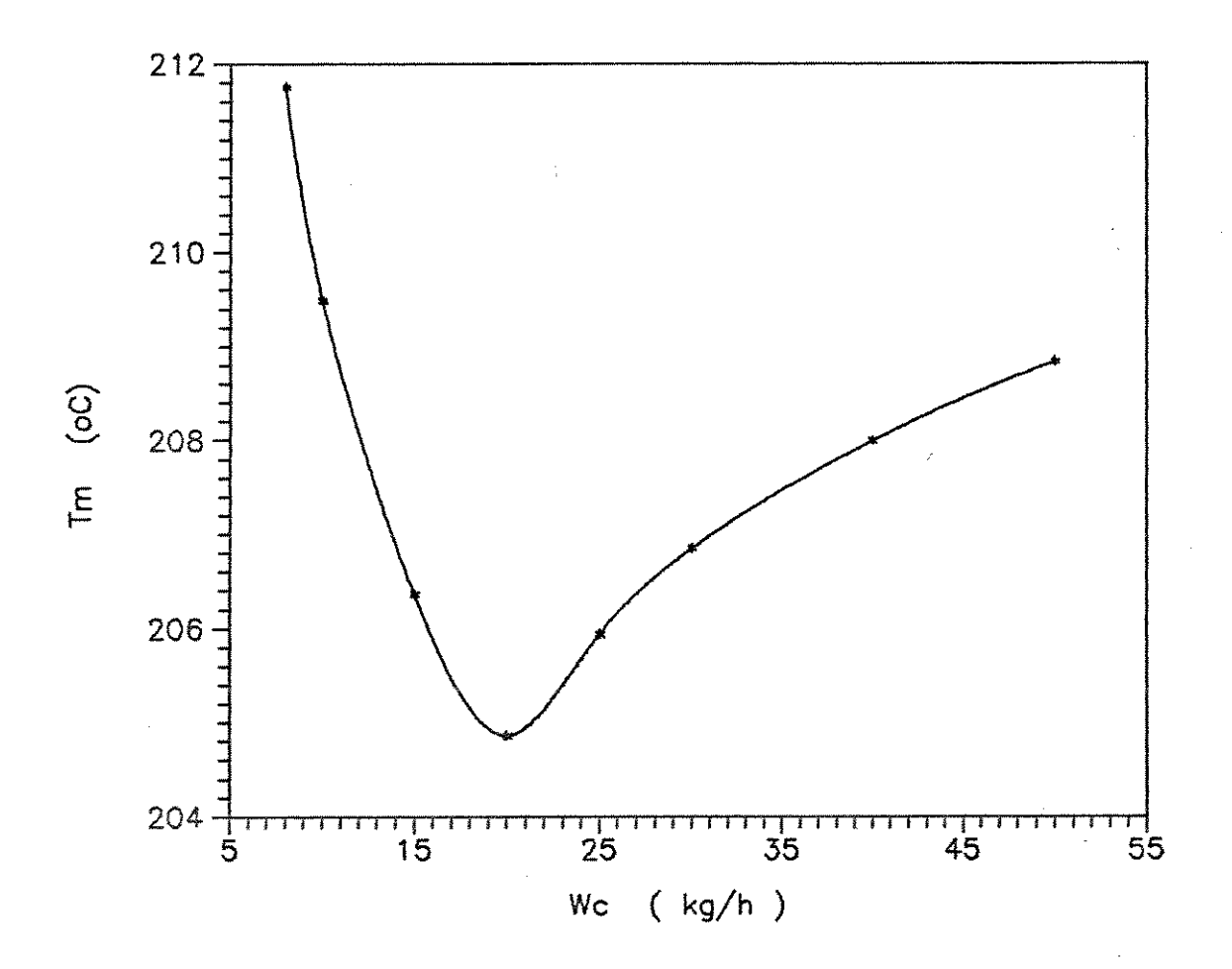

Figura 29 - Influência da vazão do refrigerante no perfil de temperatura máxima no esquema concorrente.

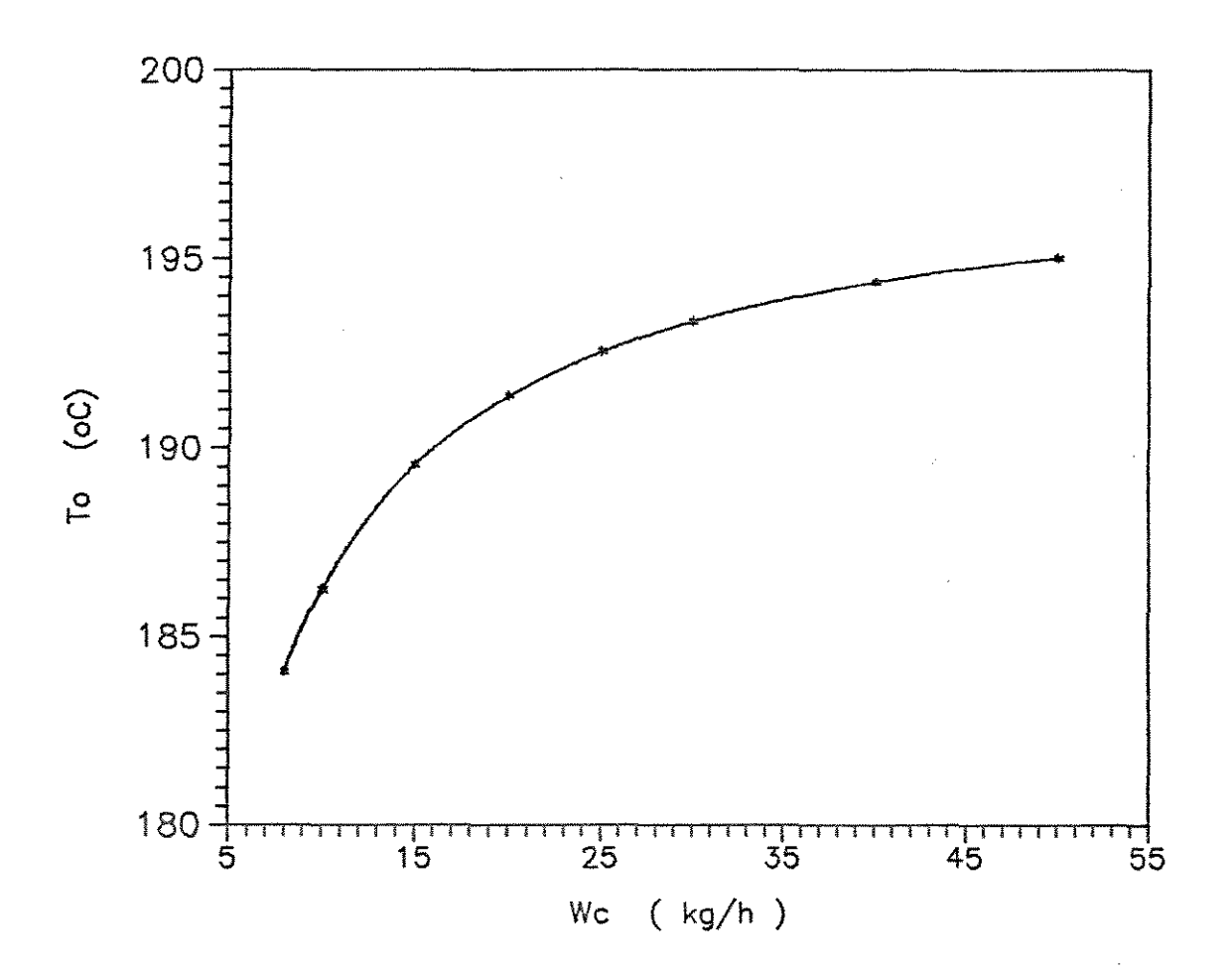

Figura 30

Figura 30 - Influência da vazão do refrigerante no perfil de temperatura de alimentação dos reagentes no esquema concorrente.

### 6. 2. 2 - Influ{}ncia do Gás Reagente

Para verificar a influência da vazão do gás reagente sobre o desempenho do reator, serão fixados os valores das seguintes variáveis:

 $W_C = 20 \text{ kg/h}; \quad R_M = 25; \quad X_L = 0.7$ 

Na Figura 31 é graficada a influência da vazão do gás reagente na sensitividade paramétrica máxima. Observa-se a ocorrência de um ponto de mínimo para G = 3000 kg/h.mz Quanto maior a vazão do reagente, maiores são os valores de  $Sz^*$ . Por exemplo, aumentando G de 3000 para 8000 kg/h.m<sup>2</sup>, observa-se que  $Sz*$  aumenta de 1.76 para 2.55 ( uma diferença de  $0.78$  ).

Na Figura 32 é graficada temperatura máxima em função da vazão dos reagentes. Quanto maior o valor de G, maior o valor de TM. Nestas condições é mais conveniente trabalhar com uma vazão baixa para o gás reagente. Por exemplo, aumentando G de 3000 para 8000 kg/h.m<sup>2</sup>, nota-se que T<sub>M</sub> aumenta de 200.6 para  $225.3$   $\circ$ C ( um aumento de 24.7  $\circ$ C ).

Na Figura 33 é mostrada a influência da vazão do gás reagente na temperatura de alimentação. Quanto maior o valor de G, maiores são os valores da temperatura de alimentação dos reagentes, necessária para obter a mesma conversão. Por exemplo, aumentando G de 3000 para 8000 kg/h.mz, observa-se gue To aumenta de 187.6 para 201.4  $\circ$ C (um aumento de 13.7  $\circ$ C).

A análise das três variáveis em conjunto, indica gue nas condições de operação acima uma vazão do gás reagente ótima seria em torno de G = 3000 kg/h.mz pois para esta vazão obtemse os menores valores para  $Sz^*$ , TM e To.

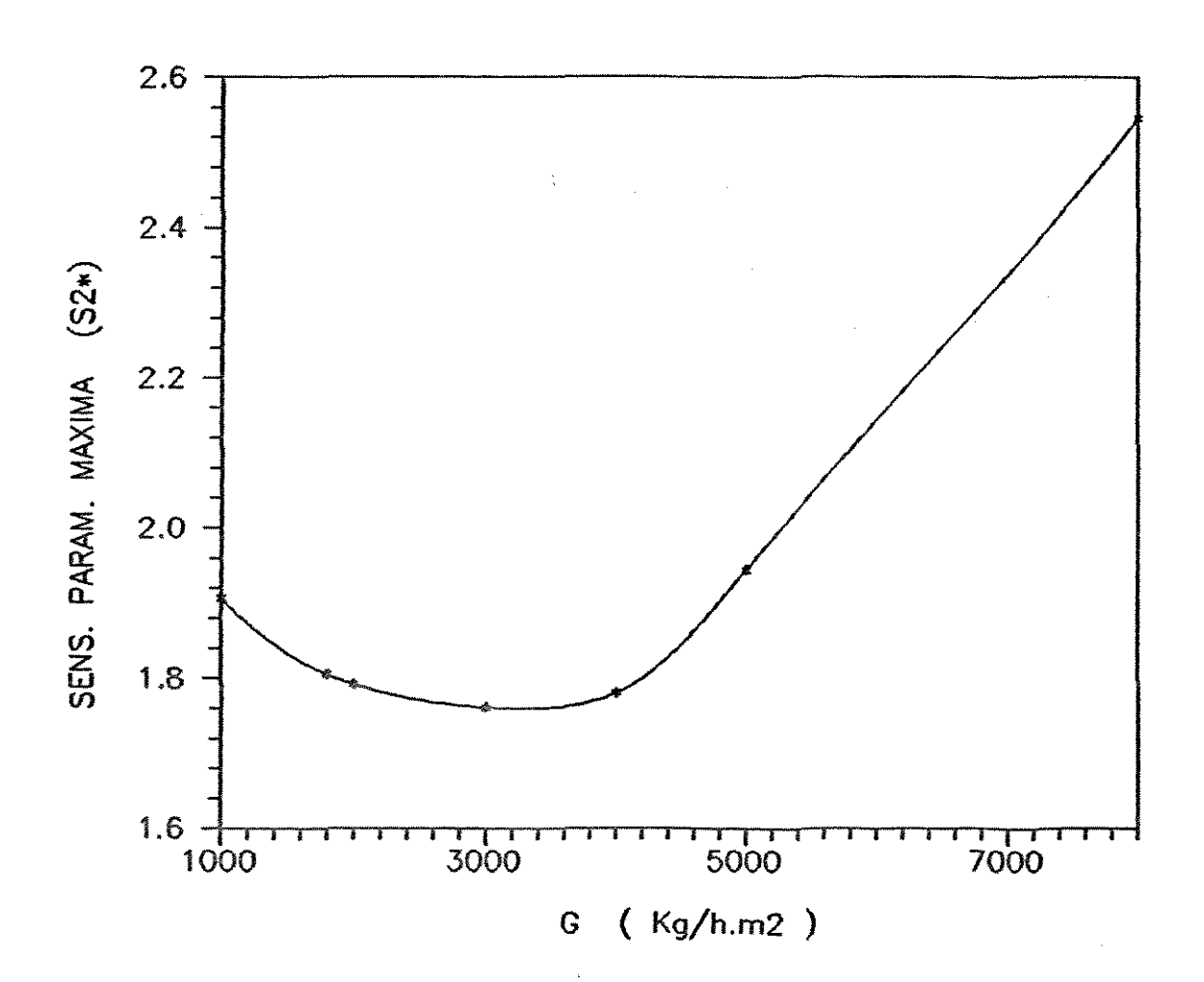

Figura 31

 $\mathcal{L}_{\mathbf{a}}$  .

Figura 31 - Influência da vazão dos reagentes no perfil de sensitividade paramétrica máxima no esquema concorrente. 

 $\frac{1}{2}$ 

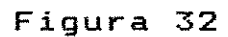

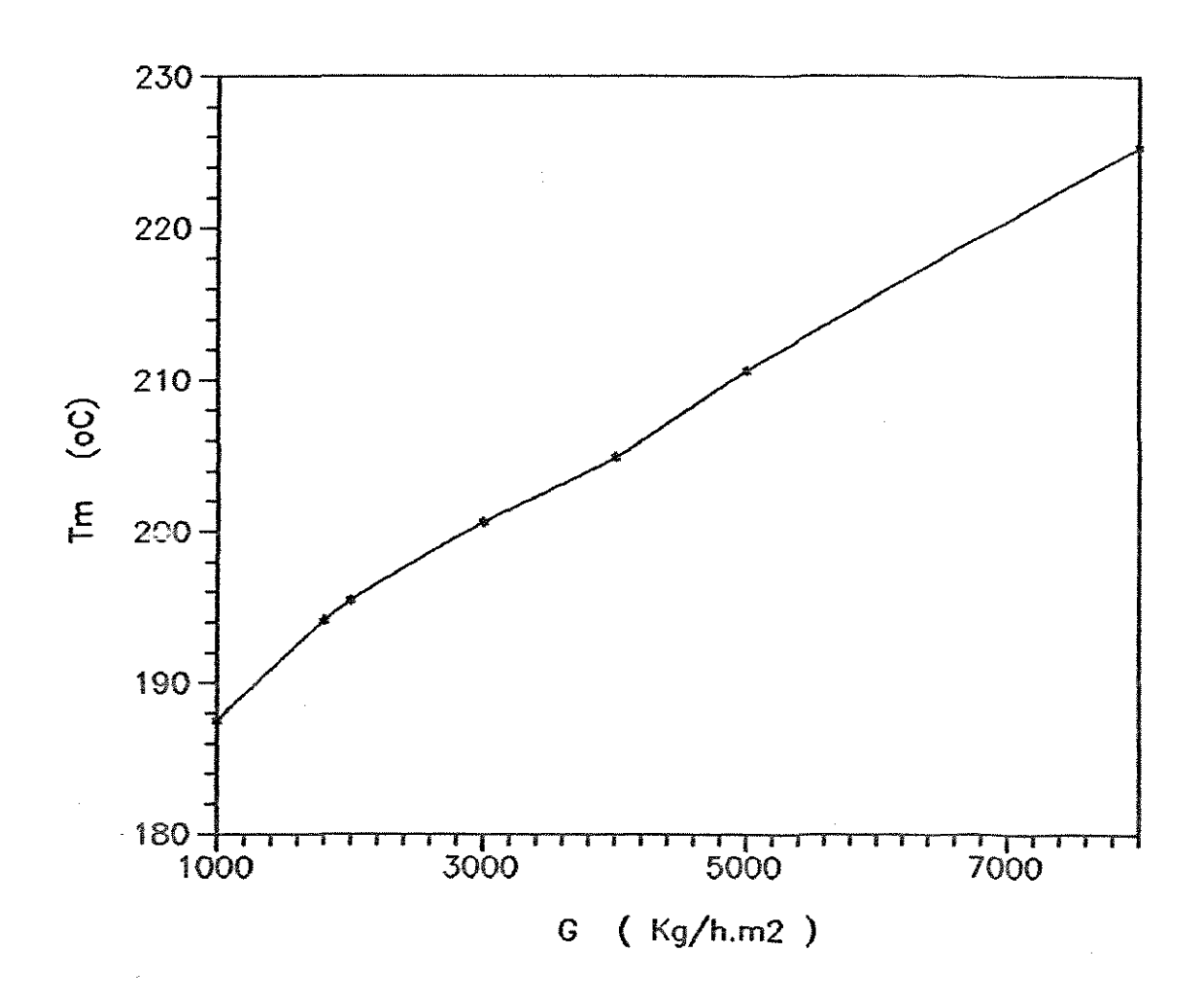

Figura 32 - Influência da vazão dos reagentes no perfil de temperatura máxima no esquema concorrente.

 $\sim$ 

**Figura 33** 

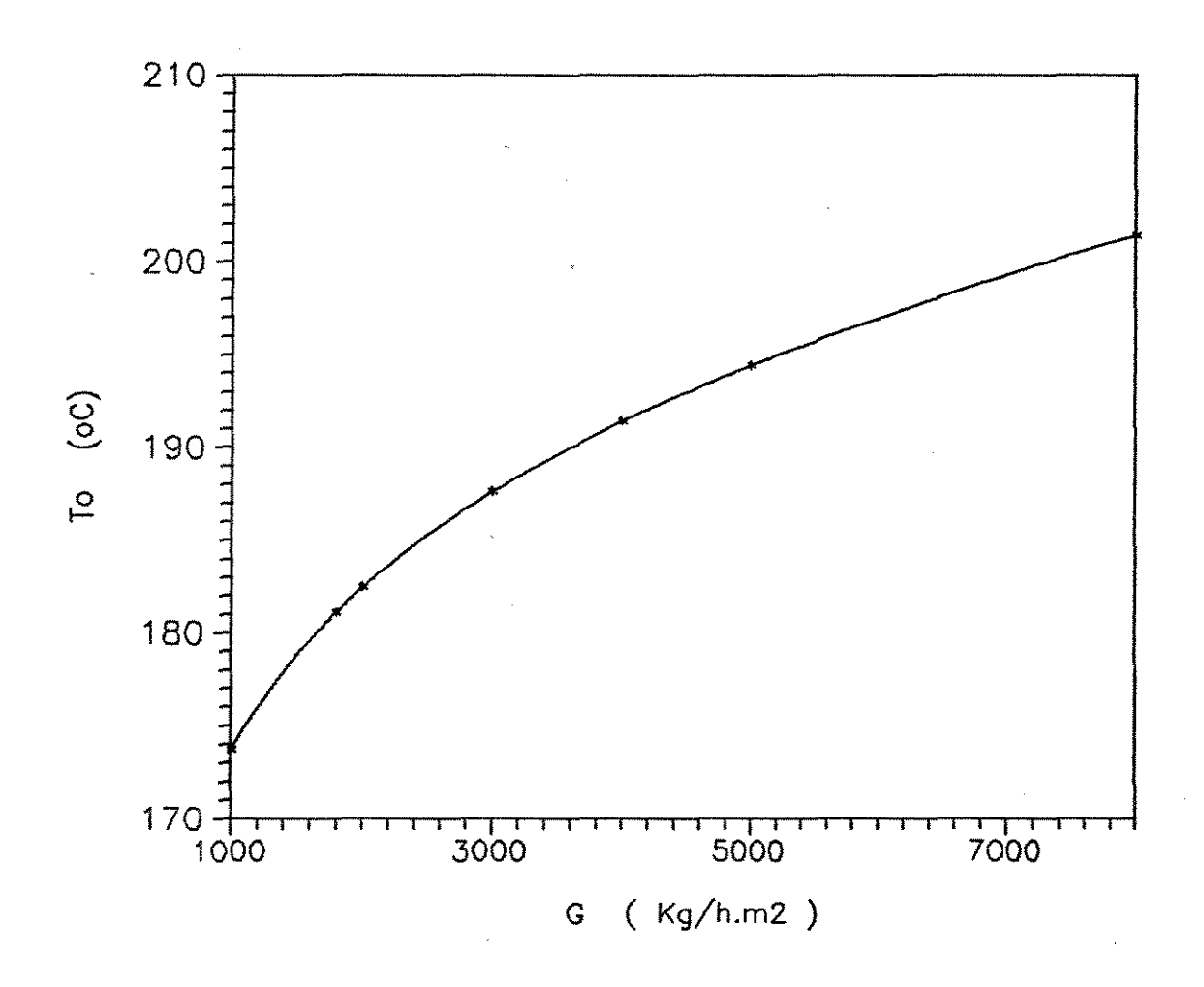

Figura 33 - Influência da vazão dos reagentes no perfil de temperatura de alimentação dos reagentes no esquema concorrente.

**6. 2. 3 - Influência da Razão Molar** 

Nesta análise para verificar a influência da razão molar, serão fixados os valores das seguintes variáveis  $W_C = 20 \text{ kg/h}; \quad G = 4000 \text{ kg/h}; \quad X_L = 0.7$ 

Na Figura 34 é graficada a influência de razão molar ar/etanol ( RM ) na sensitividade paramétrica máxima. Observase que quanto maior  $R_M$  menor o valor de  $Sz^*$ . Por exemplo, aumentando RM de 12 para 30, observa-se que Sz\* diminui de 6.14 para 1.59 ( uma queda de 4.54 ).

A influência da razão molar na temperatura máxima pode ser visualizada na Figura 35. Quanto maior o valor de RM menor o valor de TM. Por exemplo, aumentando RM de 12 para 30, observa-se que T<sub>M</sub> diminui de 227.9 para 201.7  $\degree$ C ( uma queda de  $26.2 \text{ }^{\circ}C$ ).

Na Figura 36 é mostrada a influência da razão molar **na**  temperatura de alimentação dos reagentes. Observa-se um ponto  $d$  de máximo para R $M$  - 15 e quanto maior R $M$  menor o valor de To. Por exemplo, aumentando RM de 15 para 30, observa-se que To diminui de 193.3 para 190.4  $\circ$ C ( uma queda de 2.9  $\circ$ C ).

A análise das três variáveis em conjunto, indica que é melhor trabalhar com razões molares maiores, entretanto uma alto valor de RM pode causar problemas na separação do produto desejado dos reagentes, além de poder violar o limite de inflamabilidade da mistura. Assim nas condições de operação acima a razão molar ar/etanol conveniente seria em torno de RM igual a 25 pois para esta valor obtem-se os menores valores para S2\*, T<sub>M</sub> e To e está fora da faixa de inflamabilidade.

Figura 34

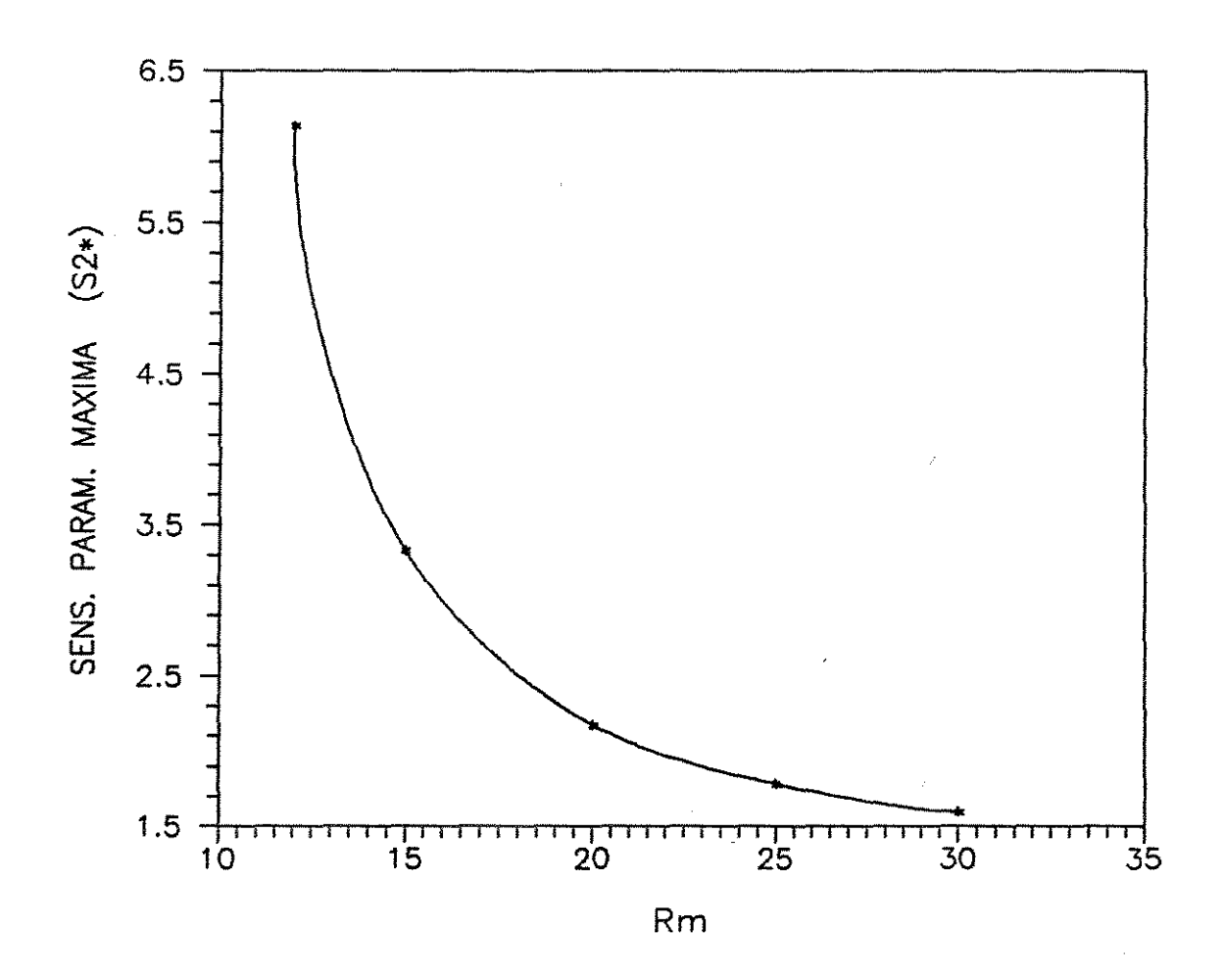

Figura 34 - Influência da razão molar no perfil de sensitividade paramétrica máxima no esquema concorrente.
Figura 35

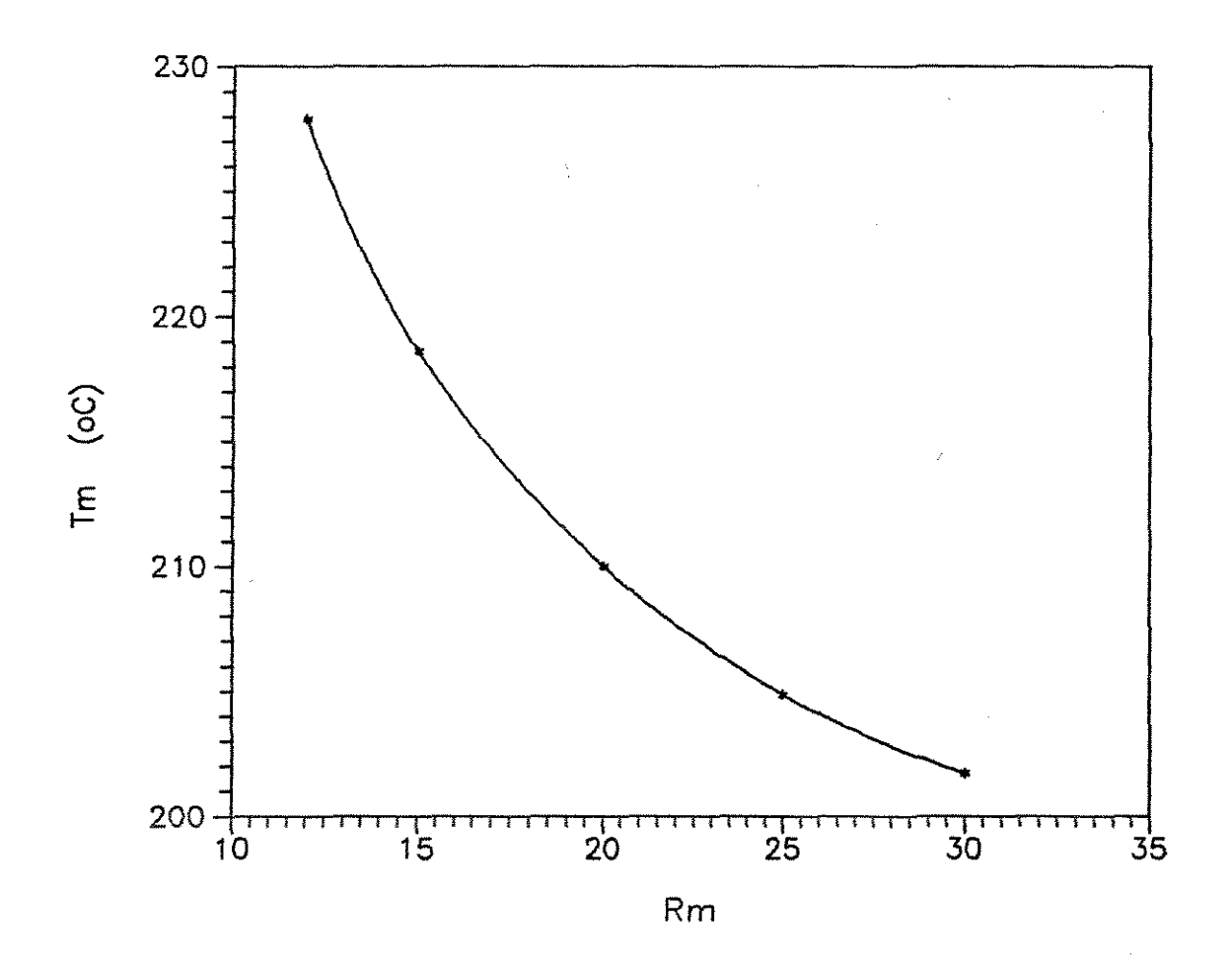

Figura 35 - Influência da razão molar no perfil de temperatura máxima no esquema concorrente.

Figura 36

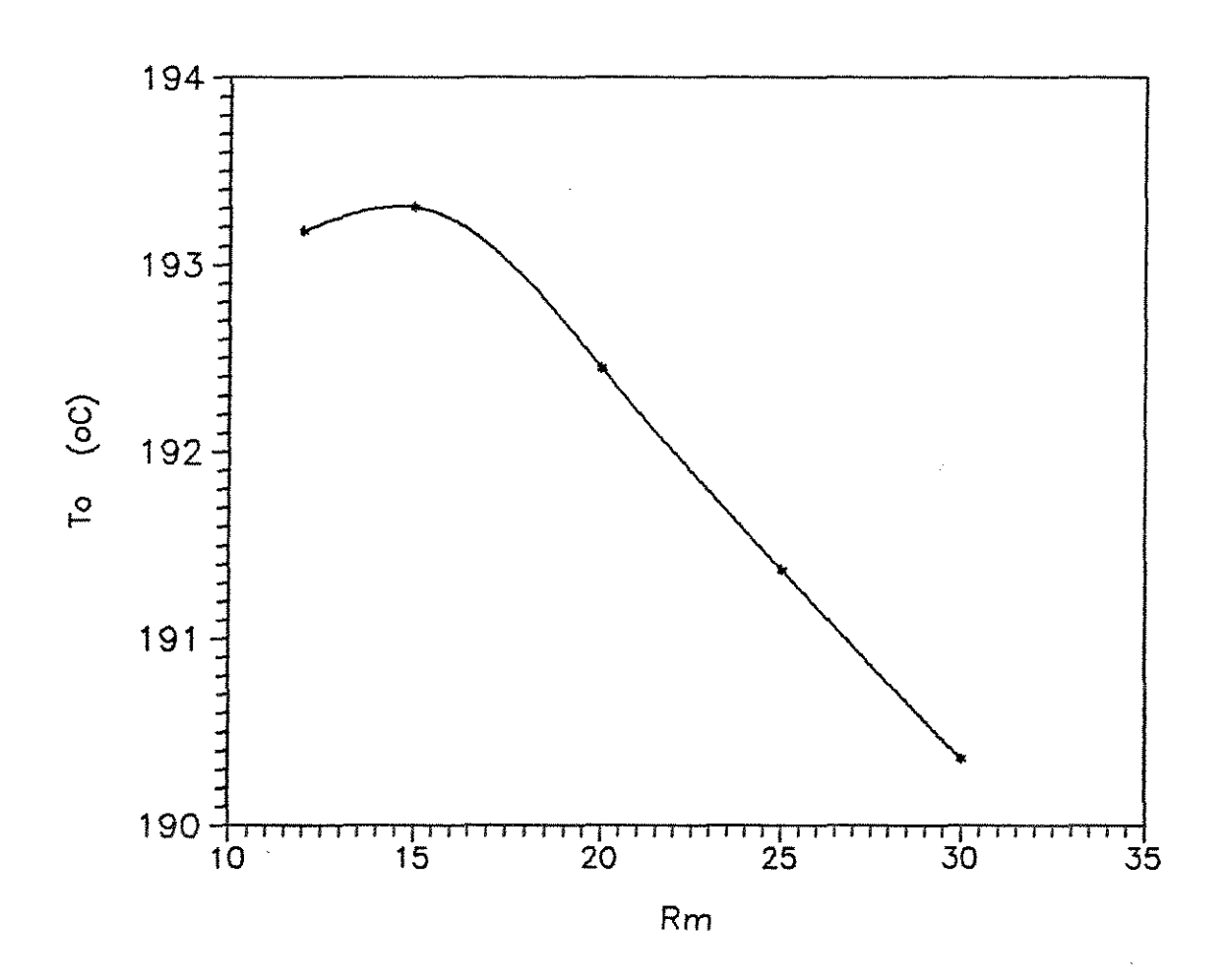

Figura 36 - Influência da razão molar no perfil de temperatura de alimentação dos reagentes no esquema concorrente.

#### **6. 2. 4 -** *da Pressão Total*

Nesta análise para verificar a influência da pressão total, as seguintes variáveis serão mantidas constantes:  $W_C = 20 \text{ kg/h};$  G = 4000 kg/h; R<sub>M</sub> = 25

Na Figura 37 é mostrada a influência da pressão total  $(Pr)$  na sensitividade paramétrica máxima. Observa-se que quanto maior o valor de PT maiores são os valores de 82\*. Por exemplo, aumentando a PT de 1.0 para 2.0 atm, verifica-se que  $S_2$ \* aumenta de 1.77 para 2.32 ( uma diferença de 0.54 ).

A influência da pressão total na temperatura máxima do reator é mostrada na Figura 38. Observa-se a ocorrência de um ponto de mínimo para P<sub>T</sub> = 1.7 atm. Quanto maior o valor de P<sub>T</sub> maior, menor o valor de TM. Por exemplo, aumentando a PT de 1.0 para 1.7 atm, verifica-se que Tm diminui de 204.9 para 202.2  $\circ$ C (uma queda de 2.8 °C).

Na Figura 39 pode ser observada a influência da pressão total na temperatura de alimentação dos reagentes. Quanto maior o valor de PT menor o valor de To. Por exemplo, aumentando a  $Pr$  de 1.0 para 1.7 atm, verifica-se que To diminui de 191.4 para 183.7  $\circ$ C ( uma queda de 7.7  $\circ$ C ).

Pela análise de  $Sz^*$ , Tm e To pode-se concluir que estas variáveis apresentam os menores valores para valores mais altos de PT. Os resultados mostram que a PT não é uma variável de grande influência, pois  $Sz*$  varia de apenas 0.54 e T<sub>M</sub> varia de 2.8 oÇ entre o maior e o menor valor. Assim é mais conveniente trabalhar com pressões baixas.

**Figura 37** 

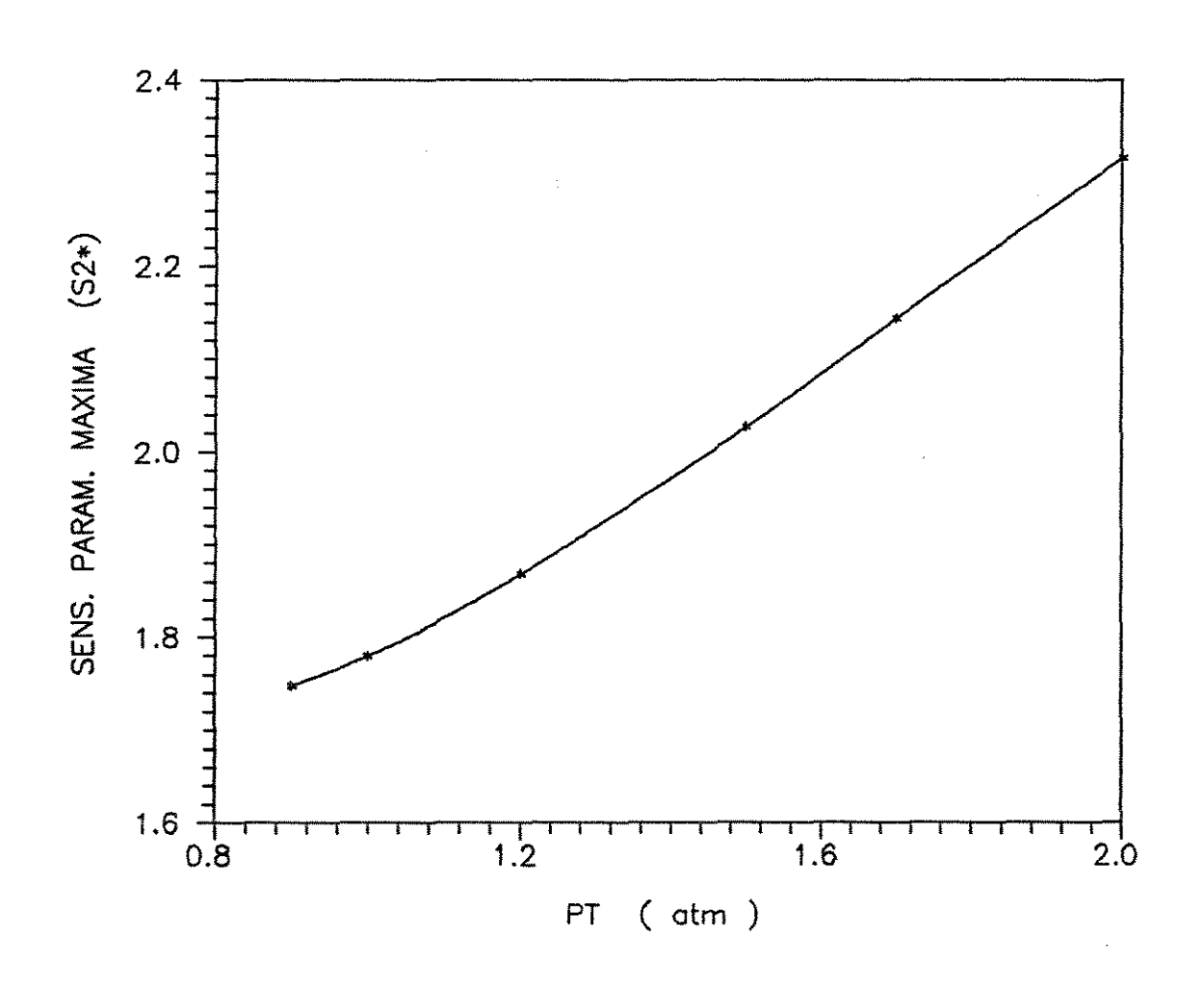

Figura 37 - Influência da pressão total no perfil de sensitividade paramétrica máxima no esquema concorrente.

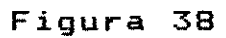

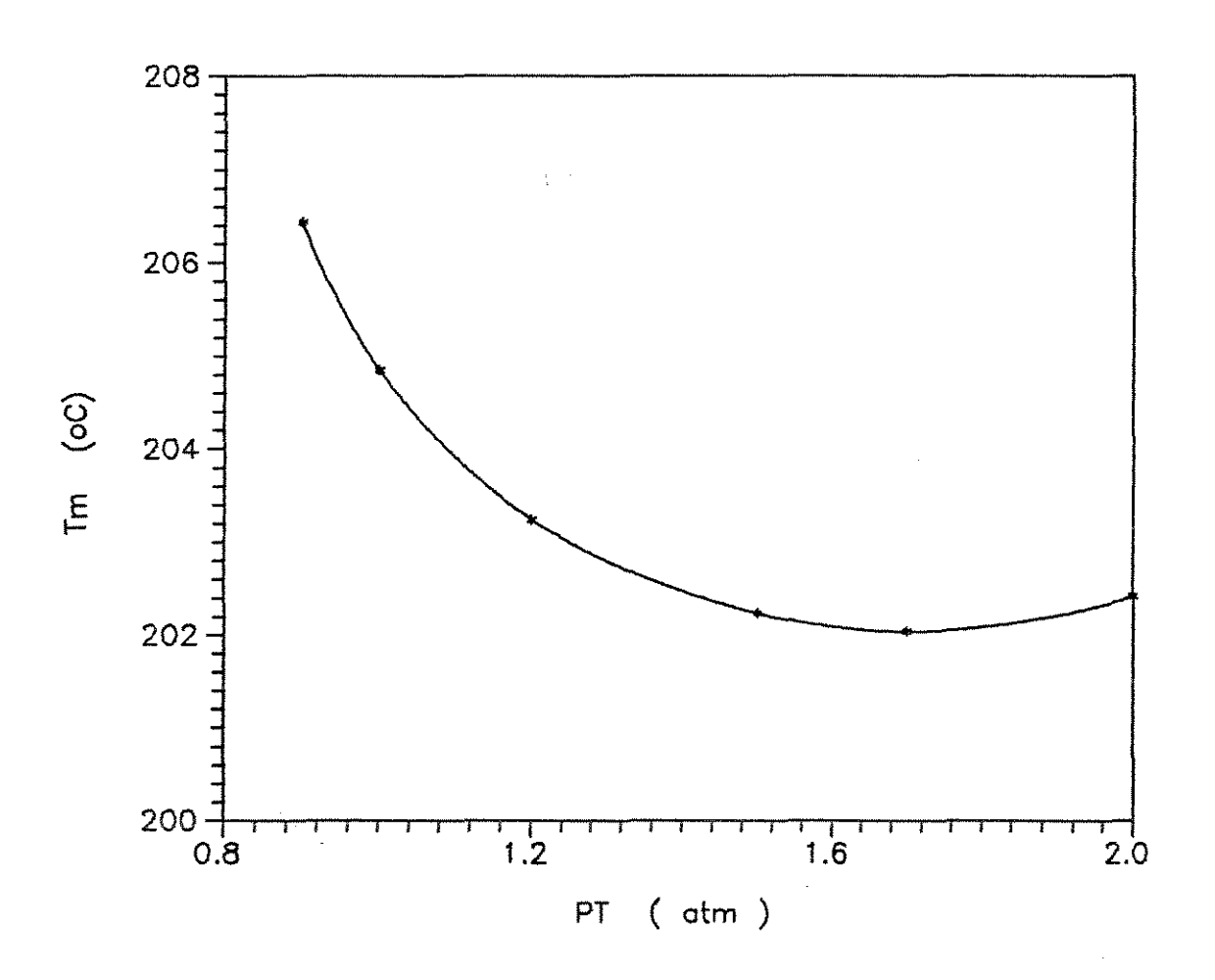

Figura 38 - Influência da pressão total no perfil de temperatura máxima no esquema concorrente.

Figura 39

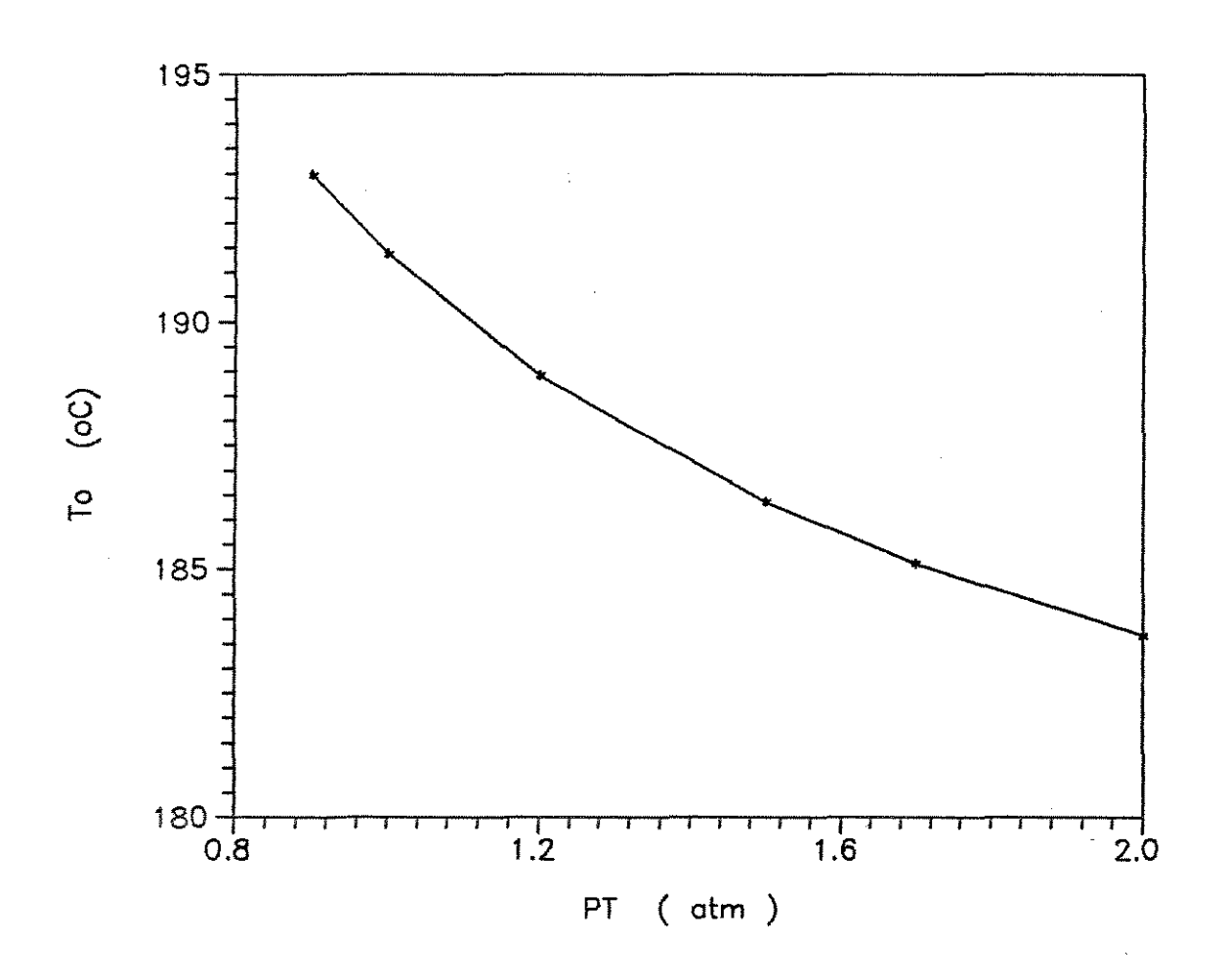

Figura 39 - Influência da pressão total no perfil de temperatura de alimentação dos reagentes no esquema concorrente.

#### 6.3 *-Conclusões*

Neste capítulo foi feita uma análise das variáveis operacionais, verificando sua influência na performance do reator, quando o fluido refrigerante escoa concorrentemente em relação ao gás reagente. Dentre as variáveis analisadas a razão molar é a que mais influência a sensitividade paramétrica máxima e a temperatura máxima, sendo portanto uma variável importante na definição das condições de operação para uma melhor performance do reator. A vazão dos reagentes é a variável que tem um maior efeito na temperatura de alimentação dos reagentes.

Mais importante do que os valores específicos encontrados neste capítulo é a demonstração do potencial da metodologia proposta neste trabalho para definir procedimentos operacionais que permitam operar o reator de forma segura e com alta performance.

### *CAPiTULO* **7**

### *CONCLUSÕES*

#### **7.1-** *Conclusões*

Neste trabalho foi analisado um reator de leito fixo, usado para a oxidação catalítica do etanol a acetaldeído, através de uma modelagem matemática e posterior simulação com o objetivo de desenvolver novos procedimentos para auxiliar na definição do procedimento operacional e no projeto de reatores químicos. Embora os resultados tenham sido obtidos para um processo específico, o procedimento e a metodologia desenvolvidos são de uso geral.

Foi introduzido o conceito dos coeficientes de sensitividade paramétrica, cujas equações foram incorporadas ao modelo matemático. A análise do perfil desses coeficientes é de grande importância, pois em conjunto com a análise do perfil de temperatura máxima, permitem definir condições seguras de operação para o reator com uma alta performance.

Foi verificado que o comportamento do perfil de temperatura do reator é fortemente modificado quando se altera as condições do fluido refrigerante: vazão, temperatura e o tipo de configuração, sendo estas portanto, variáveis importantes para garantir a operação segura com alta performance. Isto implica na importância da relação entre projeto **mecânico** do reator e definição do procedimento operacional como atividades que devem ser realizadas de maneira interativa e simultânea.

Foram analisados alguns tipos de configurações para o fluido refrigerante: concorrente, contracorrente configurações alternativas. Dentre estas, foi concluído que a melhor forma de refrigerar o reator é quando o fluido e refrigerante escoa concorrentemente em relação ao gás reagente. Esta conclusão foi obtida pela análise da temperatura máxima, sensitividade paramétrica máxima e temperatura de alimentação dos reagentes. O esquema concorrente é o que fornece os menores valores para estas variáveis.

Valores baixos de Tm garantem uma melhor seletividade e uma maior vida útil do catalisador. Por outro lado, valores baixos de Sz\* garantem condições seguras de operação. Portanto a análise em conjunto dessas variáveis , permite concluir que o esquema concorrente pode ser seriamente considerado no projeto de reatores de leito fixo.

Sendo o esquema concorrente a melhor forma para o fluxo do fluido refrigerante, foram analisadas outras variáveis de entrada com o intuito de verificar quais as condições mais adequadas de operação para assegurar a estabilidade do reator.

As configurações alternativas apresentadas se mostraram interessantes quando se deseja aumentar a conversão do processo e ainda manter a estabilidade operacional. Devido a performance da refrigeração concorrente ser muito boa, configurações alternativas gue fazem uso de escoamento misto ( concorrente e contracorrente ) podem ser altamente atrativas, se o escoamento contracorrente for usado em zonas do reator onde a concentração de reagente já é baixa. Isto porque o fenômeno de retroalimentação, neste caso, pode permitir o posterior desenvolvimento da reação sem causar problemas de instabilidade.

#### **7 . 2 - Sugestões Para Trabalhos Futuros**

Algumas sugestões para trabalhos futuros podem ser dadas:

- Extensão do conceito de coeficiente de sensitividade para incorporar o efeito de outros parâmetros presentes nos modelos de reatores.

para os - Definição de coeficientes de sensitividade paramétrica os parâmetros cinéticos visando planejamento de experimentos para a obtenção destes parâmetros.

Uso dos coeficientes de sensitividade para obter informações sobre colocação de sensores.

Aplicação da metodologia desenvolvida em modelos matemáticos detalhados para reatores de leito fixo considerando os detalhes de construção mecânica, visando desenvolvimento de projeto auxiliado por computador ( CAD ) para este tipo de sistema.

#### *BIBLIOGRAFIA*

Akella, L. M.; Lee, H. H. - 1983 - AICHE J. 29.1.87 - A Design Approach Based on Phase Plane Analysis : Countercurrent Reactor/ Heat Exchanger with Parametric Sensitivity

Barkelew, C. H. - 1959 - CH.ENG.PROG.SYMP.SER., 55, 25, 37 Stability of Chemical Reactors

Bilous, O.; Amundson, N. R. - 1956 - AICHE J., 2, 1, 117 Chemical Reactor Stability and Sensitivity of Empty Tubular Reactors "

Borio, D. O.; Gatica, J. E.; Porras, J. A. - 1989 - AICHE  $J_{\text{L}}$ ,  $35.2.287$  - Wall Cooled Fixed Bed Reactors : Parametric Sensitivity as a Design Criterion

Domingues, A. - 1992 - " Tese de Mestrado " - Unicamp/FEQ/DPQ - Modelagem e Simulação de Processo de Oxidação do Etanol a Acetaldeído.

Dunbobbin, B. R. -  $1976 -$  "PhD Thesis " - Analysis of the Operational Characteristics and Stability of Multitubular Reactors - The University of Leeds - Leeds, England, U.K.

El Sawi, M.; Emig, G.; Hofmamm, H. 1978 INT.CHEM.ENG.,18.221 - Runaway of Packed Bed Reactors

Emig, G.; Hofmamm, H.; Fiand, V. - 1980 CH.EHG.SCI ,35.249 Experimental Studies on runaway of Catalytic Fixed Bed Reactor ( Vinyl Acetate Analysis )

Froment, G. F.; Hofmann, H. P. K. -1987 Chemical Reaction and Reactor Engineering ", pg. 373 - Design of Fixed Bed Gas-Solid Catalytic Reactors Ed. Carberry & Varma  $\qquad \qquad \longleftarrow$ Marcel Dekker, New York

Hlavacek, V. - 1970 - IND.ENG.CHEM., 62.8 - Packed Catalytic Reactors

Hlavacek, V.; Votruba, J. - 1977 - " Chemical Reactor Theory - A Review " Prentice- Hall, N. J., EUA

Hill, C. G. Jr.  $-$  1977  $-$  " An Introduction to Chemical Engineering Kinetics & Reactor Design " - John Wiley & Sons, New York  $-594$  pp.

Hosten, L. H.; Froment, G. F.  $-1986 - \text{CH. ENG.}\text{SCI.}.41.4.1073$ Paramectric Sensitivity in Co-currently cooled Tubular Reactors

Lopez, A. S.; De Lasa, H. I.; Porras, J. A.  $-$  1981 CH.ENG.SCI..36.285 - Parametric Sensitivity of a Fixed Bed Catalytic Reactor

Maciel Filho, R. - 1984 - "Tese de Mestrado " - Unicamp FEC / DEQ / num 069/85 - Oxidação Catalítica de Etanol <mark>a</mark> , Acetaldeído sobre Catalisador de Oxido de Ferro-Molibdênio

Maciel Filho, R. - 1989 - Eigenstructure and Variable Interactions in the Multitubular Reactor - Internal Report Departament of Chemical Engineering - The University of Leeds - Leeds, Inglaterra.

Maciel Filho, R. - 1989 - "Tese de Doutoramento "-Modelling and Control of Multitubular Reactors  $-$  The University of Leeds - Leeds, Inglaterra

Maciel Filho, R.; Domingues, A. - 1992 - CH.ENG.SCI., 47, 11, 2571 A Multitubular Reactor for Obtention of Aldehyde by Oxidation of Ethyl Alcohol.

 $McGreavy, C.$ ; Adderley, C. I. 1974 - ADV.CHEM.SER., 133.519 -Amer. Chem. Soc. - Parametric Sensitivity and Temperature Runaway in Heterogeneous Fixed Bed Reactors

-.

McGreavy, C.; Dunbobbin, B. - 1978 - Proc. of 50 ISCRE. Houston, ACS, Symp. Series, 65,214-224 Operational Flexibility Consideration in the Design of Multitubular Reactors.

McGreavy, C.; Maciel Filho, R. - 1988 - 30 Latin American Conf. on Heat and Mass Transfer -Influence of Flow Distribution on Heat Transfer in Multitubular Catalytic Reactors - Guanajuato, México.

McGreavy, C.; Maciel Filho, R. - 1989 - International Chemical Eng. Conf. Chem. Port 89 - Lisbon, Portugal.

McGreavy, C.; Maciel Filho, R.  $-$  1991  $-$ PSE<sup>-91</sup>, Fourth International Symposium on Process System Engineering Control Structures for Multitubular Reactors

Morbidelli, M.; Varma, A. - 1986 - CH.ENG.SCI., 41, 4, 1063 -Parametric Sensitivity and Runaway in Fixed Bed Catalytic Reactor

Moura, José Claudio - 1984 - "Tese de Doutoramento " -Unicamp / FEC / DEM / num  $04/84 - 0x$ idação de Etanola Acetaldeído sobre Catalisador de Cobre Oxidado.

Onderwater, D.; MacGregor, J. F.; Wright, J. D. - 1988 -  $J$ . Chem. Eng.,  $66.478-484$  - Use of Nonlinear Transformations and a Self-Tuning Regulator to Develop an Algorithm for Catalytic Reactor Temperature Control.

Oroskar, A.; Stern, S. A. - 1979 - AICHE J., 25, 5, 903 -Stability in Chemical Reactors.

Rajadhyaksha, R. A.; Vasudeva, K.; Doraiswamy, L. K. - 1975 - CH.ENG.SCI., 30, 1399 - Parametric Sensitivity in Fixed Bed Reactors.

Stankiewicz, A.; et al. - 1986 - CH.ENG. Process, 20, 79-84 -Hydraulic Design of Multitubular Reactors with a Heat Carrier Flowing in Parallel to the Tubes.

Stankiewicz, A.; et al. - 1986 - World Congress III of Chem. Eng.. 243-246 - Improvements in the Design of Multitubular Reactors for Highly Exotermic Process - Tokio, Japan.

Van Welsenaere, R. J.; Froment, G. F. 1970  $\sim$ CH. ENG. SCI..25.1503 - Parametric Sensitivity and Runaway in Fixed Bed Catalytic Reactors

Varma, A. -  $1981$  - Am. Chem. Soc. Symp. Series.  $168.279 - 286$  -Packed Bed Reactors. An Overview in chemical Reactors - Ed. by H. S. Fogler - Washington, U.S.A.

# APÊNDICES

 $\sim 10^6$ 

 $\ddot{\phantom{a}}$ 

 $\mathcal{L}_{\mathcal{L}}$  and  $\mathcal{L}_{\mathcal{L}}$ 

 $\hat{\mathcal{L}}$ 

## APÊNDICE 4.1

### Dedução das Equações dos Coeficiente de

### Sensitividade Paramétrica

$$
1 - \text{Cálculo de } \frac{dS_1}{dz}
$$

Por definição, o coeficiente de sensitividade paramétrica é dado por:

$$
S_{ij} = \frac{\partial \chi_i}{\partial \pi_i} \tag{1}
$$

Fazendo,  $\chi_1 = PA$   $\chi_2 = T$   $\chi_3 = T_c$   $\chi_4 = P_T$  e  $\pi_3 = T_{C1}$  $S_1 \!=\! \frac{\partial P_{\rm A}}{\partial T_{CI}}$ 

$$
S_2 = \frac{\partial T}{\partial T_{CI}}
$$

$$
S_3 = \frac{\partial T_C}{\partial T_{C1}}
$$

$$
S_4 = \frac{\partial P_T}{\partial T_{CI}}
$$

Derivando S1 em relação a z:

$$
\frac{dS_1}{dz} = \frac{d}{dz} \left( \frac{\partial P_A}{\partial T_{ci}} \right) = \frac{\partial}{\partial T_{ci}} \left( \frac{dP_A}{dz} \right)
$$

 $\sim 10^{11}$ 

 $(2)$ 

Das equações de balanço, tem-se:

$$
\frac{dP_A}{dZ} = - A P_A EXP(\ b - \frac{a}{T}) \times \frac{(P_T + 0.5 P_A)^2}{P_T (1.5 + R_M)} + \frac{P_A}{P_T} \times \frac{dP_T}{dZ}
$$
(3)

Substituindo eq.3 na eq.2 :

$$
\frac{dS_1}{dZ} = \frac{\partial}{\partial T_{C1}} \left( -A P_A EXP \left( b - \frac{a}{T} \right) \times \frac{(P_T + 0.5 P_A)^2}{P_T (1.5 + R_M)} + \frac{P_A}{P_T} \times \frac{dP_T}{dZ} \right)
$$

 $\sim 10^7$ 

$$
\frac{dS_1}{dZ} = -A \left[ \left( \frac{\partial P_A}{\partial T_{ci}} EXP \left( b - \frac{a}{T} \right) \frac{(P_T + 0.5 P_A)^2}{P_T (1.5 + R_N)} \right) + P_A \left( \frac{\partial}{\partial T_{ci}} \left( EXP \left( b - \frac{a}{T} \right) \right) \frac{(P_T + 0.5 P_A)^2}{P_T (1.5 + R_N)} \right) + \frac{\partial}{\partial T_{ci}} \left( \frac{(P_T + 0.5 P_A)^2}{P_T (1.5 + R_N)} \right) EXP \left( b - \frac{a}{T} \right) \right] - P_A EXP \left( b - \frac{a}{T} \right) \frac{(P_T + 0.5 P_A)^2}{P_T (1.5 + R_N)} \frac{\partial A}{\partial T_{ci}} + \frac{P_A}{P_T} \frac{\partial}{\partial T_{ci}} \left( \frac{dP_T}{dZ} \right) + \frac{dP_T}{dZ} \left( \frac{\partial P_A}{\partial T_{ci}} \frac{1}{P_T} - \frac{P_A}{P_T^2} \frac{\partial P_T}{\partial T_{ci}} \right)
$$

Portanto, tem-se a seguinte equação:

$$
\frac{dS_1}{dZ} = -A \left[ \frac{\partial P_A}{\partial T_{C1}} EXP \left( b - \frac{a}{T} \right) \frac{(P_T + 0.5P_A)^2}{P_T (1.5 + R_M)} + \frac{P_A}{P_A} \left( EXP \left( b - \frac{a}{T} \right) \frac{a}{T^2} \frac{\partial T}{\partial T_{C1}} \frac{(P_T + 0.5P_A)^2}{P_T (1.5 + R_M)} \right) + \frac{2}{T^2 (1.5 + R_M)} \left( \frac{\partial P_T}{\partial T_{C1}} + 0.5 \frac{\partial P_A}{\partial T_{C1}} \right) - \frac{(P_T + 0.5P_A)^2}{P_T^2 (1.5 + R_M)} \frac{\partial P_T}{\partial T_{C1}} \right) EXP \left( b - \frac{a}{T} \right) \bigg] - \frac{2}{T^2 (1.5 + R_M)} \left[ \frac{P_T}{P_T (1.5 + R_M)} \frac{\partial P_A}{\partial T_{C1}} \right] + \frac{2}{T^2 (1.5 + R_M)} \frac{2}{T^2 (1.5 + R_M)} \frac{(P_T + 0.5P_A)^2}{T^2 (1.5 + R_M)} \frac{\partial A}{\partial T_{C1}} \right] + \frac{2}{T^2 (1.5 + R_M)} \frac{2}{T^2 (1.5 + R_M)} \frac{dP_T}{dZ} \left( \frac{\partial P_A}{\partial T_{C1}} \times \frac{1}{P_T} - \frac{P_A}{P_T^2} \frac{\partial P_T}{\partial T_{C1}} \right) \tag{4}
$$

 $\sim 10^7$ 

$$
1.1 - Cálculo de \frac{\partial A}{\partial T_{ci}}
$$

Por definição:

$$
A = \frac{\rho_B M P_B^o P_T}{G}
$$

$$
\frac{\partial A}{\partial T_{C1}} = \frac{\partial}{\partial T_{C1}} \left( \frac{\rho_B M P_B^{\circ} P_T}{G} \right)
$$

Substituindo  $P_B^{\circ}$ 

$$
\frac{\partial A}{\partial T_{ci}} = \frac{\partial}{\partial T_{ci}} \left( \frac{\rho_B M P_T}{G} \times \frac{(0.21 R_H P_T)}{(1 + R_H)} \right) = \frac{0.21 \rho_B M R_N}{G (1 + R_H)} \times \frac{\partial P_T^2}{\partial T_{ci}}
$$
(15)

Portanto:

 $\sim$ 

$$
\frac{\partial A}{\partial T_{ci}} = \frac{2 A}{P_T} \times \frac{\partial P_T}{\partial T_{ci}}
$$
 (5)

113

1.2 - Cálculo de 
$$
\frac{\partial}{\partial T_{ci}} \left( \frac{dP_T}{dz} \right)
$$

Pela equação de balanço:

$$
\frac{dP_T}{dz} = -7.165 \times 10^{-13} \left( 1.75 + \frac{150 (1-\epsilon)}{N_{RR}} \right) \times \frac{\left( 1-\epsilon \right)}{\epsilon^3} \times \frac{G^2}{\rho_g d_p} \tag{6}
$$

Assim,

$$
\frac{\partial}{\partial T_{C1}} \left( \frac{dP_T}{dz} \right) = \frac{\partial}{\partial T_{C1}} \left[ -7.165 \times 10^{-13} \left( 1.75 + \frac{150 (1-\epsilon)}{N_{RF}} \right) \times \frac{1-\epsilon}{\epsilon^3} \times \frac{G^2}{\rho_g d_p} \right]
$$

$$
\frac{\partial}{\partial T_{ci}}\left(\frac{dP_T}{dz}\right) = -7.165 \times 10^{-13} \frac{(1-\epsilon)}{\epsilon^3} \frac{G^2}{d_p} \times \frac{\partial}{\partial T_{ci}}\left[(1.75 + \frac{150(1-\epsilon)}{N_{RS}})\times \frac{1}{\rho_g}\right]
$$

Portanto,

$$
\frac{\partial}{\partial T_{ci}} \left( \frac{dP_T}{dz} \right) = -7.165 \times 10^{-13} \frac{(1 - \epsilon)}{\epsilon^3} \frac{G^2}{d_p} \times \left[ \frac{-150(1 - \epsilon)}{N_{RE}^2} \frac{\partial N_{RE}}{\partial T_{ci}} \frac{1}{\rho_g} - \frac{1}{\left( 1.75 + \frac{150(1 - \epsilon)}{N_{RE}} \right)} \frac{1}{\rho_g^2} \frac{\partial \rho_g}{\partial T_{ci}} \right]
$$
\n(7)

$$
1.2.1 - Cálculo de \frac{\partial N_{RE}}{\partial T_{ci}}
$$

$$
N_{RE} = \frac{d_p G}{-0.0382 + 0.0061 T^{0.5}}
$$

$$
\frac{\partial (N_{RE})}{\partial T_{C1}} = \frac{-0.5 \ d_p \ G \ 0.0061 \ T^{-0.5}}{(-0.0382 + 0.0061 \ T^{0.5})^2} \times (\frac{\partial T}{\partial T_{C1}})
$$

Portanto,

$$
\frac{\partial (N_{RE})}{\partial T_{Ci}} = \frac{-0.00305 \ d_p G}{T^{0.5} (-0.0382 + 0.0061 T^{0.5})^2} \times (\frac{\partial T}{\partial T_{Ci}})
$$
\n(8)

$$
1.2.2 - \textit{Cálculo de } \frac{\partial \rho_g}{\partial T_{ci}}
$$

$$
\rho_g = \frac{M P_T}{0.08205 T}
$$

Portanto,

$$
\frac{\partial \rho_g}{\partial T_{ci}} = \frac{M}{0.08205} \left( \frac{1}{T} \frac{\partial P_T}{\partial T_{ci}} - \frac{P_T}{T^2} \frac{\partial T}{\partial T_{ci}} \right)
$$

Substituindo a eq.8 e eq.9 na eq.7 tem-se:

$$
\frac{\partial}{\partial T_{ci}} \left( \frac{dP_T}{dz} \right) = -7.165 \times 10^{-13} \frac{(1-\epsilon)}{\epsilon^3} \frac{G^2}{d_p} \times \left[ \frac{1}{\rho_g} \left( \frac{-150(1-\epsilon)}{N_{gg}^2} \right) \right] \times \left( \frac{-0.00305 d_p G}{T^{0.5} (-0.0382 + 0.0061 T^{0.5})^2} \times \frac{\partial T}{\partial T_{ci}} \right) \right) - \left( 1.75 + \frac{150 (1-\epsilon)}{N_{gg}} \right) \times \frac{M}{\rho_g^2 0.08205} \left( \frac{1}{T} \frac{\partial P_T}{\partial T_{ci}} - \frac{P_T}{T^2} \frac{\partial T}{\partial T_{ci}} \right)
$$

 $(9)$ 

Portanto:

$$
\frac{\partial}{\partial T_{ci}} \left( \frac{dP_T}{d_{\epsilon}} \right) = -7.165 \times 10^{-13} \frac{(1-\epsilon)}{\epsilon^3} \frac{G^2}{d_{\rho}} \times \left[ \frac{1}{\rho_g} \left( \frac{0.4575 (1-\epsilon)}{d_{\rho} G T^{0.5}} \frac{\partial T}{\partial T_{ci}} \right) - \left( 1.75 + \frac{150 (1-\epsilon)}{N_{RS}} \right) \times \frac{M}{\rho_g^2 0.08205} \left( \frac{1}{T} \frac{\partial P_T}{\partial T_{ci}} - \frac{P_T}{T^2} \times \frac{\partial T}{\partial T_{ci}} \right) \right]
$$
(10)

Substituindo a eq.10 na equação 4, tem-se :

 $\mathcal{L}^{\text{max}}_{\text{max}}$  and  $\mathcal{L}^{\text{max}}_{\text{max}}$ 

$$
\frac{dS_1}{dZ} = -A \left[ \frac{\partial P_A}{\partial T_{cd}} EXP \left( b - \frac{a}{T} \right) \frac{(P_T + 0.5P_A)^2}{P_T (1.5 + R_M)} + \right.
$$
\n
$$
+ P_A \left( EXP \left( b - \frac{a}{T} \right) \frac{a}{T^2} \frac{\partial T}{\partial T_{cd}} \frac{(P_T + 0.5P_A)^2}{P_T (1.5 + R_M)} + \right.
$$
\n
$$
+ \left( \frac{2 (P_T + 0.5P_A)}{P_T (1.5 + R_M)} \left( \frac{\partial P_T}{\partial T_{cd}} + 0.5 \frac{\partial P_A}{\partial T_{cd}} \right) - \frac{(P_T + 0.5P_A)^2}{P_T^2 (1.5 + R_M)} \frac{\partial P_T}{\partial T_{cd}} \right) EXP \left( b - \frac{a}{T} \right) \right]
$$
\n
$$
- \left( P_A EXP \left( b - \frac{a}{T} \right) \frac{(P_T + 0.5P_A)^2}{P_T (1.5 + R_M)} \frac{2A}{P_T} \frac{\partial P_T}{\partial T_{cd}} \right) - \frac{P_A}{P_T} 7.165 \times 10^{-13} \frac{(1 - e)}{e^3} \frac{G^2}{d_p} \times \left[ \frac{1}{P_g} \left( \frac{0.4575 \times (1 - e)}{d_p G T^{0.5}} \times \frac{\partial T}{\partial T_{cd}} \right) - \left( 1.75 + \frac{150 (1 - e)}{N_{RS}} \right) \times \frac{M}{P_g^2 (0.08205)} \left( \frac{1}{T} \frac{\partial P_T}{\partial T_{cd}} - \frac{P_T}{T^2} \frac{\partial T}{\partial T_{cd}} \right) \right] + \frac{dP_T}{dZ} \times \left( \frac{\partial P_A}{\partial T_{cd}} \times \frac{1}{P_T} - \frac{P_A}{P_T^2} \times \frac{\partial P_T}{\partial T_{cd}} \right)
$$

 $\sim$ 

Substituindo

$$
\frac{\partial P_{\mathbf{A}}}{\partial T_{\mathbf{C} \mathbf{I}}} = S_{1} \qquad \qquad \frac{\partial T}{\partial T_{\mathbf{C} \mathbf{I}}} = S_{2} \qquad \qquad \frac{\partial T_{\mathbf{C}}}{\partial T_{\mathbf{C} \mathbf{I}}} = S_{3} \qquad \qquad \frac{\partial P_{T}}{\partial T_{\mathbf{C} \mathbf{I}}} = S_{4}
$$

na equação anterior e rearranjando, tem-se:

$$
\frac{dS_1}{dz} = \frac{-A (P_T + 0.5 P_A)^2 EXP (b - \frac{a}{T})}{P_T (1.5 + R_N)} \times
$$
\n
$$
\times \left[ S_1 + \frac{a P_A S_2}{T^2} + P_A \left( \frac{2 (S_4 + 0.5 S_1) - 3 S_4}{P_T + 0.5 P_A} - \frac{3 S_4}{P_T} \right) \right] -
$$
\n
$$
- \frac{P_A 7.615 \times 10^{-13} (1-\epsilon) G^2}{P_T \epsilon^3 d_p} \times AT + \frac{dP_T}{dz} \left( \frac{S_1}{P_T} - \frac{P_A}{P_T^2} S_4 \right)
$$
\n(11)

onde

$$
AT = \frac{1}{\rho_g} \left( \frac{0.4575 (1 - \epsilon) S_2}{d_p G T^{0.5}} \right) - \left( 1.75 + \frac{150 (1 - \epsilon)}{N_{Rg}} \right) \times \frac{M}{\rho_g^2 0.08205} \left( \frac{S_4}{T} - \frac{P_T}{T^2} S_2 \right)
$$
 (12)

$$
2 - \textit{Cálculo de } \frac{dS_2}{dz}
$$

$$
\frac{dS_2}{dz} = \frac{d}{dz} \left( \frac{\partial T}{\partial T_{ct}} \right) = \frac{\partial}{\partial T_{ct}} \left( \frac{dT}{dz} \right)
$$

Pela eq. de balanço:

 $(13)$ 

$$
\frac{dT}{dz} = B P_A EXP\left( b - \frac{a}{T} \right) - C(T - T_c)
$$

Substituindo eq.14 na eq.13,

$$
\frac{dS_2}{dz} = \frac{\partial}{\partial T_{ct}} \Big( B \ P_A \ EXP \Big( b - \frac{a}{T} \Big) - C \left( T - T_c \right) \Big)
$$

Portanto:

$$
\frac{dS_2}{dz} = B \frac{\partial}{\partial T_{ci}} \left( P_A \, EXP \left( b - \frac{a}{T} \right) \right) + P_A \, EXP \left( b - \frac{a}{T} \right) \frac{\partial B}{\partial T_{ci}}
$$

$$
- C \frac{\partial}{\partial T_{ci}} \left( T - T_c \right) - \left( T - T_c \right) \frac{\partial C}{\partial T_{ci}}
$$

 $\frac{\lambda}{2}$ 

$$
2.1 - \textit{Cálculo de } \frac{\partial B}{\partial T_{\textit{ci}}}
$$

Por definição:

$$
B = \frac{(-\Delta H) \rho_b P_B^o}{G C_{pg}} = \frac{(-\Delta H) \rho_b}{G C_{pg}} \frac{(0.21 R_M P_T)}{(1 + R_M)}
$$

Assim,

$$
\frac{\partial B}{\partial T_{ci}} = \frac{(-\Delta H) \rho_b \ 0.21 R_{\mu}}{G (1 + R_{\mu})} \frac{\partial}{\partial T_{ci}} \left(\frac{P_T}{C_{pg}}\right)
$$

Portanto:

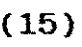

 $(14)$ 

118

 $\ddot{\phantom{a}}$ 

$$
\frac{\partial B}{\partial T_{C1}} = \frac{(-\Delta H) \rho_b \ 0.21 R_M}{G (1 + R_M)} \frac{1}{C_{pq}} \frac{\partial P_T}{\partial T_{C1}} - \frac{P_T}{C_{pq}^2} \frac{\partial C_{pq}}{\partial T_{C1}}
$$
(16)

 $\bar{\beta}$ 

 $\mathcal{A}$ 

$$
2.1.2 - Cálculo de \frac{\partial C_{pg}}{\partial T_{ci}}
$$

$$
C_p = 0.24 + 3.442 \times 10^{-5} t + 2.649 \times 10^{-8} t^2 - 1.631 10^{-11} t^3
$$

Portanto:

$$
\frac{\partial C_{pg}}{\partial T_{ci}} = (3.44201 \times 10^{-5} + 5.29706 \times 10^{-8} T - 4.89285 \times 10^{-11} T^2) \frac{\partial T}{\partial T_{ci}}
$$
(17)

Substituindo a eq. 17 na eq. 16 e rearranjando, tem-se

$$
\frac{\partial B}{\partial T_{ci}} = \frac{B}{P_T^2} \frac{\partial P_T}{\partial T_{ci}} - \frac{B}{C_{pg}} (3.44201 \times 10^{-5} + 5.29706 \times 10^{-8} T - 4.89285 \times 10^{-11} T^2) \frac{\partial T}{\partial T_{ci}}
$$
\n(18)

$$
2.2 - Cálculo de \frac{\partial C}{\partial T_{ci}}
$$

Por definição:

$$
C = \frac{4U}{G C_{pg} d_t}
$$

Portanto:

$$
\frac{\partial C}{\partial T_{ci}} = \frac{4}{G} \frac{1}{d_t} \left( \frac{1}{C_{pg}} \frac{\partial U}{\partial T_{ci}} - \frac{U}{C_{pg}^2} \frac{\partial C_{pg}}{\partial T_{ci}} \right)
$$
(19)

 $\sim$   $\omega$ 

 $\bar{z}$ 

 $\hat{\mathbf{v}}$ 

$$
2.2.1 - \text{Calculo de } \frac{\partial U}{\partial T_{ci}}
$$

$$
\frac{1}{U} = \frac{1}{h_e} + \frac{D_o}{2 K_a} Ln \left(\frac{D_o}{D}\right) + \frac{1}{h}
$$

Assim,

$$
\frac{\partial U}{\partial T_{ci}} = \frac{-1}{\left(h_{\mathbf{e}} + \frac{D_o}{2K_{\mathbf{a}}} Ln\left(\frac{D_o}{D}\right) + \frac{1}{h}\right)^2} \times \frac{\partial}{\partial T_{ci}} \left(h_{\mathbf{e}} + \frac{D_o}{2K_{\mathbf{a}}} Ln\left(\frac{D_o}{D}\right) + \frac{1}{h}\right)
$$

 $\sim 1$ 

Portanto:

$$
\frac{\partial U}{\partial T_{ci}} = \frac{-1}{\left(h_e + \frac{D_o}{2K_a} Ln\left(\frac{D_o}{D}\right) + \frac{1}{h}\right)^2} \times \left(-\frac{D_o}{2} Ln\left(\frac{D_o}{D}\right) \frac{1}{K_a^2} \frac{\partial K_a}{\partial T_{ci}} - \frac{1}{h^2} \frac{\partial h}{\partial T_{ci}}\right) (20)
$$

$$
2.2.1.1 - \textit{Cálculo de } \frac{\partial K_{a}}{\partial T_{ci}}
$$

$$
K_{\rm a} = 2.6788 \, \text{EXP} \, (-0.7618 + 0.3695 \, \text{Ln } T_{\rm R})
$$

 $\overline{\phantom{a}}$ 

$$
\frac{\partial K_a}{\partial T_{ci}} = (2.6788 \text{ EXP}(-0.7618 + 0.3695 \text{ Ln } T_R)) \times 0.3695 \frac{1}{T_R} \frac{\partial T}{\partial T_{ci}}
$$

 $\sim 10$ 

Portanto,

$$
\frac{\partial K_{a}}{\partial T_{ci}} = K_{a} \frac{0.3695}{T_{R}} \frac{\partial T}{\partial T_{ci}}
$$

$$
2.2.1.2 - \textit{Cálculo de } \frac{\partial h}{\partial T_{\textit{ci}}}
$$

$$
h = 3.5 \frac{K_g}{D} EXP \left( -4.6 \frac{D_p}{D} \right) N_{R\theta}^{0.7}
$$

onde

$$
K_g = 1.473 \, \text{EXP} \, (-9.624 + 0.8641 \, \text{Ln } T_R)
$$

Assim,

$$
\frac{\partial h}{\partial T_{ci}} = 1.473 \frac{3.5}{d_t} \, EXP \left( -4.6 \frac{D_p}{d_t} \right) \, EXP \left( -9.624 + 0.8641 \, Ln \, T_R \right) \times
$$
\n
$$
\times \frac{0.8641}{T_R} \frac{\partial T}{\partial T_{ci}} \, N_{RE}^{0.7} \, + \, EXP \left( -9.624 + 0.8641 \, Ln \, T_R \right) \, 0.7 N_{RE}^{-0.3} \, \frac{\partial N_{RE}}{\partial T_{ci}}
$$

 $\sim$ 

Portanto:

$$
\frac{\partial h}{\partial T_{ci}} = h \frac{\partial T}{\partial T_{ci}} \left( \frac{0.8641}{T_R} - \frac{0.002135}{T^{0.5} d_p G} N_{RE} \right)
$$
(22)

Substituindo a eq.21 e eq.22 na eq.20,

 $(21)$ 

$$
\frac{\partial U}{\partial T_{ci}} = U \left[ \frac{d_o}{2} K_a Ln \left( \frac{d_o}{d_t} \right) 0.3695 \frac{\partial T}{T_R} \frac{\partial T}{\partial T_{ci}} + h \frac{\partial T}{\partial T_{ci}} \left( \frac{0.8641}{T_R} - \frac{0.002135}{T^{0.5} d_p G} N_{RE} \right) \right]
$$
(23)

Substituindo a eq.23 na eq.19,

$$
\frac{\partial C}{\partial T_{ci}} = C \left[ \frac{d_o}{2} K_a \operatorname{Ln} \left( \frac{d_o}{d_t} \right) 0.3695 \frac{\partial T}{T_R} \frac{\partial T}{\partial T_{ci}} + h \left( \frac{0.8641}{T_R} - \frac{0.002135}{T^{0.5} d_p G} N_{RE} \right) - \frac{1}{C_{pg}} (3.44201 \times 10^{-5} + 5.29706 \times 10^{-8} T - 4.89285 \times 10^{-11} T^2) \right] \frac{\partial T}{\partial T_{ci}}
$$
\n(24)

Substituindo eq.15 e eq.16 na eq. 24 e rearranjando tem-se:

$$
\frac{dS_2}{dz} = B \, EXP \left( b - \frac{a}{T} \right) \times \left( \frac{aP_A \, S_2}{T^2} + S_1 + P_A \left( \frac{S_4}{P_T} - \frac{S_2 \times CT}{C_{pq}} \right) \right)
$$

$$
- C \times \left( S_2 - S_3 + (T - T_c) \, S_2 \times BT - \frac{CT}{C_{pq}} \right) \tag{25}
$$

onde:

$$
BT = \frac{d_o L_n \left(\frac{d_o}{d_t}\right) \times 0.3695}{2 K_a T_R} + \frac{1}{h} \times \left(\frac{0.8641}{T_R} - \frac{0.002135 N_{RE}}{T^{0.5} d_p G}\right) \tag{26}
$$

e

$$
CT = 3.44201 \times 10^{-5} + 5.29706 \times 10^{-8} T - 4.89285 \times 10^{-11} T^2
$$

121

 $(27)$ 

$$
3 - Cálculo de \frac{dS_3}{dz}
$$

$$
\frac{dS_3}{dz} = \frac{d}{dz} \left( \frac{\partial T_c}{\partial T_{ci}} \right) = \frac{\partial}{\partial T_{ci}} \left( \frac{dT_c}{dz} \right)
$$
 (28)

 $\mathcal{L}_{\text{max}}$ 

 $\label{eq:2.1} \frac{1}{\sqrt{2\pi}}\int_{\mathbb{R}^3}\frac{1}{\sqrt{2\pi}}\left(\frac{1}{\sqrt{2\pi}}\right)^2\frac{1}{\sqrt{2\pi}}\int_{\mathbb{R}^3}\frac{1}{\sqrt{2\pi}}\frac{1}{\sqrt{2\pi}}\frac{1}{\sqrt{2\pi}}\frac{1}{\sqrt{2\pi}}\frac{1}{\sqrt{2\pi}}\frac{1}{\sqrt{2\pi}}\frac{1}{\sqrt{2\pi}}\frac{1}{\sqrt{2\pi}}\frac{1}{\sqrt{2\pi}}\frac{1}{\sqrt{2\pi}}\frac{1}{\sqrt{2\pi}}\frac{$ 

 $\mathcal{L}^{\text{max}}_{\text{max}}$  ,  $\mathcal{L}^{\text{max}}_{\text{max}}$ 

 $\mathcal{L}^{\text{max}}_{\text{max}}$ 

 $\bar{\lambda}$ 

Pela eg. de balanço:

$$
\frac{dT_c}{dz} = D(T - T_c) \tag{29}
$$

 $\sim 10^6$ 

Substituindo a eg.29 na eg.28,

$$
\frac{dS_3}{dz} = \frac{d}{dz} ( D(T - T_c))
$$

Portanto:

$$
\frac{dS_3}{dz} = (T - T_c) \frac{dD}{dz} + D \frac{\partial}{\partial T_{C1}} (T - T_c)
$$
\n(30)

 $\sim 10^{-1}$ 

$$
3.1 - Cálculo de \frac{\partial D}{\partial T_{ci}}
$$

Por definição:

$$
D = \frac{\pi d_t U t_n}{W_c C_{pq}}
$$

então:

$$
\frac{\partial D}{\partial T_{C1}} = \frac{\pi}{W_C} \frac{d_t}{C_{pc}} \frac{t_n}{\partial T_{C1}} \tag{31}
$$

Substituindo eq.23 na eq.31,

$$
\frac{\partial D}{\partial T_{ci}} = \frac{\pi d_t}{W_c} \frac{t_n U}{C_{pc}} \left[ \frac{d_o}{2 K_a} Ln \left( \frac{d_o}{d_t} \right) \frac{0.3695}{T_R} + \frac{1}{h} \left( \frac{0.8641}{T_R} - \frac{0.002135 N_{RF}}{T^{0.5} d_p G} \right) \right] \frac{\partial T}{\partial T_{ci}}
$$

Portanto,

$$
\frac{\partial D}{\partial T_{ci}} = D \left[ \frac{d_o}{2 K_a} Ln \left( \frac{d_o}{d_t} \right) \frac{0.3695}{T_R} + \frac{1}{h} \left( \frac{0.8641}{T_R} - \frac{0.002135}{T^{0.5} d_p G} N_{RR} \right) \right] \frac{\partial T}{\partial T_{ci}} \quad (32)
$$

Substituindo eq.32 na eq.30

$$
\frac{\partial S_3}{\partial z} = D \left[ \frac{d_o}{2 K_a} Ln \left( \frac{d_o}{d_t} \right) \frac{0.3695}{T_R} + \frac{1}{h} \left( \frac{0.8641}{T_R} - \frac{0.002135}{T^{0.5} d_p G} N_{RF} \right) \right] \times
$$
  

$$
\times \frac{\partial T}{\partial T_{ci}} (T - T_{ci}) + D \left( \frac{\partial T}{\partial T_{ci}} - \frac{\partial T_c}{\partial T_{ci}} \right)
$$

Rearranjando tem-se

$$
\frac{dS_3}{dz} = D\left(S_2 - S_3 + S_2 \left(T - T_c\right) \cdot BT\right) \tag{33}
$$

$$
4 - C\hat{a}Lculo de \frac{dS_4}{dz}
$$
\n
$$
\frac{dS_4}{dz} = \frac{d}{dz} \left( \frac{\partial P_T}{\partial T_{ci}} \right) = \frac{\partial}{\partial T_{ci}} \left( \frac{dP_T}{dz} \right)
$$
\n
$$
A \text{ expressão para } \frac{\partial}{\partial T_{ci}} \left( \frac{dP_T}{dz} \right) \text{ foi obtida anteriormente (eq. 7).}
$$
\n
$$
Substituindo a eq.7 na eq.34 tem-se:
$$
\n
$$
(34)
$$

$$
\frac{dS_4}{d_g} = -7.165 \times 10^{-13} \frac{(1-\epsilon)}{\epsilon^3} \frac{G^2}{d_p} \times \left[ \frac{1}{\rho_g} \left( \frac{0.4575 \times (1-\epsilon)}{d_p G T^{0.5}} \times \frac{\partial T}{\partial T_{ci}} \right) + \left( 1.75 + \frac{150 (1-\epsilon)}{N_{RS}} \right) \times \frac{M}{\rho_g^2 0.08205} \left( \frac{1}{T} \frac{\partial P_T}{\partial T_{ci}} - \frac{P_T}{T^{0.5}} \frac{\partial T}{\partial T_{ci}} \right) \right]
$$

Rearranjando,

$$
\frac{dS_4}{dz} = \frac{-7.515 \times 10^{-13} (1 - \epsilon) G^2}{\epsilon^3 d_p} \times \text{AT}
$$
 (35)

 $\mathcal{L}^{\text{max}}_{\text{max}}$ 

 $\hat{\mathcal{L}}$ 

onde AT é dado pela eq.19.

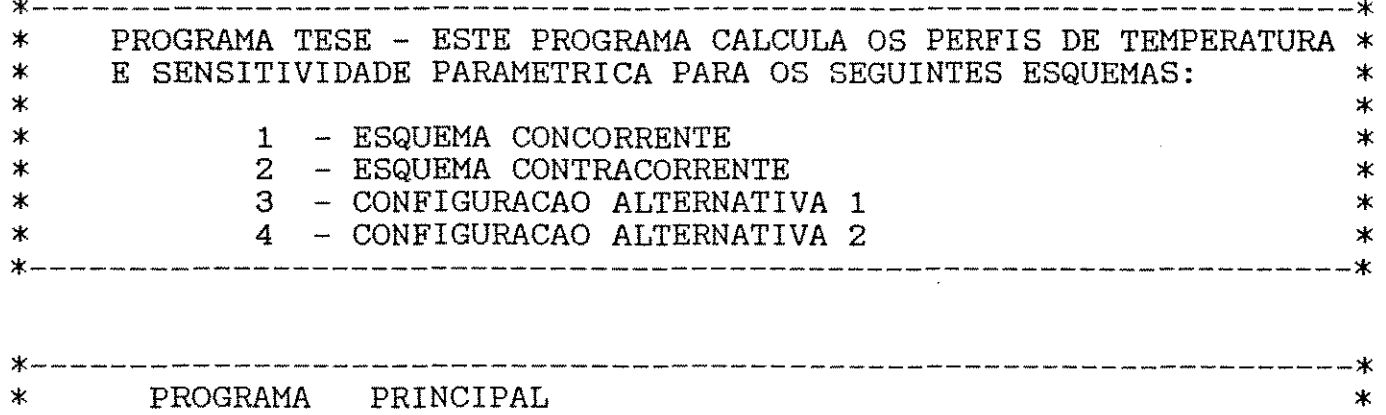

#### \$LARGE

INTEGER GI

COMMON/DADOS1/XAD, ZE, ZL, PP, NP, TOL, CPFRE, TN, DT, DO, DC, GE, R, RDB, WC, U COMMON/DADOS2/PBO, PAO, TBO, TCO, S1O, S2O, S3O, S4O, GWC, GXA, GX2A, CAM COMMON/DADOS3/GPA, PT, GTP, RWC, PEL, PWC, XA, FA, FB, XO, XF, VX, FT, GX1, GX2 COMMON/DADOS4/GX3, GX4, GX5, GX6, GX7, GX8, GTO, TO, GI, GZE, TCOA, S3OA COMMON/DADOS5/CTEA, CTEB, CTEC, CTED, CBM, YF, KONA, VINTI, VINTF COMMON/DADOS6/FXO, HV, GV, X1, AO, BO, FX, KTDET, KLDET, KS3O COMMON/CONTA1/ITB, NTB, PASSO, NPASS, NESC2, KONTA77, NESC10, KN1, NESC COMMON/CONTA2/KKVIT, NTIPO, NTIPO1, KVIT, KEND, NRP, KK, K3, N, ICONT, KN2 COMMON/VETOR1/TBI(15), TCI(15), PAI(15), WCI(15), X(15), TM(15), VPM(15) COMMON/VETOR2/DTM(15), TF(15), PMS2(15), VS2(30, 15), Z(30), DELT(30, 15) COMMON/VETOR3/Y(10),  $C(4, 10)$ , CONV(30, 15), TR(30, 15), PTFR(30, 15) COMMON/VETOR4/F(10), PA(30, 15), PPT(30, 15), ZET(15), ZE1(30, 15) COMMON/VETOR5/VS3(30,15), KALT, KALT1, TCOAM, S3OAM, KJ, KZE, KIS3O COMMON/DADOS7/KTCF, GTCO, KFWC, KMWC, I COMMON/DADOS8/KCSET

 $\mathbf C$ DEFINICAO DOS VALORES INICIAIS

> $ITB=1$ WRITE(\*,\*) QUANTAS SIMULACOES SERAO FEITAS ?  $READ(*, *)NTB$ WRITE(\*,\*) ENTRE COM O VALOR DE PASSO E NPASS'  $READ(*,*)$  PASSO, NPASS  $WRITE(*, *)$  DESEJA-SE  $\mathbb{R}^{\mathbb{Z}}$  $1 - 0BTER$  $\texttt{WRTTE}(*,*)$ CONVERSAO  $(L e To$ PRE-FIXADOS)  $\sim$  2 - OBTER  $\text{WRTTE}$  $(*$ ,  $*)$ COMPRIMENTO  $(Xa e To$ PRE-FIXADOS )  $\text{WRTTE}(*,*)$  3 - OBTER TCo  $(Xa e L PRE-FIXADOS)$  $READ(*, *)$  NESC2 IF ( NESC2 .EQ. 1 ) GO TO 2 IF ( NESC2 .EQ. 3 ) GO TO 3  $\texttt{WRTTE}(*,*)$ VALOR DA CONVERSAO DESEJADA '  $READ(*,*)$  XAD GO TO 4 WRITE(\*,\*) ' VALOR DA CONVERSAO DESEJADA '  $READ(*,*)$  XAD WRITE(\*,\*) VALOR DO COMPRIMENTO DO REATOR  $READ(*,*)$  ZE  $ZL = ZE$  $GZE=ZE$  $ZET(TTB)=ZE$  $PP=ZE/(PASSO*NPASS)+1$  $PP=INT(PP)$

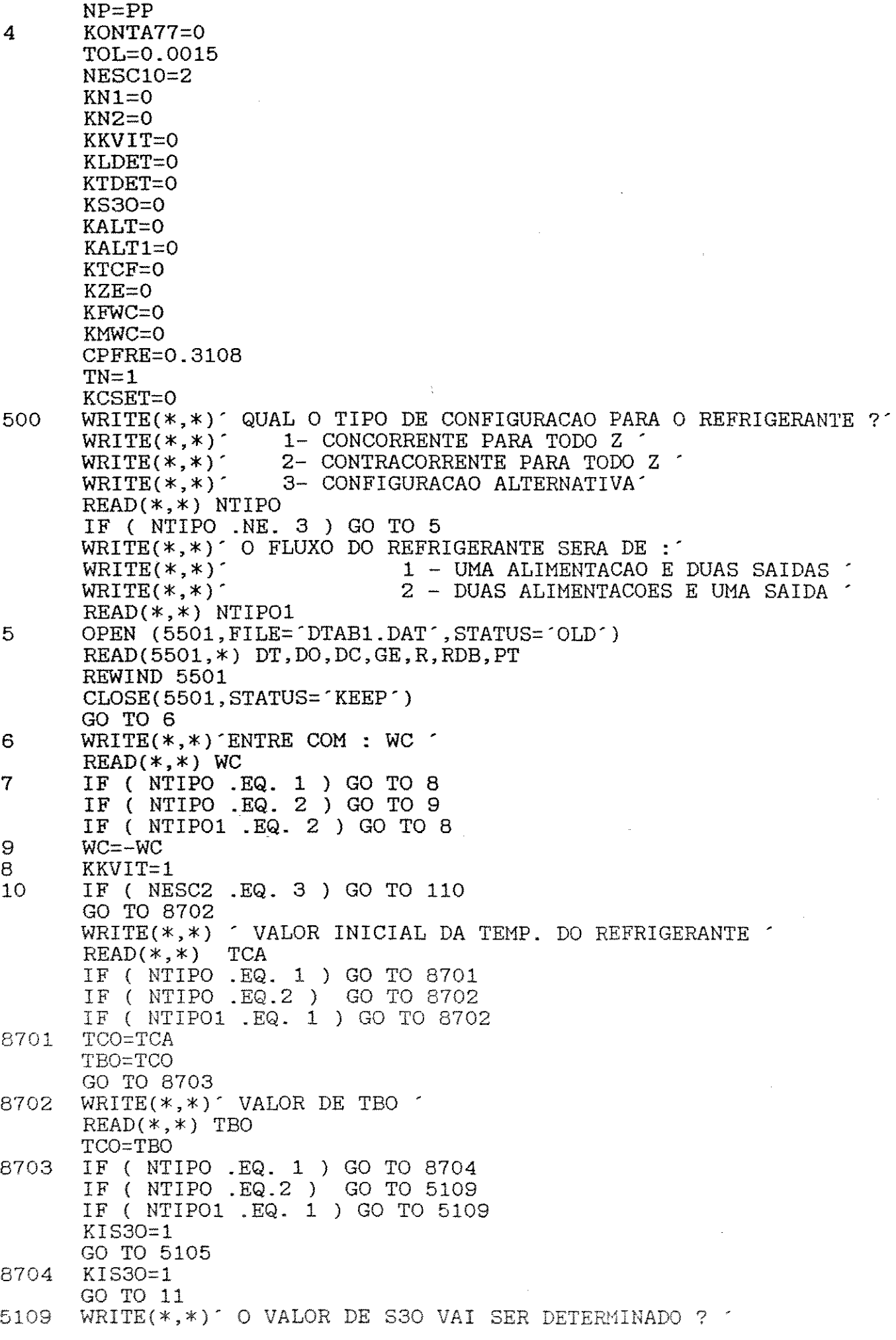

 $\frac{1}{2}$ 

 $W\text{RITE}(*,*)$ <br>  $W\text{RITE}(*,*)$ <br>  $W\text{RITE}(*,*)$ <br>  $W\text{RITE}(*,*)$  $WRITE(*, *)$ READ(\*,\*J KIS30 IF ( KIS30 .EQ. 1 ) GO TO 11 WRITE(\*.\*)' ENTRE COM O VALOR DE S30 ' READ(\*,\*)S30 GO TO 11 5105 WRITE(\*,\*)' O VALOR DE S30A E TCOA SERAO DETERMINADOS ? '<br>WRITE(\*,\*)' 1 - SIM  $W\left(\n \begin{array}{ccc}\n \text{WRTTE} & * & * \\
\text{WRTTE} & * & * & * \\
\text{WRTTE} & * & * & * \\
\end{array}\n \right)\n \begin{array}{c}\n 1 - \text{SIM} \\
2 - \text{NAO}\n \end{array}$  $WRITE(*, *)$ READ(\*,\*) KCSET IF ( KCSET .EQ. 1 ) GO TO 11 WRITE(\*,\*)' ENTRE COM S30A e TCOA READ(\*,\*) S30A  $READ(*,*)$  TCOA GO TO 11 110 IF ( NTIPO .EQ. 1 ) GO TO 11 IF ( NTIPO .EQ.2 ) GO TO 8700 IF ( NTIP01 .EQ. 2 ) GO TO 11 8700 WRITE(\*,\*)<br>11 GWC=WC GWC=WC PAO=PT/(1.019+R) GPT=PT GPA=PAO TBI(ITB)=TBO TCI(ITB)=TCO PAI( ITB)=PAO WCI (ITB)=WC KFWC=O KMWC=O 13 IF ( NTIPO .NE. 3 ) GO TO 14 IF ( KONTA77 .EQ. 1 ) GO TO 14 IF { NTIP01 .EQ. 2 ) GO TO 5701 WRITE{\*,\*)' QUAL A VAZAO NO ESQUEMA CONTRACORRENTE (WCT) · READ{\*,\*J RWC RWC=-RWC GO TO 5702 5701 WRITE(\*,\*)' QUAL A VAZAO NO TRECHO CONCORRENTE ( WCC) '  $READ(*,*)$  RWC 5702 WRITE(\*,\*)' QUAL A POSICAO DA ENTRADA DO FLUXO  $READ(*,*)$  PEL PWC=PEL 14 IF ( NTIPO .EQ. 1 ) GO TO 15 IF ( NTIPO .EQ. 2 ) GO TO 16 GO TO 17 C-----ESQUEMA CONCORRENTE 15 CALL SUB1(\*23,\*24) C-----SAIDA DO RETURN 1<br>23 IF (NESC2 .EQ. 3 23 IF ( NESC2 .EQ. 3 ) GO TO 19 GO TO 20 19 WRITE $(*,*)$  VALOR FINAL DE XA =  $\cdot$ , XA WRITE(\*,\*)' VALOR WRITE(\*,\*)' VALOR TBI(ITB)=TBO TCI(ITBJ=TCO GO TO 20 C-----SAIDA DO RETURN 2 24 GO TO 30 INICIAL DE TBO = ',TBO INICIAL DE TCO =  $\cdot$ , TCO C-----ESQUEMA CONTRACORRENTE

GTCO=TCA 16 CALL SUB2(\*25,\*24) C-----SAIDA DO RETURN 1<br>25 WRITE(\*.\*) VALOR 25 WRITE(\*,\*)' VALOR INICIAL DE S30 = ',S30  $\text{WRITE}(*,*)$ ' VALOR FINAL DE S30 = ',X(7) IF ( NESC2 .EQ. 3 ) GO TO 19 GO TO 20 17 IF ( NTIP01 .EQ. 1 ) GO TO 22 C-----ESQUEMA CONCORRENTE NA PRIMEIRA REGIAO ( COM 2 ALIMENTACOES ) CALL SUB3(\*27,\*24) C-----SAIDA DO RETURN 1<br>27 IF (KCSET RQ. 2 27 IF ( KCSET .EQ. 2 ) GO TO 20<br>C27 IF ( NESC2 .NE. 3 ) GO TO 2 IF ( NESC2 .NE. 3 ) GO TO 20  $WRITE(*,*)$ ' VALOR DE S30A DETERMINADO = ', S30A  $WRITE(*,*)$ ' VALOR DE TCOA DETERMINADO = ',TCOA GO TO 19 C-----ESQUEMA CONTRACORRENTE NA PRIMEIRA REGIAO ( 1 ALIMENTACAO ) GTCO=TCA 22 CALL SUB5(\*25,\*24) 20 VS2(1,ITB)=S20 VS3(1,ITB)=S30 IF ( ITB .LT. NTB ) GO TO 40 GO TO 50 40 ITB=ITB+1 WRITE(\*,\*)' DESEJA MUDAR o TIPO DE CONFIGURACAO ?  $\begin{array}{ccc} \tt{WRITE}(*,*)' & 1 - SIM \\ \tt{WRITE}(*,*)' & 2 - NAO \end{array}$  $WRITE(*, *)$ READ(\*,\*) KNTIPO IF ( KNTIPO .EQ. 1 ) GO TO 400 IF { NTIPO .NE. 3 ) GO TO 400 WRITE(\*,\*)' A RAZAO E A POSICAO DO REFRIGERANTE E A MESMA ?  $\begin{array}{ccc} \tt WRITE(*,*)' & 1 - SIM \\ \tt WRITE(*,*)' & 2 - NAO \end{array}$  $WRITE(*, *)$  $READ(*,*)$  NRP IF ( NRP .EQ. 2 ) GO TO 400 KONTA77=1 400 IF { KNTIPO .EQ. 1 ) GO TO 500 GO TO 6 C-----Il1PRESSAO DOS RESULTADOS 50 OPEN (55, FILE='TAB1.DAT', STATUS='OLD') OPEN (56,FILE="TAB2.DAT" ,STATUS="OLD') OPEN (57,FILE="TAB3.DAT" ,STATUS="OLD") OPEN (75,FILE="TAB4.DAT" ,STATUS="OLD") OPEN ( 65, FILE= 'TAB5. DAT', STATUS= 'OLD') OPEN (78,FILE='TAB6.DAT" ,STATUS='OLD') OPEN (87,FILE='TAB7.DAT" ,STATUS="OLD") OPEN (88,FILE="TAB8.DAT" ,STATUS="OLD")

OPEN (2,FILE='TAB9.DAT" ,STATUS='OLD") OPEN (3,FILE="TAB10.DAT" ,STATUS="OLD")

OPEN (4,FILE='TAB11.DAT',STATUS='OLD') OPEN (7,FILE='TAB12.DAT',STATUS='OLD') OPEN (8,FILE='TAB13.DAT',STATUS='OLD') OPEN (381,FILE='TAB14.DAT',STATUS="OLD') OPEN (382,FILE='TAB15.DAT',STATUS='OLD') NTB=ITB  $Z(1)=0$ . DO 333 J=1, NTB  $DELT(1, J) = 0$ .  $CONV(1,J)=0$ . 911 TR(1,J)=TBI(J)  $\text{PTFR}(1,J)=\text{TCI}(J)$  $PA(1,J)=PAI(J)$  $PPT(1, J)=PT$ 333 CONTINUE  $KK=0$ IF ( NESC2 .NE. 2 ) GO TO 9014  $K3=1$  $I=1$ 9009 ZE=ZET(K3) ZE=ZE+0.002 PP=ZE/(PASSO\*NPASS)+1 PP=PP+0.01 PP=INT(PP) NP=PP IF ( NTIPO .EQ. 3 ) GO TO 9014 DO 9011 K4=2, NP 9011 Z(K4)=ZE1(K4,K3) GO TO 99 9014 WRITE(\*,\*)  $I=1$ 99 WRITE(55,106) Z(I),(DELT(I,J),J=1,NTB)<br>106 FORMAT(1X,F6.4,15(1X,F7.3)) 106 FORMAT(1X,F6.4,15(1X,F7.3)) WRITE (56,120) Z(I),(PA(I,J),J=1,NTB) 120 FORMAT(1X,F6.4,15(1X,F7.4)) WRITE  $(57, 459) Z(I)$ ,  $(PTFR(I,J), J=1, NTB)$ 459 FORMAT (1X,F6.4,15(1X,F7.3))  $WRITE(75, 120) Z(1), (CONV(1, J), J=1, NTB)$  $KK=KK+1$ IF(KK .GT. NTB) GO TO 391 WRITE (87,121) TM(KK),VPM(KK) 121 FORMAT (1X,F5.1,1X,F7.4) 391 WRITE(65,122) (TR(I,J),PA(I,J),J=1,NTB) 122 FORMAT(15(1X,F5.1,1X,F7.4))  $W\text{RITE}(4,444) Z(I), (TR(I,J),J=1,NTB)$ 444 FORMAT(1X,F6.4,15(1X,F7.3)) WRITE(78,712) Z(I),(VS2(I,J),J=1,NTB) 712 FORMAT(1X,F6.4,15(1X,F9.3)) WRITE(8,100) Z(I),(VS3(I,J),J=l,NTB) 100 FORMAT(1X,F6.4,15(1X,F9.3))  $WRITE(88, 819) Z(I), (PPT(I,J), J=1,NTB)$ 819 FORMAT(1X,F6.4,15(1X,F7.4)) IF ( NESC2 .NE. 2 ) GO TO 5101  $I = I + 1$ IF ( I .LE. NP ) GO TO 99 K3=K3+1 IF( K3 .GT. NTB ) GO TO 9015 GO TO 9009 5101 I=I+1 IF ( I .LE. NP ) GO TO 99 9015  $WRITE(*,*)$ 

DO 8010 JJ=1,NTB 8010 WCI(JJ)=1./WCI(JJ)  $GV1=TM(1)$ GV2=PMS2(I) DO 8012 I=1,NTB VZERO=O. WRITE(2,222) WCI(I),TM(I),VZERO 222 FORMAT(1X,F5.2,1X,F5.1,1X,F5.2) IF ( PMS2(I) .LT. O ) GO TO 380 WRITE(3,301) WCI(I),PMS2(I) 301 FORMAT(1X,F5.2,1X,F9.3) GO TO 921 380 WRITE(381,301) WCI(I),PMS2(I) 921 WRITE(382,301) WCI(I),VZERO WRITE(7,704) WCI(I),TBI(I) 704 FORMAT(1X,F5.2,1X,F5.1) 8012 CONTINUE 8011 WRITE( \*, \*) REWIND 55 CLOSE(55,STATUS="KEEP") REWIND 56 CLOSE(56,STATUS="KEEP") REWIND 57 CLOSE(57,STATUS="KEEP") REWIND 75 CLOSE(75,STATUS="KEEP") REWIND 65 CLOSE(65,STATUS="KEEP") REWIND 78 CLOSE(78,STATUS="KEEP") REWIND 88 CLOSE(88,STATUS="KEEP") REWIND 2 CLOSE(2,STATUS="KEEP") REWIND 3 CLOSE(3,STATUS="KEEP") REWIND 4 CLOSE(4,STATUS="KEEP") REWIND 7 CLOSE(7,STATUS="KEEP") REWIND 8 CLOSE(8,STATUS="KEEP") CLOSE(381,STATUS="KEEP") CLOSE(382,STATUS="KEEP") IF ( NESC2 .NE. 2 ) GO TO 30 WRITE(\*,9012) (ZET(J1),J1=1,NTB) 9012 FORMAT(//,1X,  $\sim$  COMPRIMENTO DO REATOR =  $\sim$ ,/,(27X,F6.4,/)) 30 STOP **END** c---------------------------------------------------------------------

c------------ ---------------------------------------------- c SUBROUTINA PARA O ESQUEMA CONCORRENTE

> SUBROUTINE SUB1(\*,\*) COMMON/DADOS1/XAD, ZE, ZL, PP, NP, TOL, CPFRE, TN, DT, DO, DC, GE, R, RDB, WC, U
COMMON/DADOS2/PBO,PAO,TBO,TCO,S10,S20,S30,S40,GWC,GXA,GX2A,CAM COMMON/DADOS3/GPA,PT,GTP,RWC,PEL,PWC,XA,FA,FB,XO,XF,VX,FT,GX1,GX2 COMMON/DADOS4/GX3,GX4,GX5,GX6,GX7,GX8,GTO,TO,GI,GZE,TCOA,S30A COMMON/DADOS5/CTEA,CTEB,CTEC,CTED,CBM,YF,KONA,VINTI,VINTF COMMON/DADOS6/FXO,HV,GV,X1,AO,BO,FX,KTDET,KLDET,KS30 COMMON/CONTA1/ITB,NTB,PASSO,NPASS,NESC2,KONTA77,NESC10,KN1,NESC COMMON/CONTA2/KKVIT,NTIPO,NTIP01,KVIT,KEND,NRP,KK,K3,N,ICONT,KN2 COMMON/VETOR1/TBI(15),TCI(15),PAI(15),WCI(15),X(15),TM(15),VPM(15) COMMON/VETOR2/DTM( 15), TF( 15), PMS2 ( 15), VS2( 30,15), Z( 30), DELT( 30, 15) COMMON/VETOR3/Y(10),C(4,10),CONV(30,15),TR(30,15),PTFR(30,15) COMMON/VETOR4/F(10),PA(30,15),PPT(30,15),ZET(15),ZE1(30,15) COMMON/VETOR5/VS3(30,15),KALT,KALT1,TCOAM,S30AM,KJ,KZE,KIS30 COMMON/DADOS7/KTCF,GTCO,KFWC,KMWC,I

 $KN1=0$ 

IF ( NESC2 .EQ. 3 ) GO TO 1 IF ( NESC2.EQ. 1 ) GO TO 50 KLDET=O ZET(ITB)=O CALL SUB4 ZE=ZET(ITB) WRITE $(*,*)$ ' VALOR DE Z = ',ZE RETURN 1 50 CALL SUB4 RETURN 1 1 CALL SUB7(\*2,\*3) C-----SAIDA 2 ( DETERMINOU Tco )<br>2 RETURN 1 2 RETURN 1 C-----SAIDA DO RETURN 3 ( NAO DETERMINOU Tco )<br>3 RETURN 2 3 RETURN 2 END

c------------------------------------------------------------------ e SUBROUTINA DO ESQUEMA CONTRACORRENTE

c--------------------------------------------------------------------

SUBROUTINE SUB2(\*,\*)

COMMON/DADOS1/XAD, ZE, ZL, PP, NP, TOL, CPFRE, TN, DT, DO, DC, GE, R, RDB, WC, U COMMON/DADOS2/PBO, PAO, TBO, TCO, S10, S20, S30, S40, GWC, GXA, GX2A, COMMON/DADOS3/GPA, PT, GTP, RWC, PEL, PWC, XA, FA, FB, XO, XF, VX, FT, GX1, GX2 COt1MON/DADOS4/GX3, GX4, GX5, GX6, GX7, GX8, GTO, TO, GI, GZE, TCOA. S30A COMMON/DADOS5/CTEA, CTEB, CTEC, CTED, CBM, YF, KONA, VINTI, VINTF COMMON/DADOS6/FXO,HV,GV,X1,AO,BO,FX,KTDET,KLDET,KS30 COMMON/CONTA1/ITB,NTB,PASSO,NPASS,NESC2,KONTA77,NESC10,KN1,NESC COMMON/CONTA2/KKVIT, NTIPO, NTIPO1, KVIT, KEND, NRP, KK, K3, N, ICONT, KN2  $COMMON/VETOR1/TBI ( 15), TCI ( 15), PAI ( 15), WCI ( 15), X( 15), TM( 15), VPM( 15)$ COMMON/VETOR2/DTM (15), TF (15), PMS2 (15), VS2 (30, 15), Z (30), DELT (30, 15) COMMON/VETOR3/Y(10), C(4,10), CONV(30,15), TR(30,15), PTFR(30,15) COMMON/VETOR4/F(10), PA(30, 15), PPT(30, 15), ZET(15), ZE1(30, 15) C0l1!10N/VETOR5 *íJS3* ( 30, 15) , KALT, KALT 1 , TCOAM, S30AM, KJ, KZE, K 1 S30 COMMON/DADOS7/KTCF, GTCO, KFWC, KMWC, I

 $KN1=0$ IF ( NESC2 .EQ. 3 ) GO TO 1 IF ( NESC2 .EQ. 1 ) GO TO 16 C-----CALCULO DIRETO DO COMPRIMENTO----- ZET(ITB)=O CALL SUB4  $GZE=ZET(TTB)$ WRITE $(*,*)$ ' VALOR DE Z = ', GZE RETURN 1 C--------------------------------------- C----------CALCULO DIRETO DO PERFIL----- 16 KS30=1 IF ( KIS30 .EQ. 1 ) GO TO 161 CALL SUB4 RETURN 1 c---------------------------------------- C--------- DETERMINA TCO E S30 ---------- 1 KTCF=1 CALL SUB7(\*11,\*12) 11 WRITE(\*,\*)<br>161 KTDET=1  $KTDET=1$  $KN1=0$  $KN2=0$  $KSSO=1$ CALL SUB6(\*4,\*12) 4 RETURN 1 c---------------------------------------- C-----SAIDA 12 ( STOP ) 12 RETURN 2 END c------------------------------------------------------------------ e SUBROTINA DO ESQUEMA ALTERNATIVO - ESQUEMA CONCORRENTE NO TRECHO C INICIAL E COM 2 ALIMENTACOES SUBROUTINE SUB3 ( \*, \*) INTEGER GI ,GGI COMMON/DADOS1/XAD, ZE, ZL, PP, NP, TOL, CPFRE, TN, DT, DO, DC, GE, R, RDB, WC, U COMMON/DADOS2/PBO, PAO, TBO, TCO, S1O, S2O, S3O, S4O, GWC, GXA, GX2A, CAM

COMMON/DADOS3/GPA, PT, GTP, RWC, PEL, PWC, XA, FA, FB, XO, XF, VX, FT, GX1, GX2

COMMON/DADOS4/GX3,GX4,GX5,GX6,GX7,GX8,GTO,TO,GI,GZE,TCOA,S30A COMMON/DADOS5/CTEA,CTEB,CTEC,CTED,CBM,YF,KONA,VINTI,VINTF COMMON/DADOS6/FXO,HV,GV,X1,AO,BO,FX,KTDET,KLDET,KS30 COMMON/CONTA1/ITB,NTB,PASSO,NPASS,NESC2,KONTA77,NESC10,KN1,NESC COMMON/CONTA2/KKVIT, NTIPO, NTIPO1, KVIT, KEND, NRP, KK, K3, N, ICONT, KN2 COMMON/VETOR1/TBI(15),TCI(15),PAI(15),WCI(15),X(15),TM(15),VPM(15) COMMON/VETOR2/DTM(15),TF(15),PMS2(15),VS2(30,15),Z(30),DELT(30,15) COMMON/VETOR3/Y(10),C(4,10),CONV(30,15),TR(30,15),PTFR(30,15) COMMON/VETOR4/F( 10), PA( 30, 15), PPT( 30, 15) ,ZET( 15), ZE1 ( 30, 15) COMMON/VETOR5/VS3(30,15),KALT,KALT1,TCOAM,S30AM,KJ,KZE,KIS30 COMMON/DADOS7/KTCF, GTCO, KFWC, KMWC, I COMMON/DADOSB/KCSET  $KN3=0$  $KN1=0$ KALT1=0 KALT=O KS30=0 IF ( NESC2 .EQ. 3 ) GO TO 1 IF ( NESC2 .EQ. 2 ) GO TO 2  $KTCF=1$ GTCO=TCO 3 WC=RWC ZE=PWC CALL SUB4  $WC=-$  (GWC-RWC) IF ( KALT1 .EQ. O ) GO TO 440 GO TO 441 440 IF ( KCSET .EQ. 2 ) GO TO 441 GO TO 4 C-----( CALCULO DIRETO DO PERFIL )----------- 441 GGTC=X(2) GGS3=X(7)  $GI=I-1$ X(2)=TCOA+273.16 X(7)=S30A  $KALT=1$ ZE=GZE CALL SUB4 KJ=GI C WRITE $(*,*)$  VALOR DE X2 =  $\hat{ }$ , X(2)-273.16 C WRITE $(*,*)$  VALOR DE KJ =  $,KJ$ IF ( NESC2 .NE. 1 ) RETURN 1 VS3(KJ,ITB)=(GGS3+S30A)/2 PTFR(KJ,ITB)=((GGTC-273.16)+TCOA)/2 RETURN 1 c-------------------------------------------- C----- ( CALCULA TCOA )-----------------------4 GX1=X(1)  $GX2=X(2)$  $GX3=X(3)$  $GX4=X(4)$  $GX5=X(5)$ GX6=X(6)

 $GX7=X(7)$ 

 $GXB=X(8)$ GXA=XA GTO=TO  $GI = I - 1$  $KALT=1$  $ZE = GZE$  $TCOA=150$ 7  $X(1)=GX1$  $X(2)=TCOA+273.16$  $X(3)=GX3$  $X(4) = GX4$  $X(5) = GX5$  $X(6) = GX6$  $X(7) = GX7$  $X(8) = GXB$ TO=GTO  $I = GI$ WRITE(\*,\*)  $\checkmark$  VAI DETERMINAR O PERFIL COM TCOA =  $\checkmark$ , TCOA CALL SUB4 IF ( KN1 . EQ. 1) GO TO 8 IF ( KN1 .EQ. 2 ) GO TO 9  $XO=150$  $AO=150$  $FA = TCO - (X(2) - 273.16)$  $TCOA=220$  $KN1=1$ GO TO 7  $\mathbf{B}$  $XF=220$  $BO=220$  $FB=TCO-(X(2)-273.16)$  $KN2=0$ 13 CALL SUBSP(\*10,\*11,\*12) C----- ( CONTINUA CALCULANDO O PERFIL ) TCOA=VX  $11$  $KN1=2$  $KN2=1$ GO TO 7  $FT = TCO - (X(2) - 273.16)$ 9 IF ( KTCF .EQ. 1 ) GO TO 13  $\mathtt{ERRO1}\texttt{=ABS}\left(\texttt{(XA-XAD)}\right)$ IF (XA .LT. XAD ) GO TO 209 IF (ERRO1 .GT. 0.01 ) GO TO 1 GO TO 13 IF (ERRO1 .GT. 0.05 ) GO TO 1 209 GO TO 13 C----- (DETERMINOU TCOA) WRITE(\*,\*) DETERMINOU O VALOR DE TCOA =  $\hat{ }$ , TCOA  $12$ IF (KZE .EQ. 1 ) GO TO 2  $C----$  CALCULA S30A )---------------------28 GX2A=TCOA+273.16  $KTDEF = 1$  $KS30=1$  $KN1=0$  $530A = -5$ 

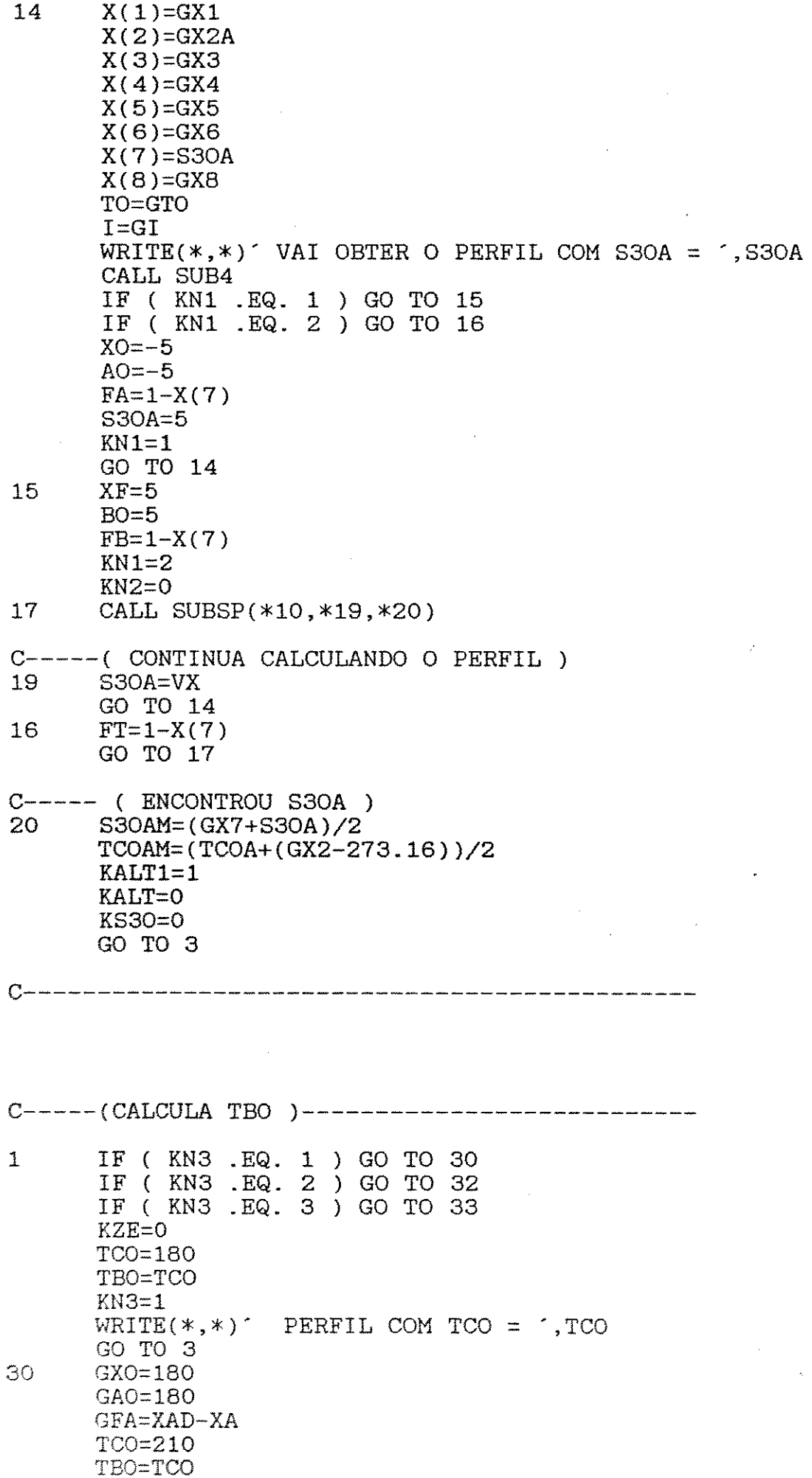

 $\mathcal{A}^{\pm}$ 

 $\bar{\mathbf{r}}_i$ 

 $\sim 10^7$ 

 $\sim 10$ 

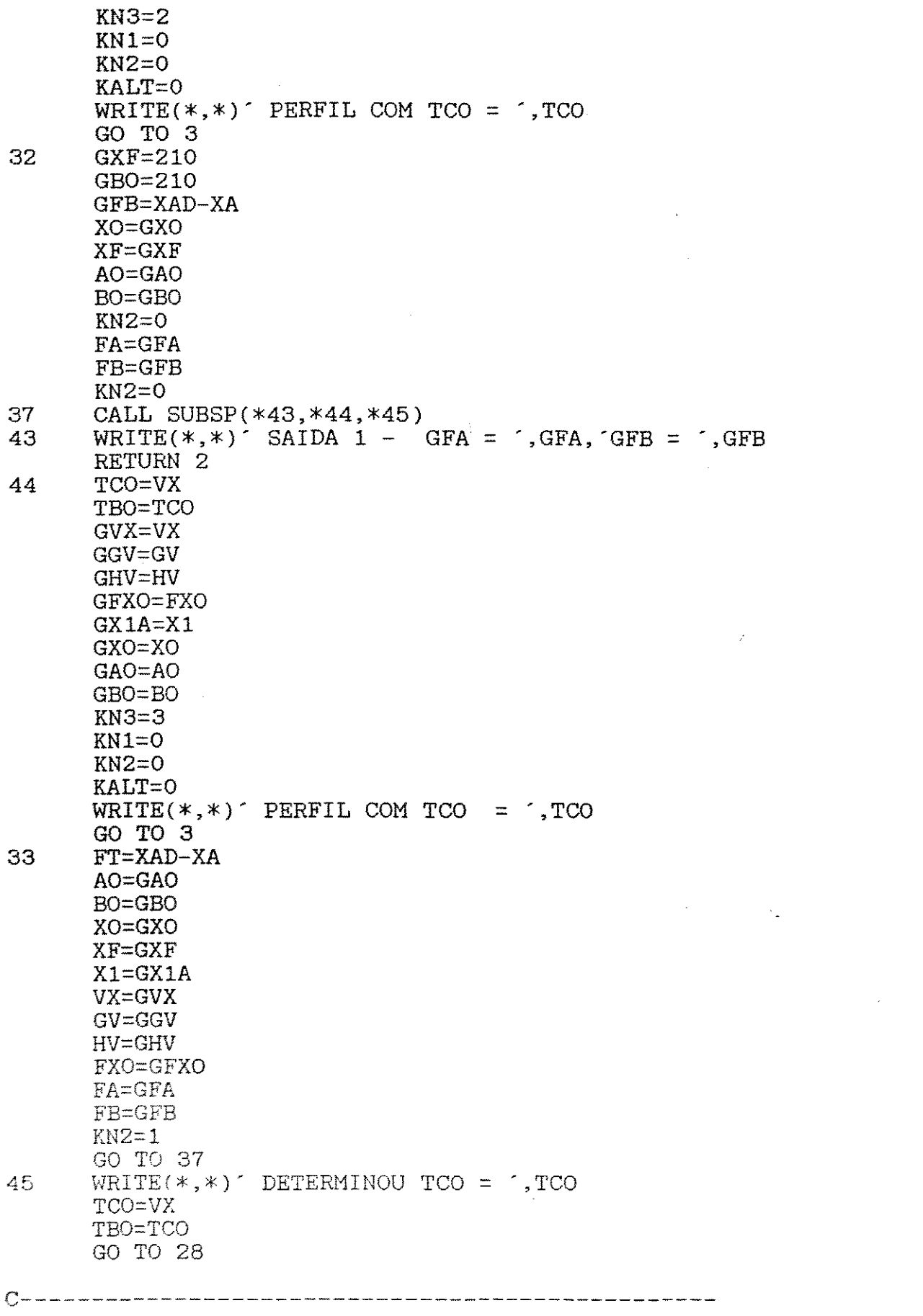

 $\mathcal{L}^{\text{max}}_{\text{max}}$  ,  $\mathcal{L}^{\text{max}}_{\text{max}}$ 

 $\overline{2}$ IF (KN3 .EQ. 1 ) GO TO 21 IF ( KN3 . EQ. 2 ) GO TO 22 IF ( KN3 .EQ. 3 ) GO TO 23  $KZE=1$  $ZE=1$ PWC=ZE\*PEL  $GZE=ZE$  $KN3=1$ WRITE $(*,*)$  PERFIL COM ZE =  $',$ ZE GO TO 3  $GXO=1$ 21  $GAO=1$ GFA=XAD-XA  $ZE=3$ PWC=ZE\*PEL  $GZE = ZE$  $KN3=2$  $KN1=0$  $\sim$   $\frac{\pi}{4}$  $KN2=0$ KALT=0 WRITE $(*,*)$  PERFIL COM ZE = ', ZE GO TO 3 22  $GXF=3$  $GBO=3$ GFB=XAD-XA XO=GXO  $XF = GXF$  $AO = GAO$ BO=GBO  $KN2=0$ **FA=GFA**  $FB = GFB$  $KN2=0$ 27 CALL SUBSP(\*24,\*25,\*26) 24 RETURN 2 25  $ZE=VX$ GVX=VX  $GGV = GV$  $GHV=HV$ GFXO=FXO  $GX1A=X1$  $GXO=XO$ GAO=AO  $GBO=BO$ PWC=ZE\*PEL  $GZE=ZE$  $KN3=3$  $KN1=0$  $KN2=0$ KALT=O WRITE $(*,*)$  PERFIL COM ZE = 1,ZE GO TO 3 23 FT=XAD-XA  $AO=GAO$ BO=GBO  $XO = GXO$  $XF = GXF$  $X1 = GX1A$ VX=GVX  $GV = GGV$  $HV=GHV$ 

FXO=GFXO

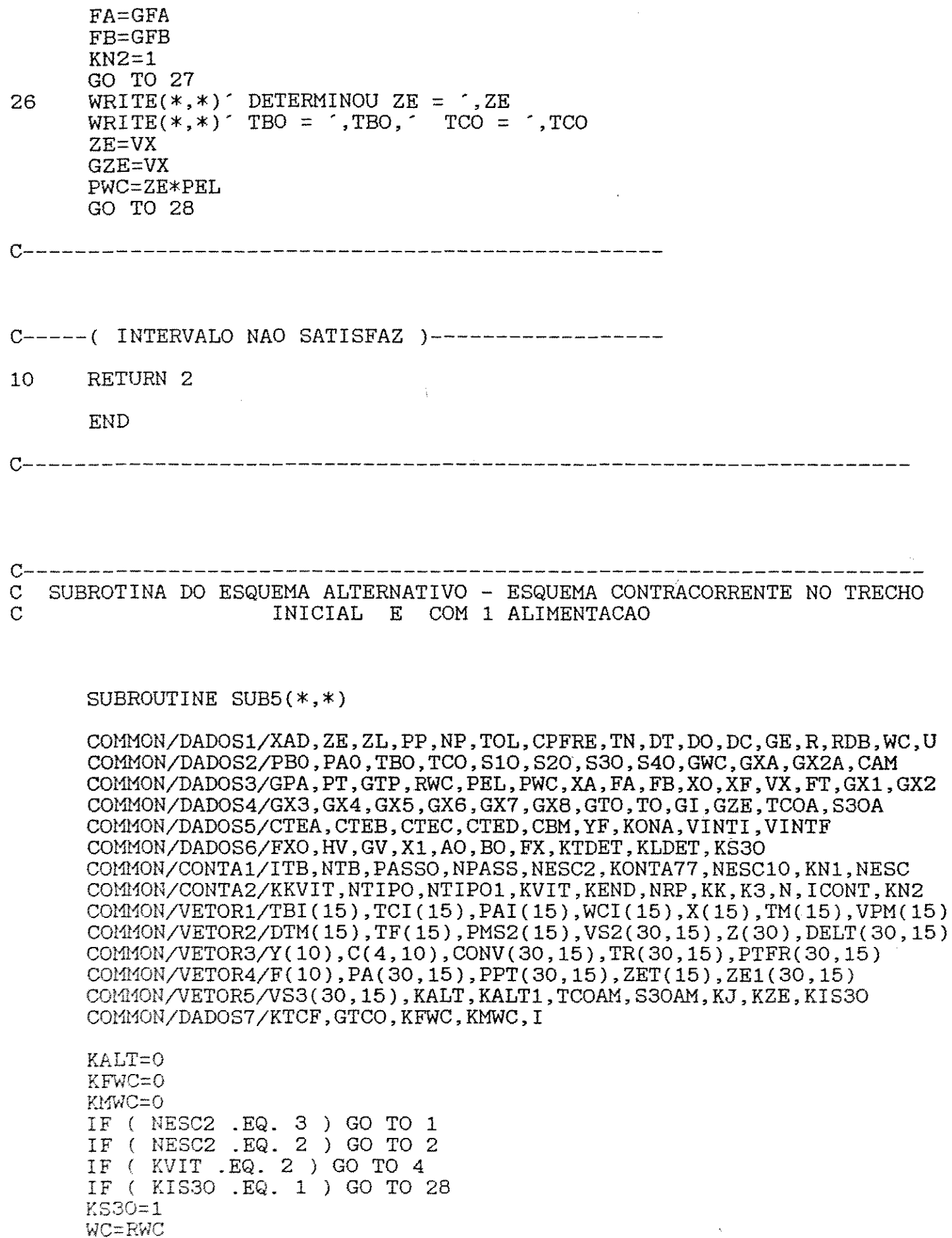

- WC=RWC<br>CALL SUB4<br>RETURN 1 289
- IF ( KIS30 .EQ. 2 ) GO TO 289  $\boldsymbol{4}$

GTCO=TCO  $KTCF=1$ KLDET=O WC=RWC  $ZE=PWC$  $KFWC=1$ CALL SUB7(\*5,\*41) 41 RETURN 2<br>5 WRITE(\*.)  $W\{RITE(*,*)$ ' VALOR DE TCO DETERMINADO = ',TCO GO TO 28 ZE=GZE KALT=1  $WC=-$  (GWC-RWC) CALL SUB4 IF ( NESC2 .EQ. 2 ) GO TO 2 IF ( GNESC2 .EQ. 3 ) GO TO 1 RETURN 1 2 IF ( KVIT .EQ. 1 ) GO TO 60 60 GTCO=TCO CALL SUB8(\*5,\*41)  $KZE=1$  $ZF=1$ PWC=ZE\*PEL GZE=ZE  $KN3=1$ <br> $WRITE(*,*)$ PERFIL COM ZE =  $\cdot$ , ZE 3 WC=GWC\*RWC ZE=PWC CALL SUB4 IF ( NESC2 .EQ. 3 ) GO TO 1 IF ( KN3 .EQ. 1 ) GO TO 21 IF ( KN3 .EQ. 2 ) GO TO 22 IF ( KN3 .EQ. 3 ) GO TO 23 21 XO=l  $AO=1$ FA=XAD-XA  $ZE=3$ PWC=ZE\*PEL GZE=ZE  $KN3=2$ KALT=O WRITE $(*, *)$  PERFIL COM ZE =  $', ZE$ GO TO 3 22 XF=3  $BO = 3$ FB=XAD-XA  $KN2=0$ 27 CALL SUBSP(\*24,\*25,\*26)<br>24 RETURN 2 RETURN 2 25 ZE=VX PWC=ZEkPEL GZE=ZE  $KN3=3$ KALT=O  $WRITE(*, *)$ . PERFIL COM ZE = ., ZE GO TO 3  $23$   $FT=XAD-XA$ 

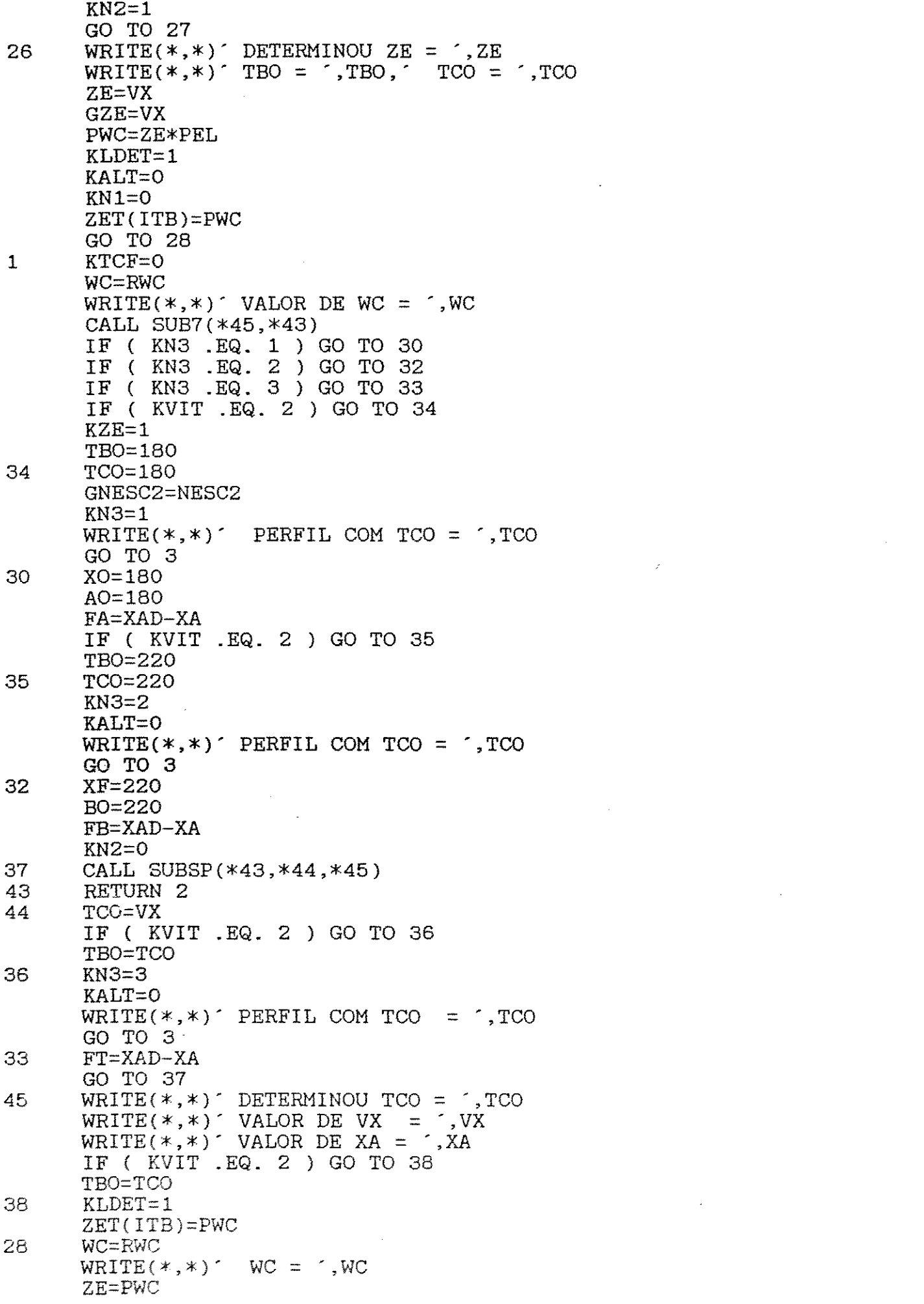

 $\label{eq:2.1} \frac{1}{\sqrt{2}}\int_{\mathbb{R}^3}\frac{1}{\sqrt{2}}\left(\frac{1}{\sqrt{2}}\right)^2\frac{1}{\sqrt{2}}\left(\frac{1}{\sqrt{2}}\right)^2\frac{1}{\sqrt{2}}\left(\frac{1}{\sqrt{2}}\right)^2\frac{1}{\sqrt{2}}\left(\frac{1}{\sqrt{2}}\right)^2.$ 

 $\label{eq:2.1} \frac{1}{\sqrt{2}}\left(\frac{1}{\sqrt{2}}\right)^{2} \left(\frac{1}{\sqrt{2}}\right)^{2} \left(\frac{1}{\sqrt{2}}\right)^{2} \left(\frac{1}{\sqrt{2}}\right)^{2} \left(\frac{1}{\sqrt{2}}\right)^{2} \left(\frac{1}{\sqrt{2}}\right)^{2} \left(\frac{1}{\sqrt{2}}\right)^{2} \left(\frac{1}{\sqrt{2}}\right)^{2} \left(\frac{1}{\sqrt{2}}\right)^{2} \left(\frac{1}{\sqrt{2}}\right)^{2} \left(\frac{1}{\sqrt{2}}\right)^{2} \left(\$ 

 $KFWC=1$ CALL SUB6(\*51,\*52) 52 **RETURN 2**  $51$  $ZE = GZE$  $KALT=1$  $WC=-$  (GWC-RWC)  $\text{WRITE}$ (\*,\*)<sup>-</sup> NOVO WC =  $\cdot$ , WC CALL SUB4 RETURN 1

- 50 NESC2=GNESC2 RETURN 1 **END**
- $\overline{C}$

## SUBROTINA QUE CALCULA OS PERFIS

## SUBROUTINE SUB4

COMMON/DADOS1/XAD, ZE, ZL, PP, NP, TOL, CPFRE, TN, DT, DO, DC, GE, R, RDB, WC, U COMMON/DADOS2/PB0, PA0, TBO, TCO, S10, S20, S30, S40, GWC, GXA, GX2A, CAM COMMON/DADOS3/GPA, PT, GTP, RWC, PEL, PWC, XA, FA, FB, XO, XF, VX, FT, GX1, GX2 COMMON/DADOS4/GX3, GX4, GX5, GX6, GX7, GX8, GTO, TO, GI, GZE, TCOA, S3OA COMMON/DADOS5/CTEA, CTEB, CTEC, CTED, CBM, YF, KONA, VINTI, VINTF COMMON/DADOS6/FXO, HV, GV, X1, AO, BO, FX, KTDET, KLDET, KS3O COMMON/CONTA1/ITB, NTB, PASSO, NPASS, NESC2, KONTA77, NESC10, KN1, NESC COMMON/CONTA2/KKVIT, NTIPO, NTIPO1, KVIT, KEND, NRP, KK, K3, N, ICONT, KN2  $COMMON/VETOR1/TBI(15), TCI(15), PAI(15), WCI(15), X(15), TM(15), VPM(15)$ COMMON/VETOR2/DTM(15), TF(15), PMS2(15), VS2(30, 15), Z(30), DELT(30, 15) COMMON/VETOR3/Y(10), C(4, 10), CONV(30, 15), TR(30, 15), PTFR(30, 15) COMMON/VETOR4/F(10), PA(30, 15), PPT(30, 15), ZET(15), ZE1(30, 15) COMMON/VETOR5/VS3(30,15), KALT, KALT1, TCOAM, S3OAM, KJ, KZE, KIS3O COMMON/DADOS7/KTCF.GTCO.KFWC.KMWC.I

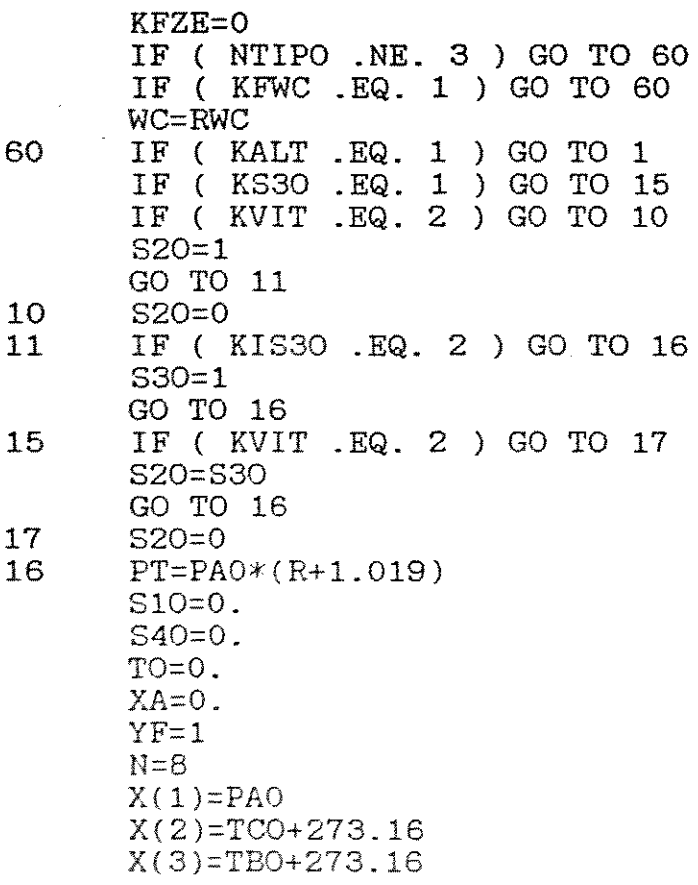

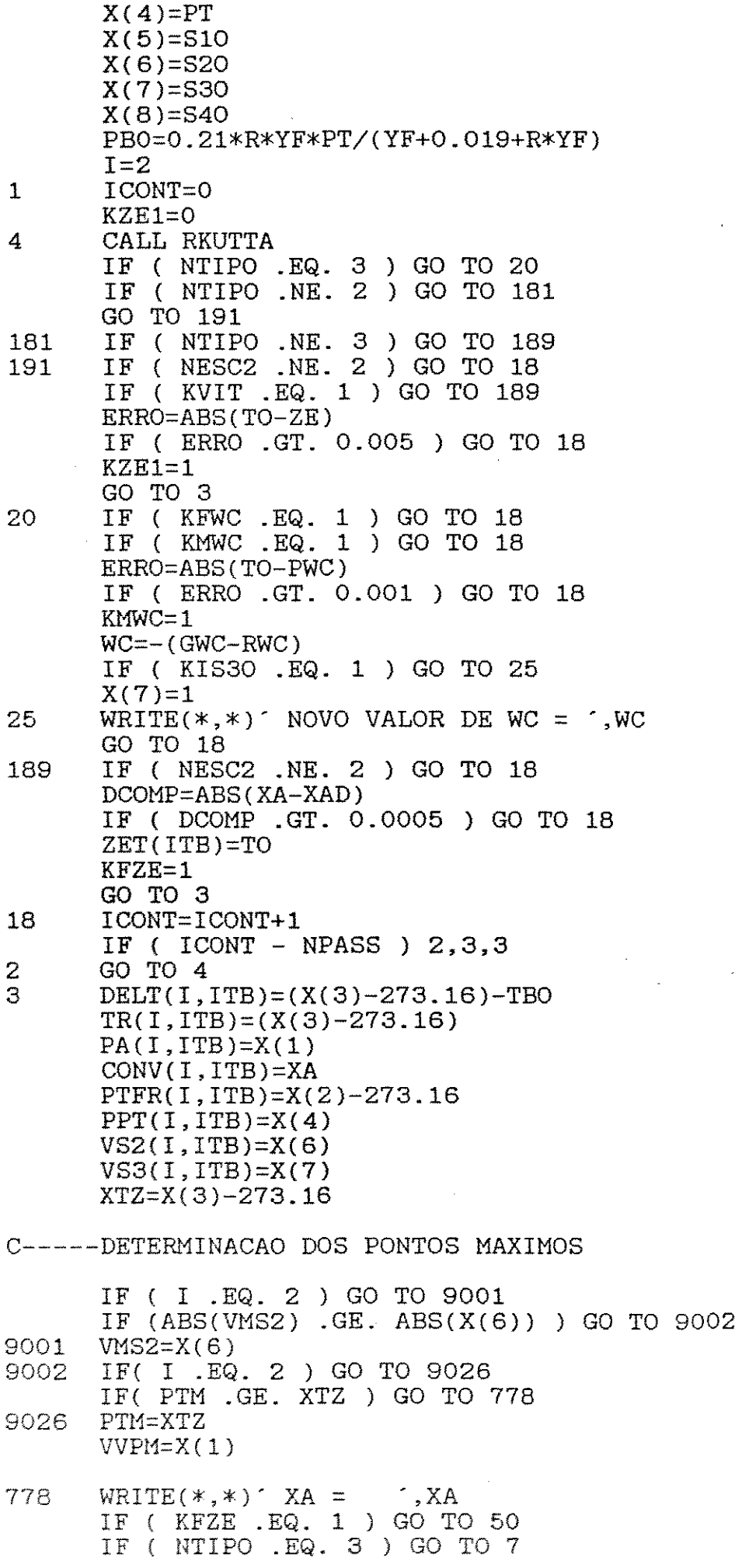

 $\frac{1}{2}$ 

 $\mathcal{L}(\mathcal{L})$  .

 $\ddot{\phantom{a}}$ 

 $\hat{\mathcal{L}}$ 

IF ( NESC2 .EQ. 2 ) GO TO 5  $7 \qquad Z(I)=TO$  $I=I+1$  $KJ=I-1$ IF ( KZE1 .EQ. 1 ) GO TO 50 ERRO=ABS(TO-ZE) IF ( NTIPO .NE. 3 ) GO TO 61 IF ( NESC2 .NE. 2 ) GO TO 61 IF ( TO .LT. ZE ) GO TO 1 GO TO 50 61 IF ( ERRO .GT. 0.001 ) GO TO 1 GO TO 50 5 IF (KLDET .EQ. 1 ) GO TO 7 ZE1 (I, ITB) =TO ZET(ITB)=ZET(ITB)+(PASSO\*NPASS) DCOMP=ABS(XA-XAD) IF ( DCOMP .GT. 0.005 ) GO TO 6 GO TO 50 6  $I=I+1$ GO TO 1 50 TM(ITB)=PTM VPM( ITB)=VVPM PMS2(ITB)=VMS2 IF ( NTIPO .NE. 3 ) RETURN WC=RWC KMWC=O RETURN END c---------------------------------------------------------------------

c--------------------------------------------------------------------- C<br>C SUBROUTINA QUE DETERMINA S30

SUBROUTINE SUB6(\*,\*)

COMMON/DADOS1/XAD,ZE,ZL,PP,NP,TOL,CPFRE,TN,DT,DO,DC,GE,R,RDB,WC,U COMMON/DADOS2/PBO,PAO,TBO,TCO,S1O,S2O,S3O,S4O,GWC,GXA,GX2A,CAM<br>COMMON/DADOS3/GPA,PT,GTP,RWC,PEL,PWC,XA,FA,FB,XO,XF,VX,FT,GX1,GX2 COMMON/DADOS4/GX3,GX4,GX5,GX6,GX7,GX8,GTO,TO,GI,GZE,TCOA,S3OA<br>COMMON/DADOS5/CTEA,CTEB,CTEC,CTED,CBM,YF,KONA,VINTI,VINTF COMMON/DADOS6/FXO, HV, GV, X1, AO, BO, FX, KTDET, KLDET, KS3O COMMON/CONTA1/ITB, NTB, PASSO, NPASS, NESC2, KONTA77, NESC10, KN1, NESC COMMON/CONTA2/KKVIT,NTIPO,NTIPO1,KVIT,KEND,NRP,KK,K3,N,ICONT,KN2<br>COMMON/VETOR1/TBI(15),TCI(15),PAI(15),WCI(15),X(15),TM(15),VPM(15) COM!10N/VETOR2/DTM ( 15) , TF( 15) , PMS2 ( 15) , VS2 ( 30, 15) , Z ( 30) , DELT ( 30, 15)  $COMMON/VETOR3/Y ( 10)$ ,  $C( 4, 10)$ ,  $COMV ( 30, 15)$ ,  $TR( 30, 15)$ ,  $PTFR( 30, 15)$ COMMON/VETOR4/F(10), PA(30, 15), PPT(30, 15), ZET(15), ZE1(30, 15) C0Ml10N/VETOR5/VS3( 30, 15), KALT, KALT1, TCOAM, S30AM, KJ, KZE, KIS30 COMMON/DADOS7/KTCF, GTCO, KFWC, KMWC, I

 $KSSO=1$ 

- 161 530=-1000
- $WRITE(*,*)$ . VAI OBTER PERFIL PARA S30 = .,S30 3 CALL SUB4
- XO= 1000

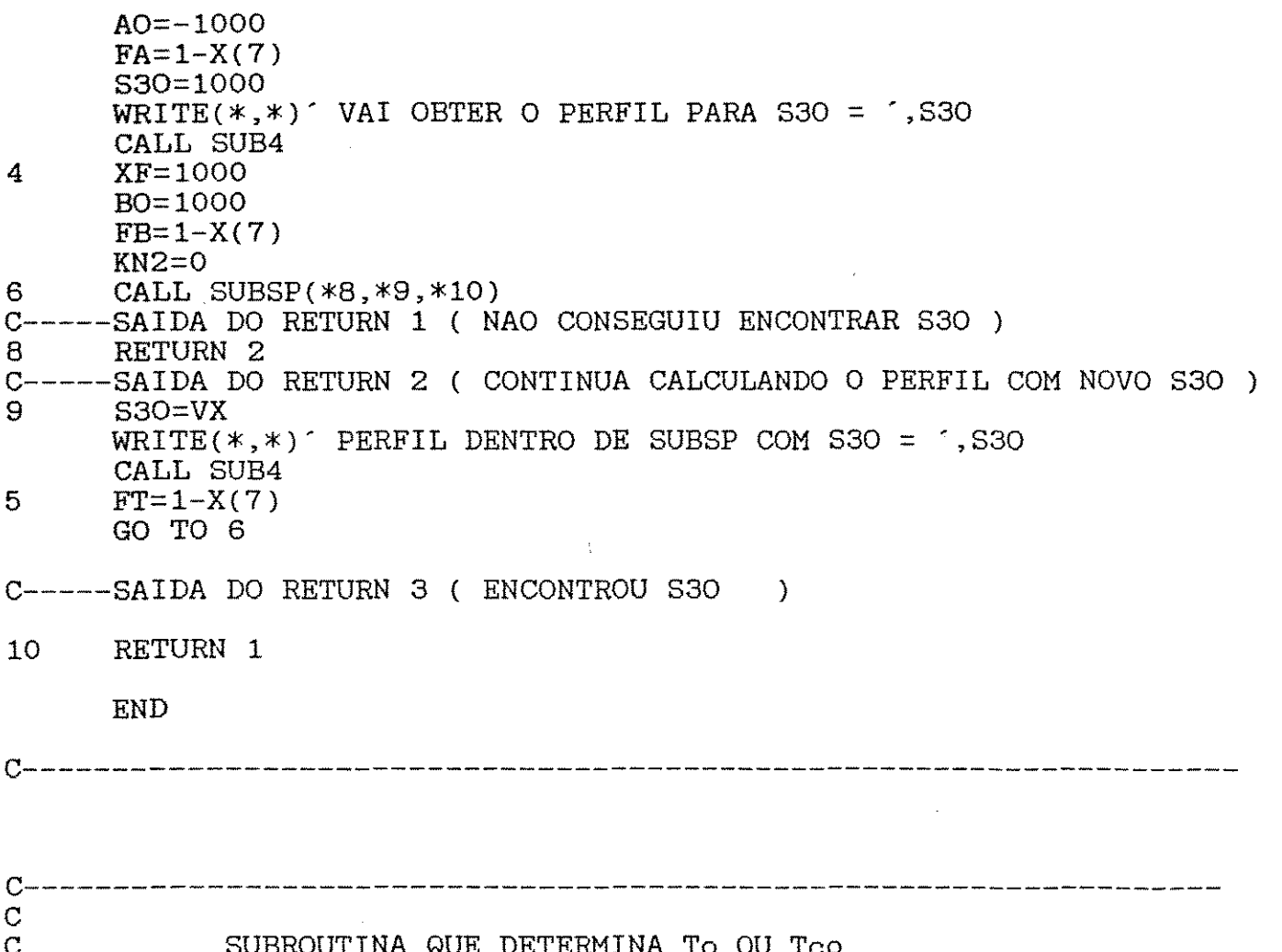

```
SUBROUTINE SUB7(*,*)
```
COMMON/DADOS1/XAD, ZE, ZL, PP, NP, TOL, CPFRE, TN, DT, DO, DC, GE, R, RDB, WC, U COMMON/DADOS2/PB0, PA0, TB0, TCO, S10, S20, S30, S40, GWC, GXA, GX2A, CAM COMMON/DADOS3/GPA, PT, GTP, RWC, PEL, PWC, XA, FA, FB, XO, XF, VX, FT, GX1, GX2 COMMON/DADOS4/GX3, GX4, GX5, GX6, GX7, GX8, GTO, TO, GI, GZE, TCOA, S3OA COMMON/DADOS5/CTEA, CTEB, CTEC, CTED, CBM, YF, KONA, VINTI, VINTF COMMON/DADOS6/FXO, HV, GV, X1, AO, BO, FX, KTDET, KLDET, KS3O COMMON/CONTA1/ITB, NTB, PASSO, NPASS, NESC2, KONTA77, NESC10, KN1, NESC COMMON/CONTA2/KKVIT, NTIPO, NTIPO1, KVIT, KEND, NRP, KK, K3, N, ICONT, KN2 COMMON/VETOR1/TBI(15),TCI(15),PAI(15),WCI(15),X(15),TM(15),VPM(15) COMMON/VETOR2/DTM(15), TF(15), PMS2(15), VS2(30, 15), Z(30), DELT(30, 15) COMMON/VETOR3/Y(10),  $C(4, 10)$ , CONV(30, 15), TR(30, 15), PTFR(30, 15) COMMON/VETOR4/F(10), PA(30, 15), PPT(30, 15), ZET(15), ZE1(30, 15) COMMON/VETOR5/VS3(30,15), KALT, KALT1, TCOAM, S3OAM, KJ, KZE, KIS3O COMMON/DADOS7/KTCF, GTCO, KFWC, KMWC, I

 $TCO=180$ TBO=TCO WRITE $(*,*)$ ' VAI CALCULAR O PERFIL PARA TCO = ', TCO CALL SUB4  $XO=180$  $AO = 180$ IF (KTCF .EQ. 0 ) GO TO 3  $FA=GTCO-(X(2)-273.16)$ GO TO 4

3 FA=XAD-XA<br>4 TCO=230 4 TC0=230 TBO=TCO 10 WRITE(\*,\*) 'VAI CALCULAR O PERFIL PARA TCO = ',TCO CALL SUB4 8 XF=230 B0=230 IF ( KTCF .EQ. O ) GO TO 5 FB=GTCO-(X(2)-273.16) GO TO 6 5 FB=XAD-XA 6 KN2=0<br>13 CALL CALL SUBSP (\*15,\*16,\*17) C-----SAIDA 15 - ( STOP ) RETURN 2 C-----SAIDA 16 - ( CALCULO DO PERFIL COM NOVO TCO )<br>16 TCO=VX TCO=VX TBO=TCO 11 WRITE(\*,\*) "PERFIL DENTRO DE SUBSP COM TCO = ',TCO CALL SUB4 IF ( KTCF .EQ. O ) GO TO 12 FT=GTCO-(X(2)-273.16) IF ( KLDET .EQ. O ) GO TO 13 ERR01=ABS((XA-XAD)) IF ( XA .LT. XAD ) GO TO 20 IF ( ERR01 .GT. 0.01 ) RETURN 1 GO TO 13 20 IF ( ERR01 .GT. 0.05 ) RETURN 1 GO TO 13 12 FT=XAD-XA GO TO 13 C-----SAIDA 17 ( DETERMINOU O VALOR DE TCO ) 17 TCO=VX  $TCO=VX$ RETURN 1 END compared to the contract of the company of the contract of the contract of the contract of the contract of the contract of C------------------------------------------------------------------- C SUBROUTINA QUE CALCULA O COMPRIMENTO

SUBROUTINE SUB8(\*,\*)

COMMON/DADOS1/XAD,ZE,ZL,PP,NP,TOL,CPFRE,TN,DT,DO,DC,GE,R,RDB,WC,U COMMON/DADOS2/PBO,PAO,TBO,TCO,S10,S20,S30,S40,GWC,GXA,GX2A,CAM COMMON/DADOS3/GPA, PT, GTP, RWC, PEL, PWC, XA, FA, FB, XO, XF, VX, FT, GX1, GX2 COMMON/DADOS4/GX3,GX4,GX5,GX6,GX7,GX8,GTO,TO,GI,GZE,TCOA,S3OA COMMON/DADOS5/CTEA, CTEB, CTEC, CTED, CBM, YF, KONA, VINTI, VINTF COMMON/DADOS6/FXO,HV,GV,X1,AO,BO,FX,KTDET,KLDET,KS30 COMMON/CONTA1/ITB, NTB, PASSO, NPASS, NESC2, KONTA77, NESC10, KN1, NESC COMMON/CONTA2/KKVIT, NTIPO, NTIPO1, KVIT, KEND, NRP, KK, K3, N, ICONT, KN2 COMMON/VETOR1/TBI ( 15), TCI ( 15), PAI ( 15), WCI( 15) ,X( 15), TM ( 15), VPt1( 15) COMMON/VETOR2/DTM(15), TF(15), PMS2(15), VS2(30, 15), Z(30), DELT(30, 15)  $COMMON/VETORS/Y(10), C(4, 10), COMV(30, 15), TR(30, 15), PTFR(30, 15)$  $COMMON/VETOR4/F( 10), PA( 30, 15), PPT( 30, 15), ZET( 15), ZEL1( 30, 15)$ 

COMMON/VETOR5/VS3(30,15),KALT,KALT1,TCOAM,S30AM,KJ,KZE,KIS30 COMMON/DADOS7/KTCF,GTCO,KFWC,KMWC,I

 $KLDEF = 1$  $ZE=1$ GZE=ZE IF ( NTIPO .NE. 3 ) GO TO 1 IF ( NTIP01 .EQ. 2 ) GO TO 1 IF ( NESC2 .NE. 2 ) GO TO 1 PWC=ZE\*PEL ZE=PWC KLDET=O  $KFWC=1$  $KTCF=1$ WC=GWC\*PEL<br>WRITE(\*,\*)´ 1 WRITE $(*, *)$  PERFIL COM ZE =  $\hat{ }$ , ZE CALL SUB7(\*21,\*12) 21 IF ( NTIPO .NE. 3 ) GO TO 61 IF ( NTIP01 .EQ. 2 ) GO TO 61 IF ( NESC2 .NE. 2 ) GO TO 61 ZE=GZE KALT=1  $WC=-GWC*(1-RWC)$  $W\{RITE(*,*)$  VAI CONTINUAR CALCULANDO O PERFIL ATE Z =  $\cdot$ , ZE CALL SUB4 61 GX0=1  $GAO = 1$ GFA=XAD-XA  $ZE=3$ GZE=ZE IF ( NTIPO .NE. 3 ) GO TO 2 IF ( NTIP01 .EQ. 2 ) GO TO 2 IF ( NESC2 .NE. 2 ) GO TO 2 PWC=ZE\*PEL ZE=PWC KALT=O 2 WRITE $(*,*)$  PERFIL COM ZE =  $\cdot$ , ZE CALL SUB7(\*22,\*12) 22 IF ( NTIPO .NE. 3 ) GO TO 62 IF ( NTIP01 .EQ. 2 ) GO TO 62 IF ( NESC2 .NE. 2 ) GO TO 62 ZE=GZE KALT=1 WC=-GWC\*(1-RWC) CALL SUB4 62 GXF=3 GB0=3 GFB=XAD-XA XO=GXO XF=GXF AO=GAO BO=GBO FA=GFA FB=GFB KN2=0 27 CALL SUBSP(\*12,\*25,\*26)  $25$   $ZE=VX$ GVX=VX GGV=GV GHV=HV GFXO=FXO

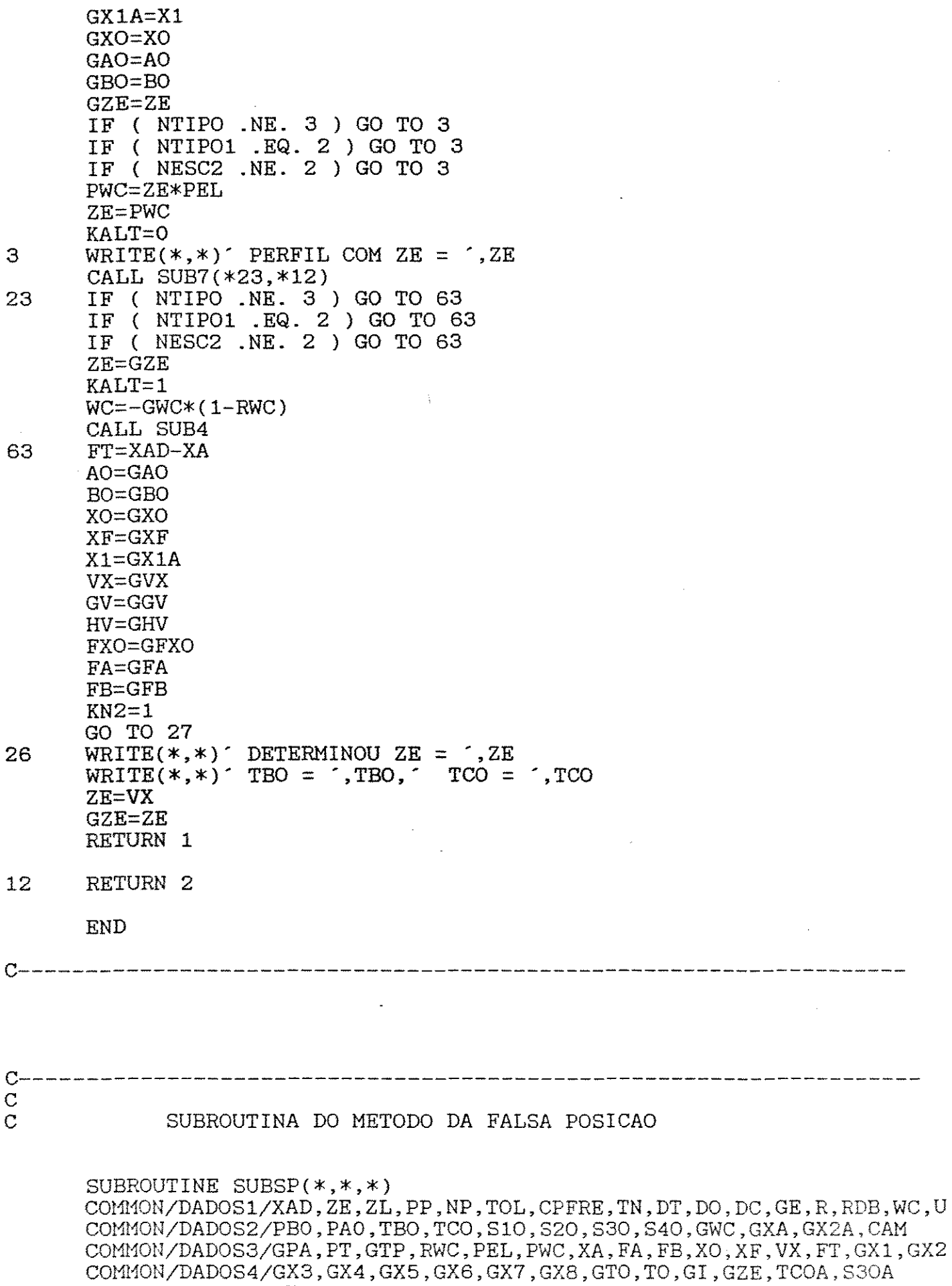

COMMON/DADOS5/CTEA, CTEB, CTEC, CTED, CBM, YF, KONA, VINTI, VINTF COMMON/DADOS6/FXO, HV, GV, X1, AO, BO, FX, KTDET, KLDET, KS3O COMMON/CONTA1/ITB, NTB, PASSO, NPASS, NESC2, KONTA77, NESC10, KN1, NESC COMMON/CONTA2/KKVIT,NTIPO,NTIP01,KVIT,KEND,NRP,KK,K3,N,ICONT,KN2 COMMON/VETOR1/TBI (15), TCI (15), PAI (15), WCI (15), X (15), TM (15), VPM (15) COMMON/VETOR2/DTM(15),TF(15),PMS2(15),VS2(30,15),Z(30),DELT(30,15) COMMON/VETOR3/Y(10),C(4,10),CONV(30,15),TR(30,15),PTFR(30,15) COMMON/VETOR4/F(10),PA(30,15),PPT(30,15),ZET(15),ZE1(30,15) COMMON/VETOR5/VS3(30,15), KALT, KALT1, TCOAM, S30AM, KJ, KZE, KIS30 COMMON/DADOS7/KTCF,GTCO,KFWC,KMWC,I

TOL=0.001 IF ( KN2 .EQ. 1 ) GO TO 2 IF ( FA\*FB .LT. O ) GO TO 1 WRITE(\*,\*)' INTERVALO NAO SATISFAZ RETURN 1 1 FXO=FA  $HV=FA$  $GV = FB$  $X1 = (GV * AO-HV * BO) / (GV-HV)$ VX=Xl  $KN2=1$ RETURN 2 2 FX=FT IF ( FA\*FX .LT. O ) GO TO 3 AO=Xl  $HV=FX$ IF ( FXO\* FX .GT. O ) GV=GV/2 GO TO 4 3 BO=Xl  $GV = FX$ IF ( FXO\*FX .GT. O ) HV=HV/2 4 ERRO=ABS(Xl-XO) IF ( ERRO .LT. TOL ) GO TO 5 XO=X1 FXO=FX Xl=(GV\*AO-HV\*BO)/(GV-HV) VX=Xl RETURN 2  $5$  WRITE $(*, *)$ RETURN 3

END

c--------------------------------------------------------------------

c--------------------------------------------------------------------

C SUBROUTINA FUNC PARA CALCULAR O VALOR DAS DERIVADAS DX(I)/DTB<br>C IE.F(I) PEDIDAS EM RKUTTA IE, F(I) PEDIDAS EM RKUTTA

SUBRGUTINE FUNC COMMON/DADOS1/XAD,ZE,ZL,PP,NP,TOL,CPFRE,TN,DT,DO,DC,GE,R,RDB,WC,U COMMON/DADOS2/PBO, PAO, TBO, TCO, S1O, S2O, S3O, S4O, GWC, GXA, GX2A, CAM COMMON/DADOS3/GPA, PT, GTP, RWC, PEL, PWC, XA, FA, FB, XO, XF, VX, FT, GX1, GX2 COMMON/DADOS4/GX3, GX4, GX5, GX6, GX7, GX8, GTO, TO, GI, GZE, TCOA, S30A COMMON/DADOS5/CTEA, CTEB, CTEC, CTED, CBM, YF, KONA, VINTI, VINTF COMMON/DADOS6/FXO, HV, GV, X1, AO, BO, FX, KTDET, KLDET, KS3O

COMMON/CONTA1/ITB, NTB, PASSO, NPASS, NESC2, KONTA77, NESC10, KN1, NESC COMMON/CONTA2/KKVIT, NTIPO, NTIPO1, KVIT, KEND, NRP, KK, K3, N, ICONT, KN2 COMMON/VETOR1/TBI(15), TCI(15), PAI(15), WCI(15), X(15), TM(15), VPM(15) COMMON/VETOR2/DTM(15), TF(15), PMS2(15), VS2(30, 15), Z(30), DELT(30, 15)  $COMMON/VETORS/Y(10)$ ,  $C(4, 10)$ ,  $COMV(30, 15)$ ,  $TR(30, 15)$ ,  $PTFR(30, 15)$ COMMON/VETOR4/F(10), PA(30, 15), PPT(30, 15), ZET(15), ZE1(30, 15) COMMON/VETOR5/VS3(30,15), KALT, KALT1, TCOAM, S3OAM, KJ, KZE, KIS3O COMMON/DADOS7/KTCF, GTCO, KFWC, KMWC, I

CALCULO DE XK1, XK2, XK3, XK4, XK5  $\mathbf C$ 

> $SL=X(5)$  $S2 = X(6)$

 $S3 = X(7)$ 

 $\mathbf C$  $\mathbf C$ 

 $S4 = X(8)$ 

 $XA = (YF*X(4)-X(1)*YF*(1.019+R))/(X(4)+0.5*X(1))$ 100 XKD1=1.3395E6 XKD2=9.2685E7 XKD3=1.1928E-4 XKD4=7.0051E6 XE1=15745 XE2=21793  $XQ = 9347$ XE4=13674  $XRC = 1.987$  $XK1 = XKD1 * EXP(-XE1/(XRC*X(3)))$  $XK2=XKD2*EXP(-XE2/(XRC*X(3)))$  $XK3=XKD3*EXP(XQ/(XRC*X(3)))$  $XK4 = XKD4*EXP(-XE4/(XRC*X(3)))$ 

 $\mathbf C$ CALCULO DE RS, RS1, RENDI

> $AUXL = (R+1.)$  $AUX1=2.$ \* $XK1*XX2*(-21*R*YF-.5*XA)*(YF-XA)$  $AUX2=XX1*(YF-XA)*(YF+R*YF+1.9E-2+.5*XA)/X(4)$ AUX3=2.\*XK2\*(.21\*R\*YF-.5\*XA)\*(YF+R\*YF+1.9E-2+.5\*XA)/X(4)  $AUX4=XK4*XK3*XA*(XA+1.9E-2)$ AUX5=XK1\*XK3\*XA\*(YF-XA) RS=AUX1\*AUXL/(AUX2+AUX3+AUX4+AUX5)

 $CTER = RS/X(1)/PBO$  $CTEKO=CTEK/EXP(-XE1/(XRC*X(3)))$ 

IF  $(XA.EQ.O.)$  RENDG=1.  $RS1 = CTERO*EXP(-XE1/(XRC*X(3))) *X(1) *PBO$ 

CALCULO DO CP DO AR E DO COEFICIENTE GLOBAL DE TRANSFERENCIA DE CALOR U

 $XTZ=X(3)-273.16$  $XDP=1.35*DC$  $XTR = 1.8*X(3)$ XDPE=3.2808\*XDP XDTE=3.2808\*DT XGEF=0.2048\*GE XCPJ=28.94+.4147E-2\*XTZ+.3191E-5\*XTZ\*\*2.-1.965E-9\*XTZ\*\*3.  $XKGE=EXP(-9.6240+.8641*ALOG(XTR))$ XCP=.0083\*XCPJ XKAE=EXP(-.7618+.3695\*ALOG(XTR))  $XKCE=EXP(5.675-.075*ALOG(XTR))$ 

XKA=2.6788\*XKAE  $XV=-0.0382+.0061*X(3)**.5$ XVE= 0720\*XV XNRE=XDP\*GE/XV XFNRE=XNRE\*\*.7 XHCE=3.5\*XKGE\*EXP(-4.6\*XDP/DT)\*XFNRE/XDTE  $XKC=4.8325*XHCE$  $XHS = DO*ALOG(DO/DT)/(2.*XKA)$ XHO=2500 XUI=1./XKC+XHS+1./XHO  $U=1.7XUI$ 

 $\mathcal{C}$ CALCULO DE  $F(1)$ ,  $F(3)$ ,  $F(4)$ 

```
XDELH1=-41.44E3/(R+1)XPEMO = (R \times 28.85 + 46.08) / (R + 1.)TBOK=TBO+273.16
      COR=(1.019+R)*(X(4)+0.5*X(1))+0.5*(X(4)-X(1)*(1.019+R)))COR1 = ((X(4)+0.5*X(1))**2)/CORCOR2=F(4)*X(1)*(0.5+1.019+R)/COR10<sub>1</sub>CTEA=(RDB*XPEMO*PBO*COR1)/GE
11
      CTEB=(-XDELH1*RDB*PB0)/(GE*XCP)
      CTEC = (4*U) / (GE * XCP * DT)CTED = (3.1415926*DT*TN*U)/(WC*CFFRE)CAM=7924.006039
      CBM=ALOG(CTEKO)
      F(1) = -CTERAX(1)*EXP((-CAM/X(3)) + CBM) + COR2F(3) = CTERX(1) * EXP((-CAM/X(3)) + CBM) - CTEC*(X(3) - X(2))F(2) = CTED*(X(3) - X(2))XE = .61XR=.08205
      XF1 = (1.75+150.*(1.-XE)/XNRE)*(1.-XE)/(XE**3.)XRD = XPEMO*X(4)/(XR*X(3))F(4) = -7.615E - 13*XF1*GE**2. / (XRD*XDP)AUX1S1=-CTERA*(X(4)+.5*X(1))**2*EXP(CBM-CAM/X(3))/(X(4)*(1.519+R))AUX2S1=S1+CAM*X(1)*S2/(X(3)**2)+X(1)*(2*(S4+.5*S1)/(X(4)+.5*X(1))*-3*54/X(4)AUX3LS1=-7.615E-13*(1-XE)*GE**2/(XE**3*XDP)
      AUX3S1=X(1)/X(4)*AUX3LS1
      AUX4S1=0.4575*(1-XE)*S2/(XDP*GE*X(3)**0.5*XRD)+(1.75+150*(1-XE)/*XNRE)*XPEMO/XR*(S4/X(3)-X(4)*S2/(X(3)**2))
      AUX5S1=F(4)*(S1/X(4)-X(1)*S4/(X(4)**2))F(5) = AUX1S1 * AUX2S1 + AUX3S1 * AUX4S1 + AUX5S1
     AUX1S2=CTEB*EXP(CBM-CAM/X(3))
      AUX2S2=3.44201E-5+5.29706E-8*XTZ-4.89285E-11*XTZ**2
     AUX3S2=CAM*X(1)*S2/(X(3)**2)+S1+X(1)*(S4/X(4)-AUX2S2*S2/XCP)AUX4S2=S2-S3+(X(3)-X(2))*S2*(XHS*0.3695/XTR+((0.8641/XTR-0.002153
     **XNRE/(X(3)**0.5*XDP*GE))/XKC)-AUX2S2/XCP)
      F(6)=AUX1S2*AUX3S2-CTEC*AUX4S2
     AUX1S3=(XHS*.3695/XTR+(.8641/XTR-0.002135*XNRE/(X(3)**.5*XDP*GE))
     */XKC)*(X(3)-X(2))*S2
     F(7) = CTED*(S2-S3+AUX1S3)F(8) = AUX3L51*AUX4S1RETURN
     END.
```
 $C = - - -$ 

C SUBROUTINA QUE PROGRAMA O METODO DE RUNGE-KUTTA PARA RESOLVER<br>C SISTEMA DE EQUACOES DIFERENCIAIS ORDINARIAS DE PRIMEIRA ORDEM C SISTEMA DE EQUACOES DIFERENCIAIS ORDINARIAS DE PRIMEIRA ORDEM PARAMETROS : TO=VARIAVEL INDEPENDENTE

C ESTA SUBROTINA DEVE SER CHAMADA A CADA INCREMENTO, POIS ELA<br>C ERTORNA AO PROGRAMA PRINCIPAL A CADA PASSO DE INTEGRACAO CO C RETORNA AO PROGRAMA PRINCIPAL A CADA PASSO DE INTEGRACAO COM OS C NOVOS VALORES DE TO E X(I) NO PASSO SEGUINTE.

N= NUMERO DE EQUACOES DIFERENCIAIS

PASSO= PASSO DE INTEGRACAO

 $X(1)$  = VARIAVEIS DEPENDENTES

 $F(I) = \text{VALORES}$  DAS FUNCOES DX(I)/DTO

C NOVOS VALORES DE TO E X(I) NO PASSO SEGUINTE.

SUBROUTINE RKUTTA

COMMON/DADOS1/XAD,ZE,ZL,PP,NP,TOL,CPFRE,TN,DT,DO,DC,GE,R,RDB,WC,U COMMON/DADOS2/PBO,PAO,TBO,TCO,S10,S20,S30,S40,GWC,GXA,GX2A,CAM COMMON/DADOS3/GPA,PT,GTP,RWC,PEL,PWC,XA,FA,FB,XO,XF,VX,FT,GX1,GX2 COMMON/DADOS4/GX3,GX4,GX5,GX6,GX7,GX8,GTO,TO,GI,GZE,TCOA,S30A COMMON/DADOS5/CTEA, CTEB, CTEC, CTED, CBM, YF, KONA, VINTI, VINTF COMMON/DADOS6/FXO, HV, GV, X1, AO, BO, FX, KTDET, KLDET, KS30 COMMON/CONTA2/KKVIT,NTIPO,NTIP01,KVIT,KEND,NRP,KK,K3,N,ICONT,KN2 COMMON/VETOR1/TBI(15),TCI(15),PAI(15),WCI(15),X(15),TM(15),VPM(15) COMMON/VETOR2/DTM (15), TF (15), PMS2 (15), VS2 (30, 15), Z (30), DELT (30, 15) COMMON/VETOR3/Y(10),C(4,10),CONV(30,15),TR(30,15),PTFR(30,15)  $COMMON/VETOR4/F( 10)$ ,  $PA( 30, 15)$ ,  $PPT( 30, 15)$ ,  $ZET( 15)$ ,  $ZE1( 30, 15)$ COMMON/VETOR5/VS3(30,15),KALT,KALT1,TCOAM,S30AM,KJ,KZE,KIS30 COMMON/DADOS?/KTCF,GTCO,KFWC,KMWC,I

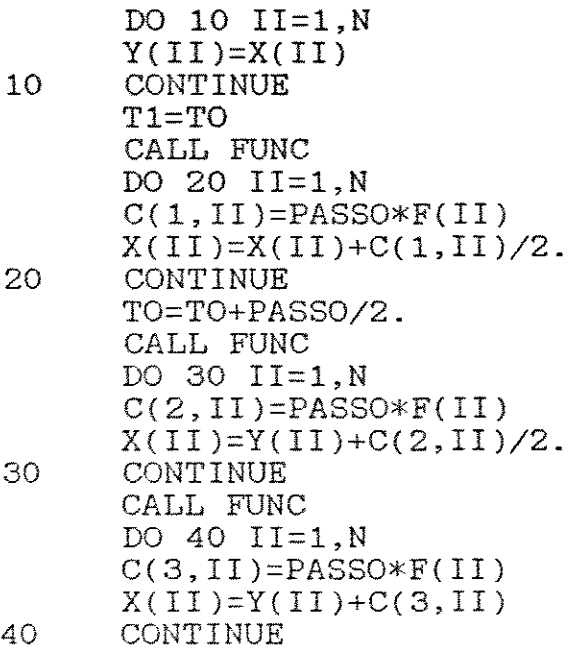

C DEFINICAO DA VARIAVEL INDEPENDENTE PARA O PROXIMO PASSO C  $T = T + DELTAT$  $T = T + DELTAT$ 

TO=Tl+PASSO CALL FUNC DO 50 II=l,N  $C(4,II)=PASSO*F(II)$ 

C DEFINICAO DAS VARIAVEIS DEPENDENTES X(I) PARA O PROXIMO PASSO  $X(II)=Y(II)+(C(1,II)+2.*C(2,II)+2.*C(3,II)+C(4,II))/6.$ 50 CONTINUE RETURN END  $\alpha$ c--------------------------------------------------------------------

 $\frac{1}{4}$ 

## *ABSTRACT*

The viability of many industrial process depends on adeguate heat transfer so that high performance and stable operation can be achieved. To do that it is necessary to have procedures to take decisions telated to design and operation.

In the work it is proposed stability evaluatio of fixed bed catalytic reactor with highly exotermic reactions. As a case study the oxidation of ethanol to acetaldehyde over Fe-Mo catalyst is considered.

It is show that through the definition of parametric sensitivity coefficients and their incorporation with the model eguations is possible to have information on process design and operational policy so that high performance and stable operation can be guaranteed.

Generally in the design of chemical reactor, two of the main goals are to guarantee a safe operation and to minimize the reactor length. Therefore, these concepts are used here as criteria for comparing the performance between the possible cooling-medium flow arrangements.

Different coolant-flow schemes are compared in light of parametric sensitivity coefficients. The results obtained show the advantages of the cocurrent arrangement.